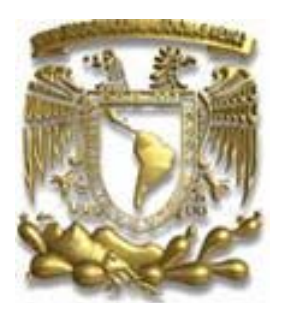

UNIVERSIDAD NACIONAL AUTÓNOMA DE MÉXICO

FACULTAD DE ESTUDIOS SUPERIORES CUAUTITLÁN

"CICLO DE NEGOCIO PRODUCTIVO Y CONTABLE CICLO DE NEGOCIO PRODUCTIVO Y CONTABLE DE LOS RECUBRIMIENTOS TEXTURIZADOS"

TRABAJO PROFESIONAL QUE PARA OBTENER EL TÍTULO DE: LICENCIADO EN CONTADURIA P R E S E N T A : JULIO CÉSAR JIMÉNEZ FRAGOSO

ASESOR: L.C. ROLANDO SÁNCHEZ PELÁEZ

CUAUTITLÁN IZCALLI, EDO. DE MEX. 2009

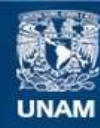

Universidad Nacional Autónoma de México

**UNAM – Dirección General de Bibliotecas Tesis Digitales Restricciones de uso**

## **DERECHOS RESERVADOS © PROHIBIDA SU REPRODUCCIÓN TOTAL O PARCIAL**

Todo el material contenido en esta tesis esta protegido por la Ley Federal del Derecho de Autor (LFDA) de los Estados Unidos Mexicanos (México).

**Biblioteca Central** 

Dirección General de Bibliotecas de la UNAM

El uso de imágenes, fragmentos de videos, y demás material que sea objeto de protección de los derechos de autor, será exclusivamente para fines educativos e informativos y deberá citar la fuente donde la obtuvo mencionando el autor o autores. Cualquier uso distinto como el lucro, reproducción, edición o modificación, será perseguido y sancionado por el respectivo titular de los Derechos de Autor.

## **AGRADECIMIENTOS.**

**Gracias a mis padres,** por brindarme el apoyo, confianza, seguridad, atención y disciplina, necesaria para enfrentar al mundo y a las barreras que en él se me presentan, por obsequiarme su amor incondicional y enseñarme los valores obtenidos, pero principalmente gracias por haberme obsequiado la vida.

**Gracias a mis hermanos,** porque durante su instancia dentro de nuestro hogar me brindaron un apoyo inigualable, por mantener siempre viva mi llama de superación por premiarme y sancionarme cuando era necesario gracias hermanos por que se que siempre estarán ahí.

**Gracias a la Universidad Nacional Autónoma de México,** por brindarme el alojo dentro de su Facultad, por dar cada día la mejor educación que pudiese impartirse en Latinoamérica por ser una de las principales Universidades de todo el Mundo, por dar día a día mejores y más preparados Egresados para fortalecer al país.

**Gracias al L.C. Rolando Sánchez Peláez,** por apoyarme de inigualable manera en la elaboración de este trabajo y brindarme las herramientas necesarias por su destacado desempeño como docente, y por infinita amistad.

**Gracias a Dios,** porque gracias a la fe y buena voluntad que tuve hacia él, fui guiado en mi camino a perseverar y cumplir con los objetivos que me propuse desde el inicio de mi preparación profesional y personal.

**Gracias a Ti,** por haberme dado la oportunidad de conocerte, brindarme tu compañía y tu cariño durante la carrera, por ser un apoyo mutuo e incondicional para seguir nuestros caminos juntos, gracias por esas palabras de aliento, te quiero.

# **ÍNDICE.**

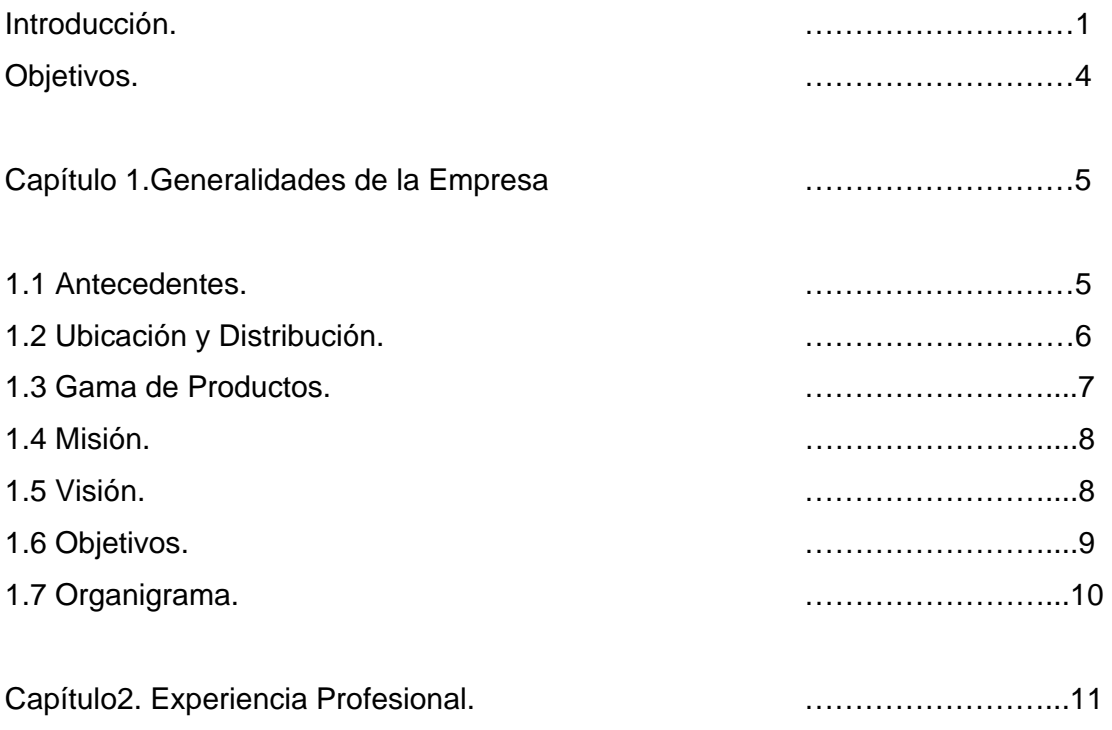

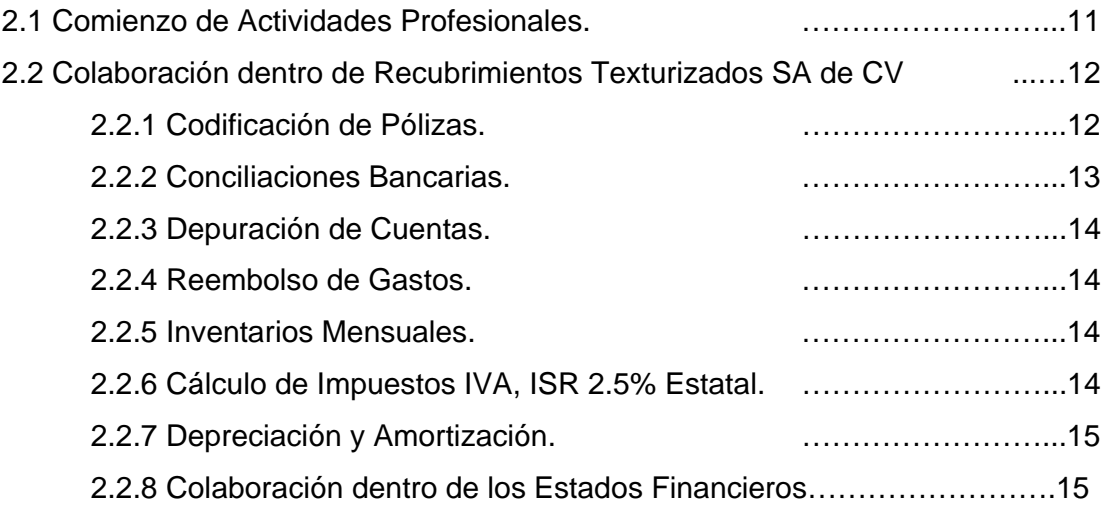

Capítulo 3. Descripción del Puesto. ……………………...16

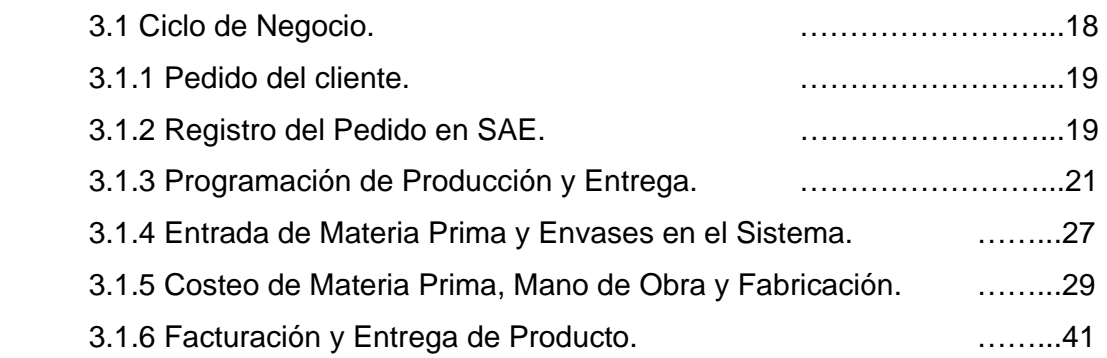

Capítulo 4. Registro Contable de las operaciones que Intervienen en la Empresa. ……………………...46

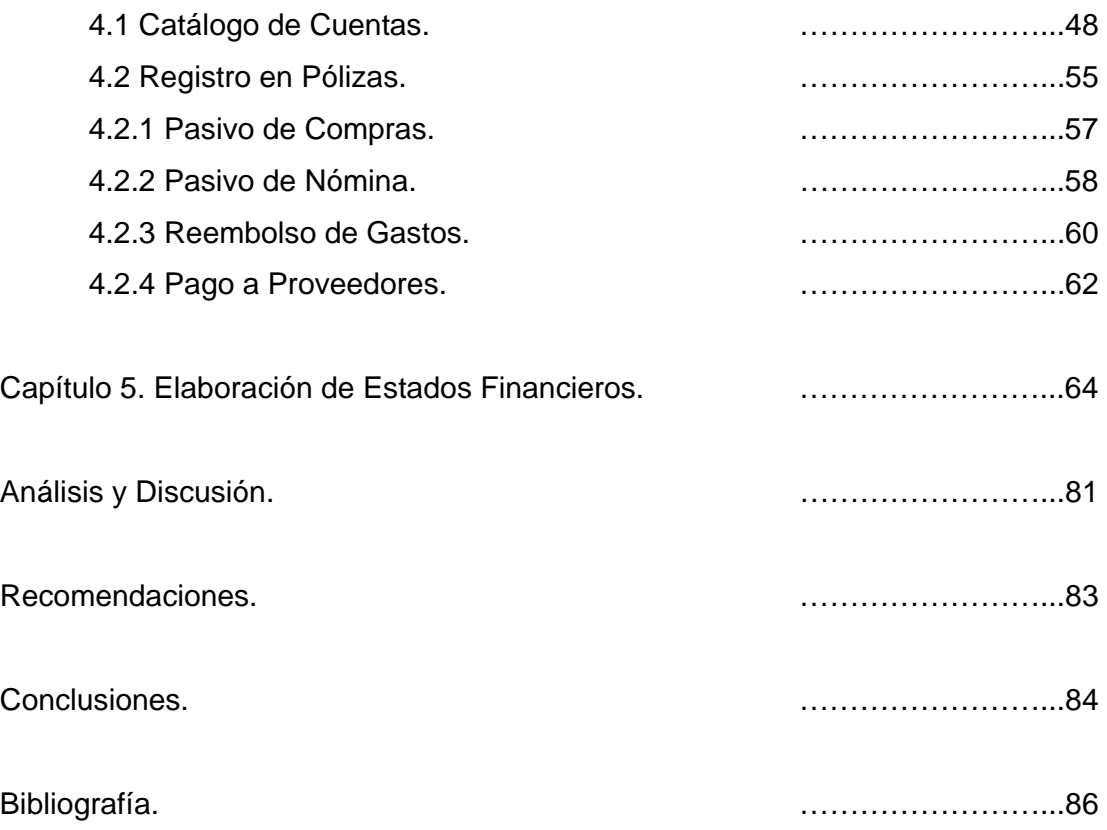

# **INTRODUCCIÓN**

# **EL DEPARTAMENTO DE CONTABILIDAD COMO ASESOR DE UNA EMPRESA.**

La contabilidad, a grandes rasgos, es la ciencia financiera más completa en lo que a una empresa se refiere.

Partiendo de este postulado debemos entender que es el departamento con mayor preparación dentro de una empresa, esto así porque los integrantes pueden desarrollar diferentes posiciones en la empresa, como es:

- Contador.
- Auditor.
- Administrador.
- Encargado de compras.
- Gerente de ventas.

En fin, toda una gama de servicios puede asumir.

Por lo general, teniendo el contador estas cualidades, entendemos que es el asesor ideal para cualquier empresa. En el área impositiva quién mejor que éste.

Para manejar estos asuntos tan delicados. En el campo laboral el contador domina estas leyes sin ser abogado, y en el campo de la seguridad social, quién más que el contador.

Una de las funciones básicas del contador es tratar de que las empresas cumplan con el logro de los objetivos más profundos, que son custodiar e invertir el total de valores de una empresa, a mantener los sistemas de información adecuados para el control de los activos y operaciones de esa empresa, y a proteger el capital invertido.

El simple hecho de que un profesional del área de contabilidad tenga el título de Licenciado en Contaduría, no significa que puede ser asesor de una empresa.

 El contador debe reunir determinados requisitos y características peculiares, como: experiencia en el campo profesional y conocimiento de la disciplina administrativa contable, fiscales, legales, de manejo de personal, producción y mercadotecnia, al grado que les permitan enfrentarse y resolver con diligencia los múltiples problemas que se le presenten en el desempeño de su trabajo, no porque sea el responsable directo de todas y cada una de aquellas funciones, sino porque debe estar preparado a fin de coadyuvar a que las mismas se realicen eficientemente.

 De ahí que sea necesario señalar la necesidad y acaso obligación que tiene este profesional, no sólo de mantener, sino de acrecentar día a día sus conocimientos mediante la práctica constante del estudio, lo que lo mantendrá siempre enterado de los últimos adelantos y cambios en las materias propias de su campo de acción, con lo cual se encontrará más capacitado para desarrollar en forma eficaz y diligente sus labores.

El contador como asesor debe, y sobre todo tiene, que poseer algunas actitudes tales como:

• Practicar adecuadamente las técnicas de las relaciones humanas, no olvidando que el personal es el factor fundamental a través del cual se desarrollan las operaciones de las empresas. Es por esto que cuando asesora a una empresa debe tener todo el cuidado de que tal propuesta no afecte, o si lo hace sea de manera mínima el personal de la empresa.

• Precisar en forma clara los objetivos que alcanzará la empresa con tal medida a aplicar. Debe de cuidarse de utilizar terminologías complicadas, dado que la persona a quien asesora no domina su léxico y lo que más debe de evitar es confundir al cliente.

• Sus sugerencias deben ser dadas directamente a la más alta instancia de la empresa, esto permitirá que la empresa utilice de manera eficaz todos sus recursos tanto material como humano con que cuente la organización.

• Debe tener un gran interés manifiesto por la investigación, para así recomendar a cualquier empresa mejorar sus procedimientos en el área contable, de tal manera que se superen las condiciones existentes en una empresa y se alcance una mayor eficiencia de operación.

• Poseer de manera prioritaria el interés de conocer las necesidades de la dirección de la empresa y el nivel gerencial, en cuanto a la información que requieran para conocer el resultado de las operaciones, y que le sirva de base para la toma de decisiones.

• Actuar en su momento como consejero y participar en las discusiones que tratan de resolver problemas de áreas diferentes a la suya, evaluando métodos y alternativas, y sugiriendo mejorar. También de señalar con toda honestidad y valientemente, en forma imparcial, las deficiencias y puntos débiles que observa en la organización, y aceptar sinceramente los puntos de vistas de otros para evitarlos y corregirlos.

• Practicar un riguroso control sobre su propio trabajo, evitando aquellas actividades que le distraigan y entorpezcan sus funciones, y asegurarse completamente que las normas y políticas de la empresa sean cumplidas de manera eficaz.

Estas actitudes no son una regla universal debido a que algunas de ellas el contador no podrá aplicar, porque tendrá que ver con cuales disposiciones cuentan las autoridades suprema de la empresa.

La Contabilidad, se relaciona con cada área o dependencia de una empresa, cada una de las relaciones, tienen una relación directa con la contabilidad, la razón es que la contabilidad es la base, es la herramienta básica para ejercer cada una de las tareas que se mencionan.

## **OBJETIVOS**

Dentro de la elaboración de esta descripción profesional se persigue con devoción un principal objetivo, obtener el título de Licenciado en Contaduría por la Universidad Nacional Autónoma de México, a través de informar de manera ética y profesional al lector de dicha recopilación, la actividad laboral dentro de mi instancia en la empresa RETEX S.A. de C.V., como Sub Contador dentro del departamento de Contabilidad y detallar con mejor claridad mis actividades que desarrollo, la progresión de mis responsabilidades dentro de la misma, y la manera en que cumplo con los requerimientos de los directores, haciendo énfasis en lo adquirido académica y prácticamente dentro de la FES Cuautitlán, y dejar como sustento que la Universidad nos da las herramientas necesarias para emprender nuestro camino dentro de un mundo que día a día se vuelve más competitivo y en el cual solo las personas más preparadas son las que destacan.

# **CAPÍTULO 1**

# **GENERALIDADES DE LA EMPRESA.**

## **1.1 Antecedentes**

Recubrimientos Texturizados S.A. de C.V. es una empresa 100 % mexicana que se dedica a la aplicación de la tecnología en la química de los cementos y materiales para la construcción el comienzo de dicha idea radica en la búsqueda por nuevas expectativas de mercado en cuestión de seguridad, comodidad y decoración el Ing. Mario Peón Fentanes es el pionero de dicha idea, que surge mediante constantes pruebas de laboratorio dentro de los productos ya existentes dentro del mercado dándoles una innovación y giro radical, así mismo junto con un grupo de especialistas en la materia van innovando cada uno de los productos que posteriormente registrarán y lanzarán a la venta.

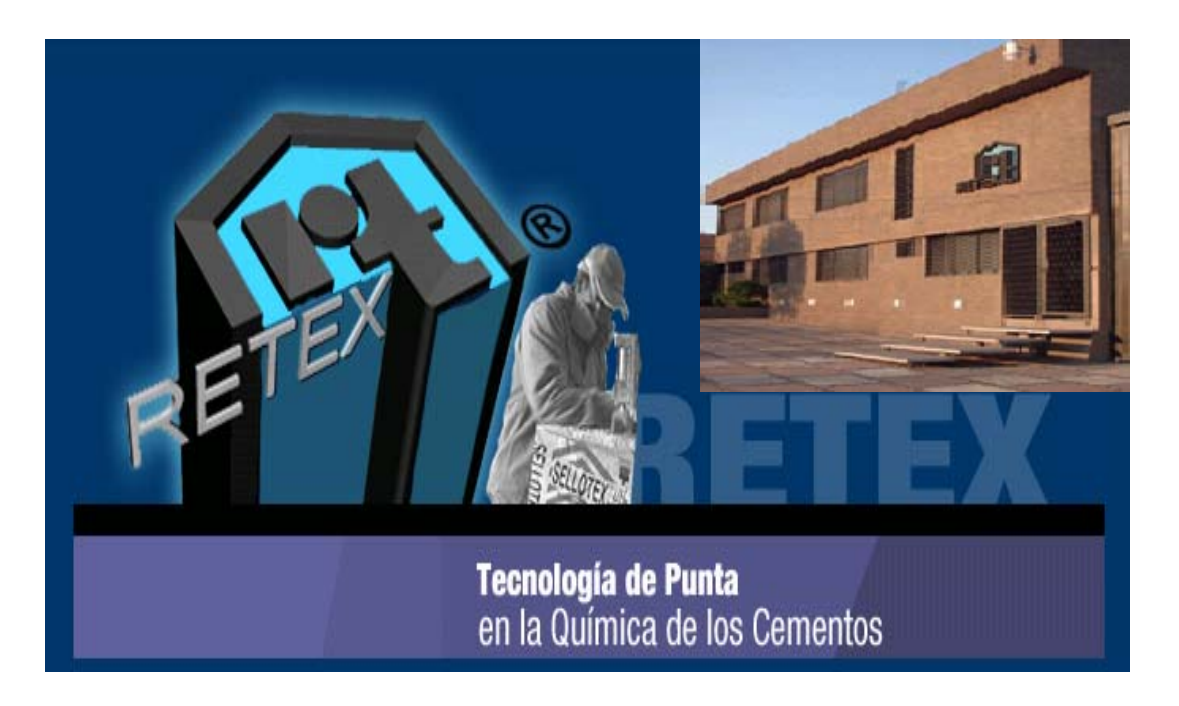

Es así como la primera planta productora se abre en la instalaciones que se ubican en Cd. Satélite Estado de México consecuente a ello su hijo el Ing. Mario Peón Caire con estudios realizados en el extranjero trae consigo nuevas ideas y métodos de aplicación dejando en la actualidad un mejor procedimiento y calidad para la elaboración de sus productos.

## **1.2 Ubicación y Distribución.**

Aunado al gran crecimiento en cuanto a trabajadores como línea de productos materiales, maquinaria y equipo cambian sus instalaciones a Av. Asociación Nacional de Industriales No. 32 Col. Fraccionamiento Industrial Cuamatla en Cuautitlán Izcalli Estado de México. Es ahí donde RETEX S.A. de C.V. surge como un fuerte competidor para los principales Productores no solo en el Estado de México y Distrito Federal, si no en toda la República Mexicana y también en parte del extranjero.

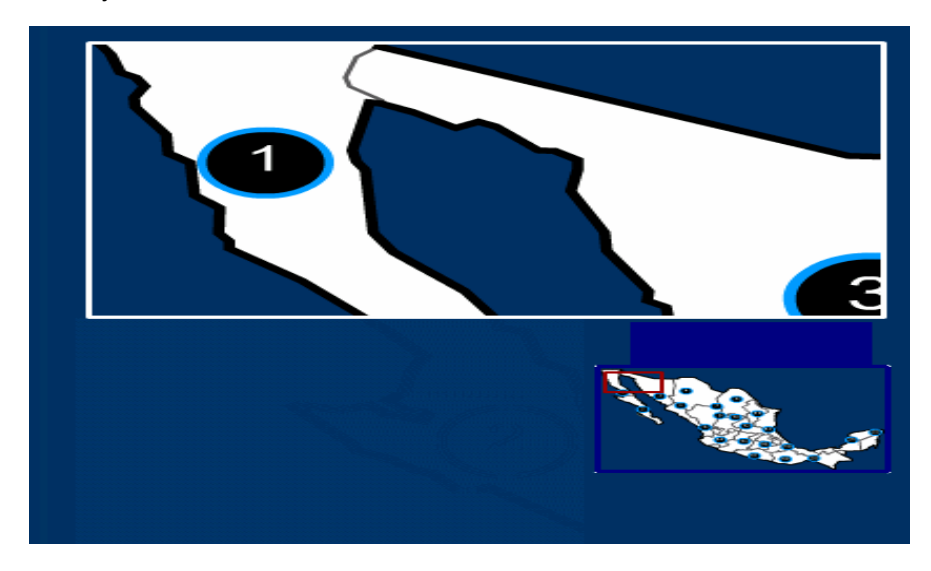

- ° Baja California ° Zacatecas
- ° Baja California sur ° Nayarit
- 
- ° Chihuahua ° Veracruz
- ° Coahuila ° Jalisco
- ° Nuevo León ° Guanajuato
- ° Sinaloa ° Hidalgo
- 
- 
- ° Chiapas ° Yucatán
- 
- 
- 
- ° Sonora ° San Luis Potosí
	-
	-
	-
	-
- ° Durango ° Guerrero
- ° Oaxaca ° Estado de México y D.F.
	-
- ° Campeche ° Quintana Roo

## **1.3 Gama de productos**

Con más de 26 años de experiencia en el mercado de la construcción, RETEX ha consolidado su prestigio gracias al desarrollo de sus productos.

El funcionamiento óptimo de los Productos Cementosos RETEX radica en diversos factores entre los que se puede mencionar las formulaciones de origen 100% mineral, la integración monolítica al substrato al colocarse en superficies porosas, y la resistencia a presiones directas de agua tanto positivas como negativas.

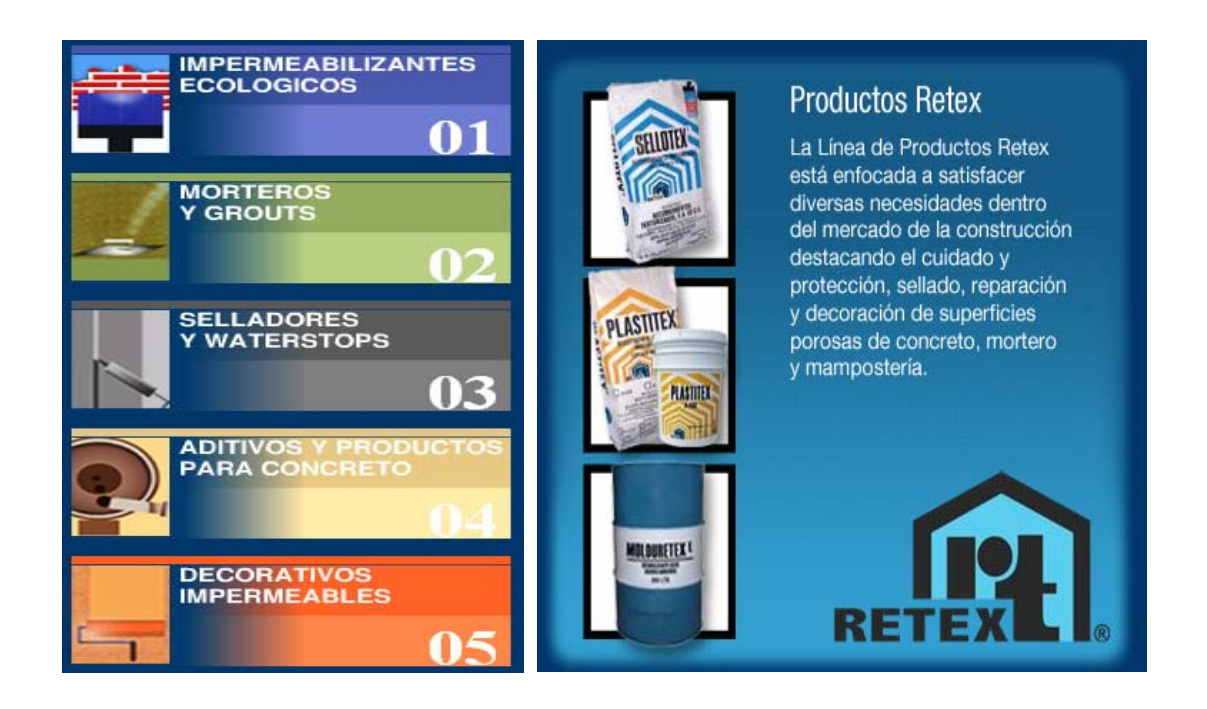

RETEX no ha escatimado esfuerzos por instalar una planta manufacturera de Productos Químicos para la Construcción, con procesos de producción tanto secos como húmedos, entre las plantas más modernas y eficientes de toda América Latina, y en igualdad de condiciones con las plantas más modernas y similares en cualquier parte del mundo.

La fabricación de los productos RETEX se realiza bajo los más estrictos controles, con equipos especializados, utilizando materias primas de la más alta pureza. Además, mediante los procesos de manufactura y de envasado semiautomatizados, RETEX asegura la calidad de sus materiales garantizando el trabajo esperado con cada uno de ellos.

Para cubrir la demanda de dichos materiales en la República Mexicana, RETEX cuenta con una amplia red de distribuidores en el territorio nacional; de esta manera, se asegura el servicio y asistencia profesional para cada uno de sus clientes.

#### **1.4 Misión.**

Satisfacer las necesidades de nuestros clientes y distribuidores a través de la diversa gama de productos retex, elaborados con la más alta tecnología, en términos de calidad, servicio y precios competitivos y ser uno de los principales competidores dentro del mercado de los productos para la construcción, para ubicarnos dentro de un plano que favorezca el crecimiento económico del país así como la generación de nuevas ofertas de empleo dentro del mismo, y seguir la firme convicción de tener la mejor " tecnología de punta en la química de los cementos".

#### **1.5 Visión.**

Acrecentar el liderazgo de participación en los diferentes mercados o sectores donde participamos, ofreciendo productos donde la inversión de nuestros clientes y distribuidores sea la más rentable en el mercado. Mintiendo en aumento el máximo de nuestra calidad y vanguardia así como la innovación en nuestro servicio y atención humana.

## **1.6 Objetivos.**

El primordial objetivo interno, dentro de la organización es garantizar una seguridad laboral dentro de la misma, beneficiando a nuestros trabajadores y brindarles oportunidad de crecimiento, para con nuestros clientes y distribuidores mantenemos la seguridad de llevar a cabo los siguientes puntos:

- o Contribuir de manera perceptible con la demanda generada de nuestros clientes de manera oportuna.
- o Aumentar los programas de calidad e implementarlos dentro de nuestra organización.
- o Promover en medios externos una cultura de capacitación para el mayor beneficio de los productos retex.
- o Adecuar y mantener nuestra estructura tecnológica con la más alta optimización de recursos

## **1.7 Organigrama**

## **RETEX ORGANIGRAMA**

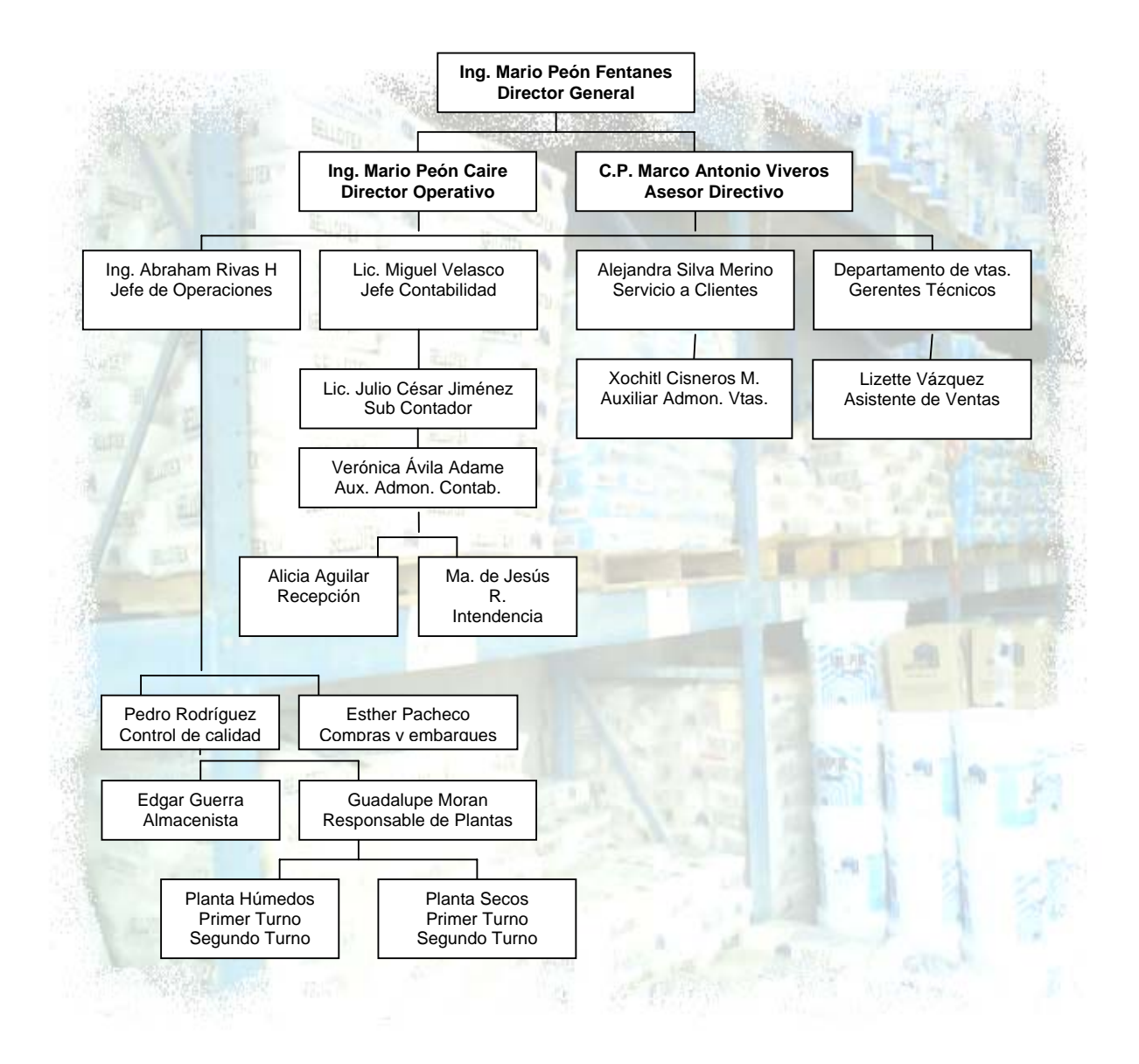

# **CAPÍTULO 2.**

## **EXPERIENCIA PROFESIONAL**

#### **2.1 Comienzo de actividades profesionales**

El desempeño profesional como académico van tomados de la mano, es así como comienzo mis expectativas profesionales dentro del área Económica Administrativa, para el año del 2004 ingreso a la Facultad de Estudios Superiores Cuautitlán dentro de la carrera de Licenciado en Contaduría asimismo un año anterior me encontraba ya laborando dentro del Banco Nacional de México SA de CV "Banamex", desempeñando un puesto a cargo de la Lic. Nancy Zamora Renteria como Operador Cajero en Cuautitlán Estado de México realizando actividades como el Servicio y recepción al cliente en ventanilla, operaciones y trámites bancarios, flujo de efectivo, órdenes de pago, remesas, recepción de impuestos federales y estatales, promoción de servicios bancarios y , banca Net, año y medio más tarde se me presenta la oportunidad de un puesto denominado Volante A mediante el cual el resto de mi instancia dentro de esa empresa fue con el cargo de supervisor, de la misma sucursal en donde inicié esta trayectoria, estando a cargo de las funciones principales de supervisión, apoyo y colaboración con las actividades mencionadas pero con una mayor responsabilidad, como el hecho de estar a cargo de mis compañeros operadores y de la función administrativa de dicha sucursal.

Para finales del 2004 se me presenta una oportunidad de cambio laboral, persiguiendo un principal objetivo que era el de llevar a cabo las actividades que iniciaba a practicar académicamente dentro de la Facultad, es así como inicio dentro de MGM Clínicas Dermatológicas S.C. a fungir como Auxiliar Contable en las diversas clínicas que se distribuían en el Distrito Federal y en Ciudades como Querétaro, Cuernavaca, y Veracruz realizando actividades como Captura y Codificación de Pólizas EG, DR, IN, Inventarios, Gestoría Bancaria ante dependencias gubernamentales SHCP, IMSS, Manejo de Office, Conciliaciones

11

Bancarias, cálculo de impuestos ISR e IVA para pagos provisionales, Paquetería contable PYME Contabilidad Softland. Dichas actividades las realicé en conjunto con los contadores Saúl Tolentino Antonio y Fredy Simota Laguna quienes dejan la administración de las clínicas ubicadas en el D.F. para reubicarlos en provincia quedando el puesto a Cargo del CP Zenón Martínez Ortiz.

### **2.2 Colaboración dentro de Recubrimientos Texturizados S.A. de C.V.**

Es así como llego a ubicarme para Octubre del 2006 dentro de las instalaciones de Recubrimientos Texturizados S.A. de C.V. con un crecimiento en mis expectativas económicas y laborales para desarrollar el puesto de Sub Contador en equipo con el Lic. Miguel Ángel Velasco Betanzos y el Auditor C.P. Marco Antonio Viveros Bustamante quienes me brindan la oportunidad de elaborar esta recopilación profesional y el apoyo indudable de continuar con mi preparación, culminar mi carrera y seguir preparándome posteriormente. En esta empresa mis responsabilidades y mis actividades son mayores dado que la empresa actualmente está atravesando por un crecimiento favorable y las mismas han ido incrementando conforme mi estancia dentro de ella, como lista de actividades puedo detallar las siguientes:

## 9 **2.2.1 Codificación de Pólizas.**

 Ingreso: Registro contable de los ingresos diarios de la empresa mediante el programa de ASPEL COI, dentro de ellas podremos ubicar los depósitos por medio de transferencias, cheques o efectivo que nuestros clientes hagan así como devoluciones o traspasos dentro de las mismas.

Egresos: Elaboradas a partir de una revisión minuciosa del documento que la ampare, estas pólizas se clasifican como solicitud cheque y solicitud transferencia, aunque cada una de las dos está a cargo de la revisión de la persona que la solicite, el jefe de departamento ya sea ventas, fabricación o contabilidad, y el Director Operativo quien elabora las transferencias y único autorizado para la firma de cheques, dichas pólizas se utilizan para el pago a proveedores, quienes nos entregan facturas y una vez que se determina dicho documento estar en orden conforme al artículo 29-A del Código Fiscal de la Federación que menciona los requisitos para los comprobantes fiscales, o en algún caso remoto para el pago de impuestos estatales como el 2.5%, y préstamos personales para los trabajadores.

Diario: Realizadas para el registro contable de entrada de Materia Prima a los almacenes, órdenes de producción, y realizar los pasivos de actividades cotidianas como pago de arrendamiento, limpieza oficinas, registro de los gastos personales y reembolso de los agentes de ventas, pagos con las tarjetas corporativas AMEX Co., Ajustes, Nóminas, Compra y venta de inversiones en valores, depreciaciones y amortizaciones.

#### 9 **2.2.2 Conciliaciones Bancarias**

 Este aspecto contable dentro de RETEX es uno de las actividades que comencé a desarrollar desde mi inicio en la empresa y es un procedimiento de control interno y de rutina que consiste en verificar que los registros realizados por la empresa se encuentren también registradas por el banco, con el objeto de verificar los fondos depositados en las cuentas y detectar errores u omisiones. Este proceso se concluye cuando logramos que el saldo contable, al sumar y restar las diferencias, sea igual al bancario.

Los pasos a seguir podrían simplificarse en tres tipos de verificaciones...

 Débitos contabilizados por la empresa se encuentren acreditados por el banco

 Créditos contabilizados por la empresa se encuentran debitados por el banco

Partidas pendientes de la conciliación anterior se regularicen

En retex contamos con dos cuentas bancarias en dos diferentes instituciones la cual está determinada por objetivos diferentes para un mayor control, dado que una se utiliza para las actividades internas de la empresa como lo son, nóminas, préstamos personales, compra de mobiliario, maquinaria etc., y la otra exclusivamente para el pago de proveedores y terceros como IMSS SAT e INFONAVIT.

13

#### 9 **2.2.3 Depuración de cuentas.**

Este rubro está comprendido por la revisión de las cuentas pendientes con mayor tiempo dentro de nuestra contabilidad mantener al día nuestras cuentas de gastos, cuentas deudoras y cuentas acreedoras, mediante la depuración ir eliminando con soporte y supervisión aquellas que han dejado de mantenerse activas en un lapso de tiempo.

#### 9 **2.2.4 Reembolsos de gastos.**

Como se mencionará más adelante es una empresa productora dedicada a la venta, es así como nos lleva a tener dentro de la empresa un grupo conformado por gerentes técnicos a los cuales se les realiza anticipos semanales para que realicen sus actividades acordes, posteriormente mediante un reporte entregan el reporte de las actividades que realizaron con los comprobantes correspondientes para su reembolso en dado caso que hayan excedido el importe anticipado.

# 9 **2.2.5 Inventarios mensuales en Almacenes de Materia Prima Envases y Productos Terminados.**

 Método de valuación de inventario es aquel que va a determinar las salidas y las entradas de los elementos que conformen cada uno de los almacenes, en RETEX se maneja el denominado PEPS y es así como con ayuda del encargado de almacenes y sus trabajadores por bimestre se elabora un conteo de cada uno de los elementos que lo conforman.

#### 9 **2.2.6 Cálculo de impuestos IVA, ISR, 2.5% Estatal**

Esta actividad es una de las cuales empecé a desarrollar tiempo después de haber comenzado a laborar ya que para la empresa el aspecto fiscal es un aspecto de suma importancia para lo cual hay una persona encargada de la revisión e implementación de estrategias fiscales para la empresa es así como por medio de una capacitación fueron delegando en mi esa función para el cálculo de los impuestos como lo son el IVA el ISR IETU actualmente e impuestos estatales como el 2.5% sobre nóminas

## 9 **2.2.7 Depreciaciones y Amortizaciones**

Además de llevar la contabilidad dentro de la empresa colabora con nosotros un despacho de Contadores Públicos con los cuales llevamos de la mano cédulas que hemos implementado para aspectos fiscales como contables dentro de las depreciaciones de nuestros activos es así como el control de los mismos está determinado no solo por mi colaboración dentro de la empresa sino también por el apoyo del despacho en mención dándole mayor seguridad a nuestros cálculos y procedimientos.

## 9 **2.2.8 Colaboración en la elaboración de los Estados Financieros.**

Tarea que se implementa en la empresa de manera mensual y que progresivamente se me ha dado la oportunidad de adentrarme mas en ello debido a que las operaciones como los tratos contables y operativos de la empresa crecen cada día más es así como los días 10 de cada mes tenemos que presentar:

Estado de Posición Financiera Estado de Resultados Acumulado Estado de Resultados Presupuestados Estado de Resultados Comparativos Cédulas de Gastos de: Mano de Obra Administración Ventas Fabricación Deudores Diversos Proveedores

Acreedores Diversos

# **CAPÍTULO 3.**

# **DESCRIPCIÓN DEL PUESTO.**

En RETEX el departamento de contabilidad está conformado por el Auditor y a su vez Asesor Directivo C.P. Marco Antonio Viveros Bustamante, quien funge como mando del Lic. Miguel Ángel Velasco Betanzos Contador General y del puesto que desempeño como Sub Contador además de un Auxiliar Contable y Una Secretaria.

Una de las reglas destacadas dentro del mismo es el trabajo en equipo contamos con aproximadamente 45 trabajadores dentro de Oficinas y Plantas, dichos entre ambos turnos dentro de las mismas Áreas en conjunto que denominamos como Ventas y Producción, manejamos un sistema contable comúnmente conocido en las empresas ASPEL, el conjunto de programas más adecuado al giro que llevamos con COI, NOI, SAE y BANCOS.

Dentro de la paquetería contable contamos con tres catálogos principales que son .Catalogo de cuentas.

.Catalogo de clientes.

.Catalogo de proveedores.

Los cuales solo el catalogo de cuentas es el que localizamos en COI y los posteriores en SAE que son manejados por el departamento de ventas y el departamento de producción respectivamente.

La principal tarea de RETEX dentro del mercado es innovación en sus productos sin escatimar en costos ya sea para Materia Prima o Maquinaria ya que es necesario para la lucha contra los competidores más fuertes. El departamento de contabilidad es el encargado de determinar tanto estrategias de mercado además de estrategias fiscales y por lo tanto generar la mayor posibilidad de esclarecer un presupuesto como meta.

Podremos encontrar funciones que realiza cada uno del personal que integra el departamento de contabilidad que para mayor concepto lo englobaremos dentro del siguiente esquema.

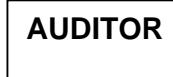

Encargado de la revisión de los aspectos fiscales de la empresa, elaboración de auditoria anual, dictaminación y planeación estratégica.

# **CONTADOR GENERAL**

Encargado de los aspectos administrativos como lo son Nominas, Movimientos al Seguro Social Secretaria de Hacienda, elaboración de Cédulas Analíticas para Auditoria, elaboración de Estados Financieros y funge como encargado de depto. Además de contar con los poderes legales necesarios para representar a la empresa en cualquier carácter jurídico y legal.

# **SUB CONTADOR**

Contabilidad de la empresa, Registro de pago a Proveedores, Calculo de impuestos Mensuales Costeo de la producción, Colaboración en los Estados Financieros, toma física de inventarios mensuales, lo que en el trabajo denominare como CICLO DE NEGOCIO.

# **3.1 CICLO DE NEGOCIO.**

Determinaremos como ciclo de negocio aquel periodo contable y productivo dentro del cual vamos a determinar la cronología de la elaboración de los productos que se realizan en RETEX, determinando las funciones que realizo como Sub Contador, así como la relación del departamento con otras áreas funcionales, tomando en cuenta desde que la Materia Prima entra al Almacen hasta que se obtiene y sale de RETEX como Producto Terminado.

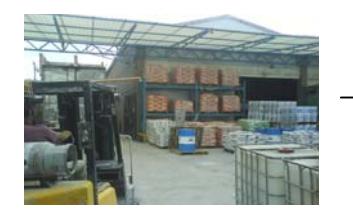

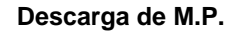

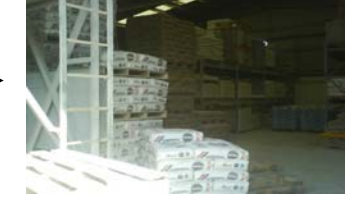

 **Descarga de M.P. Ubicación en Almacen Distribución M.P.** 

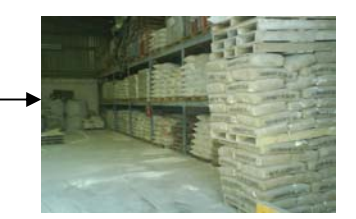

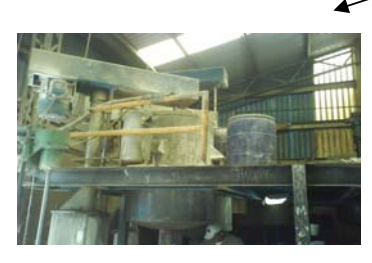

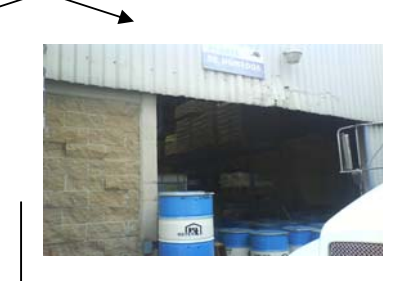

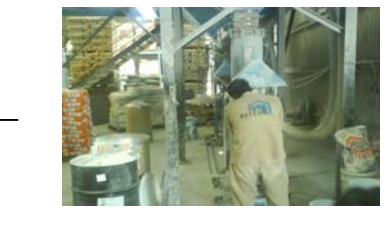

**Entrada al Almacen de Producción | en Proceso Planta Húmedos o Secos.** 

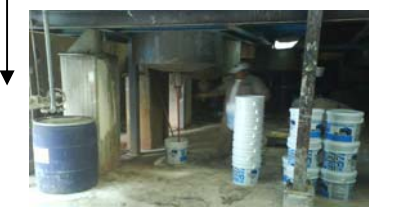

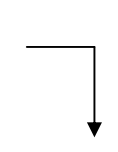

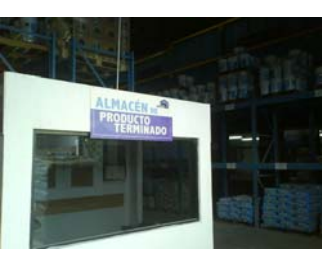

 **Envasado y Empaquetado.** 

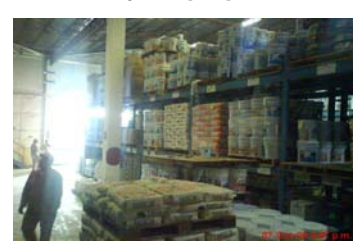

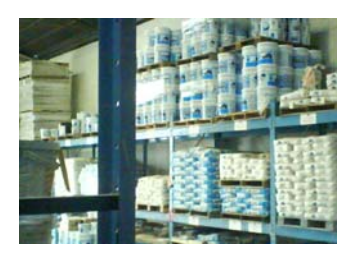

 **Entra listo al Almacen de Producto Terminado, para su Distribución.** 

# **3.1.1 PEDIDO DE NUESTRO CLIENTE.**

El cliente remite una orden de compra a nuestro departamento de ventas el cual es el encargado de la labor de publicidad, muestras, visitas, manejos de precios, etc. Todo lo relacionado a la labor de venta por medio de nuestro correo electrónico, fax, página de Internet o vía telefónica, reciben los pedidos una vez que los asesores técnicos hayan aplicado la labor de venta y haber determinado que precios son los que van a manejar si aplica algún tipo de descuento o cualquier otro factor aplicable para la venta.

# **3.1.2 REGISTRO DE PEDIDO EN SAE.**

SAE es una herramienta que manejamos, tanto para la facturación como el manejo de clientes y proveedores registro de entradas de fabrica y de producción una vez que el departamento de ventas tiene específicamente que es lo que el cliente necesita y requiere vamos a determinar el pedido dentro del sistema es decir, saber las existencias de dicho producto el costo actual y las condiciones con las que se maneja eso lo vamos a determinar de la siguiente manera dentro del programa.

Una vez que hayamos entrado al programa principal, entramos de manera directa para registrar el pedido en el modulo de clientes que lo vamos a encontrar dentro del icono de **se vende, edición, agregar, pedido o cotización,** según sea el caso.

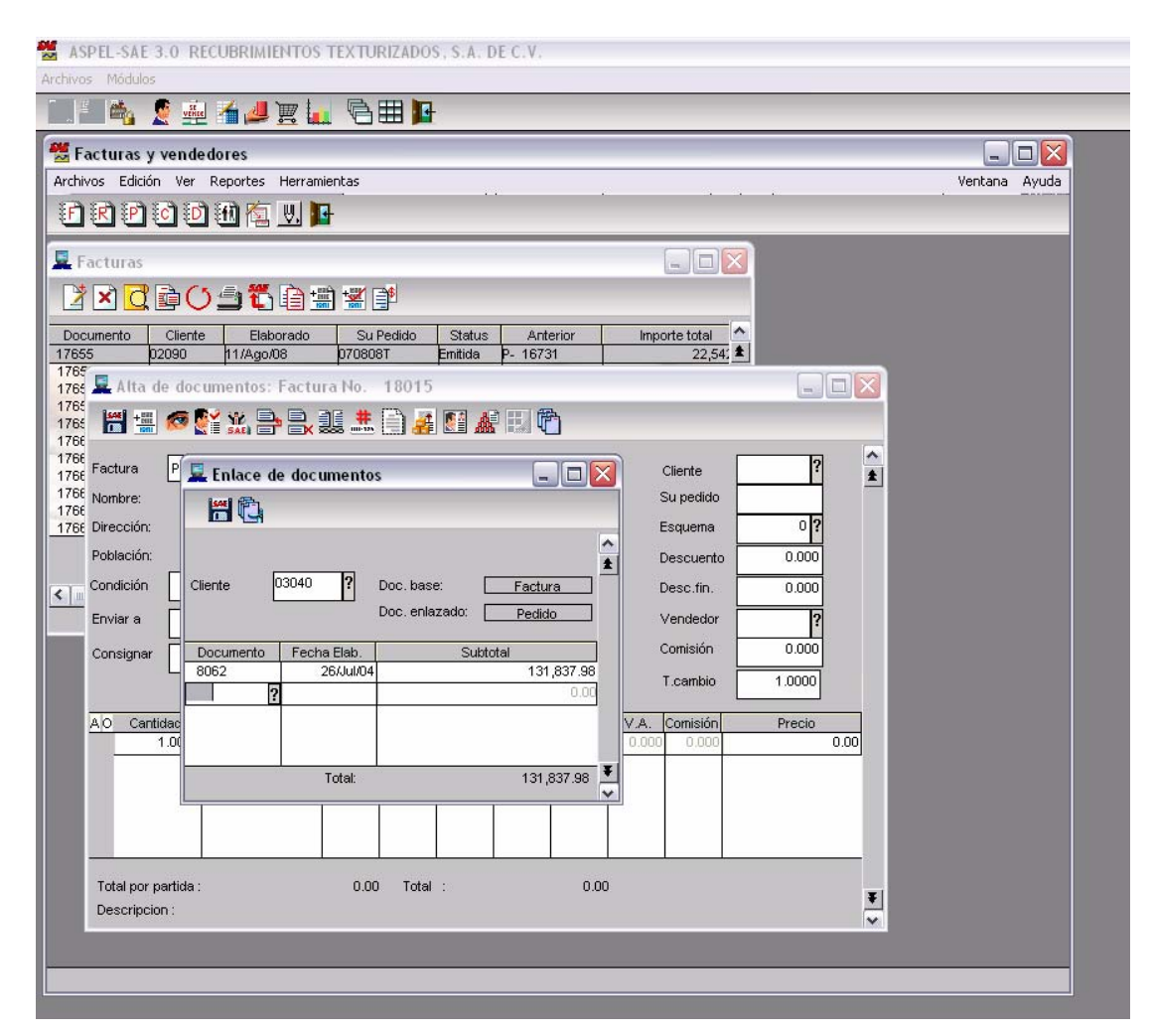

Una vez determinado el pedido se transfiere al departamento de producción en donde se va a determinar si es necesario elaborar mas producto o bien si basta con el que se encuentra dentro del almacén. Es aquí donde comienza el ciclo productivo.

# **3.1.3 PROGRAMACIÓN DE PRODUCCIÓN Y ENTREGA.**

Generalmente existen varios caminos que se pueden tomar para producir un producto, pero la selección cuidadosa de cada uno de sus pasos y la secuencia de ellos nos ayudará a lograr los principales objetivos de producción.

- 1º.Costos
- 2º.Calidad
- 3º.Confiabilidad
- 4º. Flexibilidad

Es así como el departamento de producción se encarga de hacer los pedidos de Materia Prima necesarias para la elaboración de los productos, para cumplir con dicho pedido, nuevamente aparece el departamento de contabilidad para el registro del pago a nuestros principales proveedores.

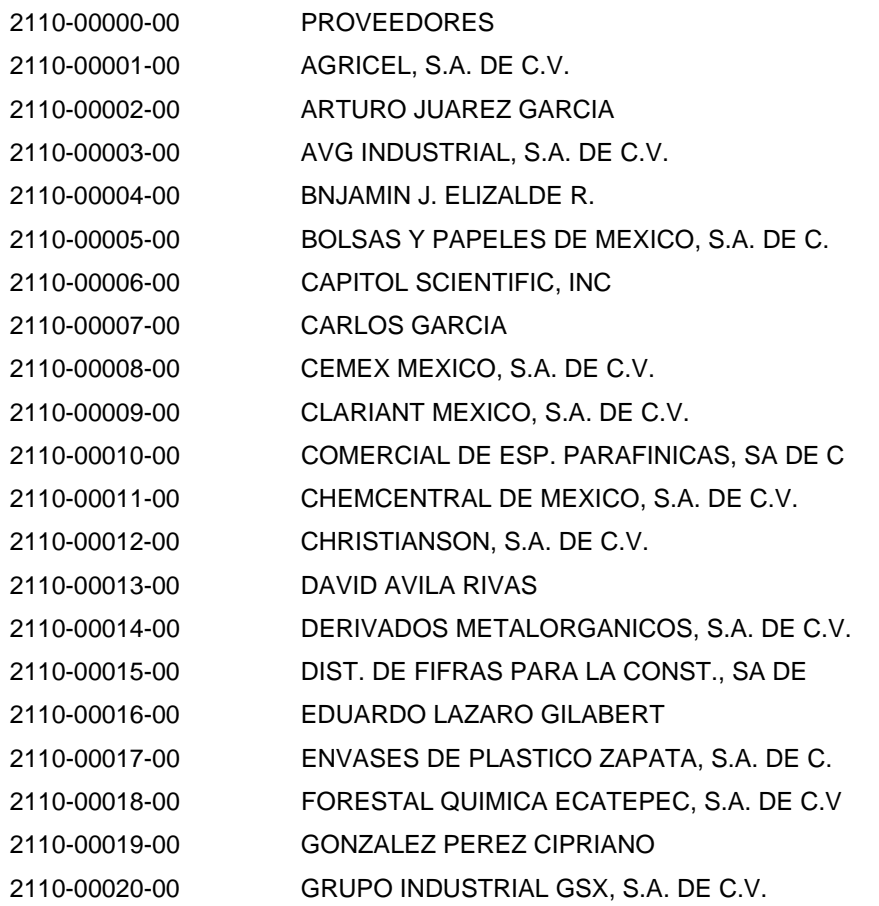

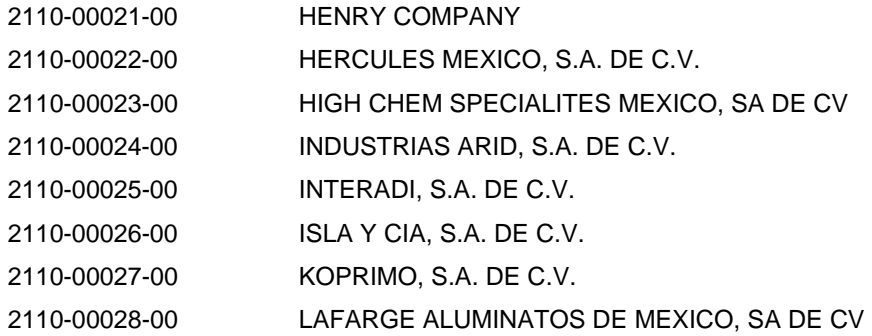

Este proceso es una de las actividades que tengo a mi cargo la factura pasa a revisión de todos los requisitos fiscales, la Materia Prima , producto o algún otro material que se haya solicitado se revisa físicamente por el departamento de producción por lo tanto los aspectos fiscales que debemos de determinar son los siguientes:

Los requisitos para las facturas que establece el artículo 29-A del Código Fiscal de la Federación son:

 I. El nombre impreso, denominación o razón social, domicilio fiscal y clave del Registro Federal de Contribuyentes de quien los expida. Sí se tiene más de un local o establecimiento, se debe señalar el domicilio del local o establecimiento en el que se expidan los comprobantes.

II. Contener impreso el número de folio.

III. Lugar y fecha de expedición.

IV. Clave del Registro Federal de Contribuyentes de la persona a favor de quien se expida.

V. Cantidad y clase de mercancías o descripción del servicio que amparen.

VI. Valor unitario consignado en número e importe total señalado en número o en letra, así como el monto de los impuestos que en los términos de las disposiciones fiscales deban trasladarse desglosado por tasa de impuesto, en su caso.

VII. Número y fecha del documento aduanero, así como la aduana por la cual se realizó la importación, tratándose de ventas de primera mano de mercancías de importación.

VIII. Fecha de impresión y datos de identificación del impresor autorizado.

IX. Cuando se trate de enajenación de ganado, la reproducción del hierro de marcar de dicho ganado siempre que se trate de aquel que deba ser marcado.

X. Vigencia. Los comprobantes podrán ser utilizados en un plazo máximo de dos años, contados a partir de su fecha de impresión, este plazo se puede prorrogar cuando se cubran los requisitos que señale la autoridad fiscal de acuerdo a reglas de carácter general que al efecto se expidan. Transcurrido dicho plazo, se considerará que el comprobante queda sin efectos para las deducciones o acreditamientos previstos en las leyes fiscales.

Respecto a la vigencia de dos años de los comprobantes y de conformidad con la regla II.2.4.7. De la Resolución Miscelánea Fiscal para 2008, se puede optar por considerar sólo el mes y año como fecha de impresión y la vigencia se calcula a partir del primer día del mes que se imprima en el comprobante y la numeración de los comprobantes continuará siendo consecutiva, incluyendo la de los comprobantes cancelados al término de su vigencia.

XI. Señalar en forma expresa si el pago se hace en una exhibición.

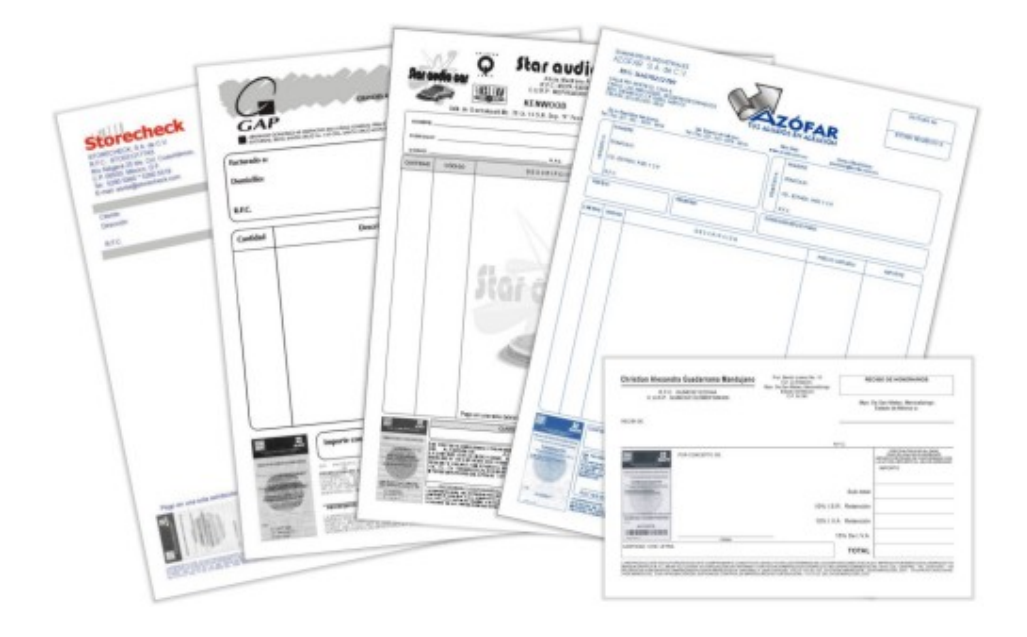

Además de lo señalado anteriormente, deberán contener:

Los siguientes requisitos establecidos en la regla II.2.4.3. de la Resolución Miscelánea para 2008 publicada en el Diario Oficial de la Federación el día 27 de mayo de 2008.

A) La cédula de identificación fiscal la cual en el caso de personas físicas podrá o no contener la CURP, reproducida en 2.75 cm. por 5 cm. con una resolución de 133 líneas/ 1200 dpi. Sobre la impresión de la cédula, no podrá efectuarse anotación alguna que impida su lectura.

B) La leyenda: "la reproducción no autorizada de este comprobante constituye un delito en los términos de las disposiciones fiscales", con letra no menor de 3 puntos.

C) El Registro Federal de Contribuyentes y nombre del impresor, así como la fecha en que se incluyó la autorización correspondiente en la página de Internet del Servicio de Administración Tributaria, con letra no menor de 3 puntos. D) El número de aprobación asignado por el Sistema Integral de comprobantes fiscales.

E) En el caso de personas físicas que tributen conforme al Régimen de Actividades Empresariales y Profesionales, así como en el Régimen Intermedio; además, debe imprimir la leyenda "Efectos fiscales al pago" de conformidad con lo señalado en la fracción III del Art.133 de la Ley del Impuesto sobre la Renta.

En caso de que sean emitidos por personas morales del Régimen Simplificado, los comprobantes deberán llevar además la leyenda: "Contribuyente del Régimen de Transparencia".

Por otra parte, de acuerdo con lo establecido en la fracción III del artículo 31 de la LISR, para que el comprobante sea deducible, debe incluir los datos de identidad y domicilio del receptor del comprobante.

A partir de la revisión de la Materia Prima envase otro producto que en su defecto se adquiera para la elaboración de los nuestros la factura pasa al director operativo para hacer la transferencia a las cuentas que el proveedor nos haya indicado.

Mediante una solicitud de cheque o una solicitud de transferencia de las cuales manejamos dentro de la organización, para poder determinar el orden, número de documento, la continuidad que se lleva en los egresos de nuestras cuentas y determinar si pasa el mismo día, que banco es o si pasa para algún otro de acuerdo al flujo de efectivo que llevamos.

Las cuentas que manejamos, como ya lo habíamos mencionado anteriormente son de dos instituciones, para lo cual determinaremos: Bancomer SA para el pago a proveedores devoluciones o todo lo que tenga que ver con el giro, en cuanto a ventas, y Santander Serfin, que se usa para uso interno de la empresa como lo son nóminas pago de impuestos estatales y federales etc.

25

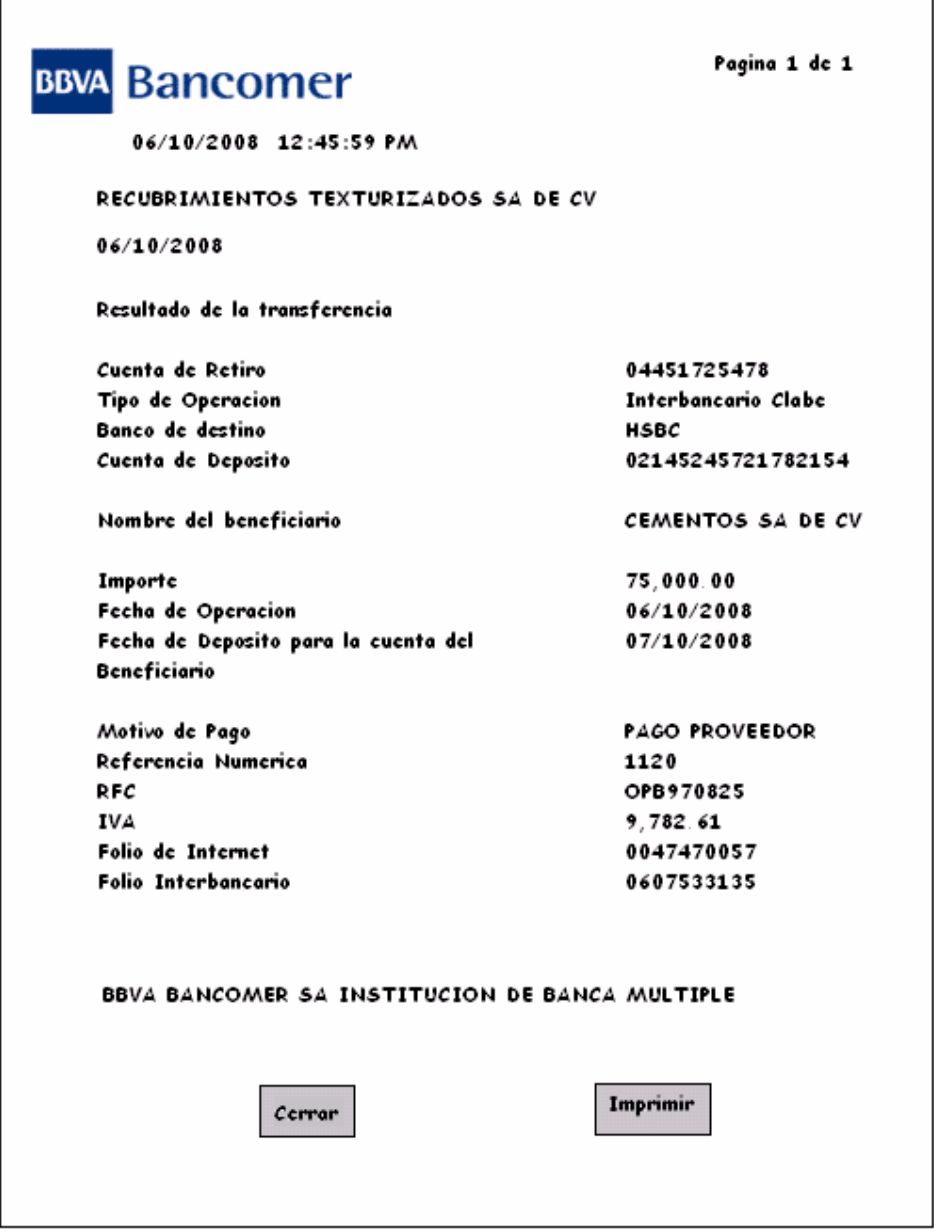

Una vez elaborada la transferencia bancaria podemos seguir con el siguiente paso.

# **3.1.4 ENTRADA DE MATERIA PRIMA Y ENVASES EN EL SISTEMA.**

Este procedimiento es la manera en que el material y los Envases adquiridos para la producción entran a la Contabilidad por medio del SAE, comúnmente conocidas como ENTRADAS A FABRICA y es el hecho de determinar a que almacén se va cada uno de los artículos que compramos, manejamos tres tipos de almacenes:

- A) Almacén de Materia Prima
- B) Almacén de Envases
- C) Almacén de Producto Terminado

Del tercero el cual hablaremos más adelante, por el momento nos enfocaremos principalmente al A y el B, una vez determinado el tipo de producto o material tenemos que ingresar nuevamente al sistema **SAE, COMPRAS,** inmediatamente se abre la mascarilla de recepciones **ADICIONAR, NUEVA RECEPCIÓN,** del cual elegimos el proveedor que de igual manera esta por claves y posteriormente vamos a dar entrada al número de kilos, piezas y el costo con el cual fue adquirido.

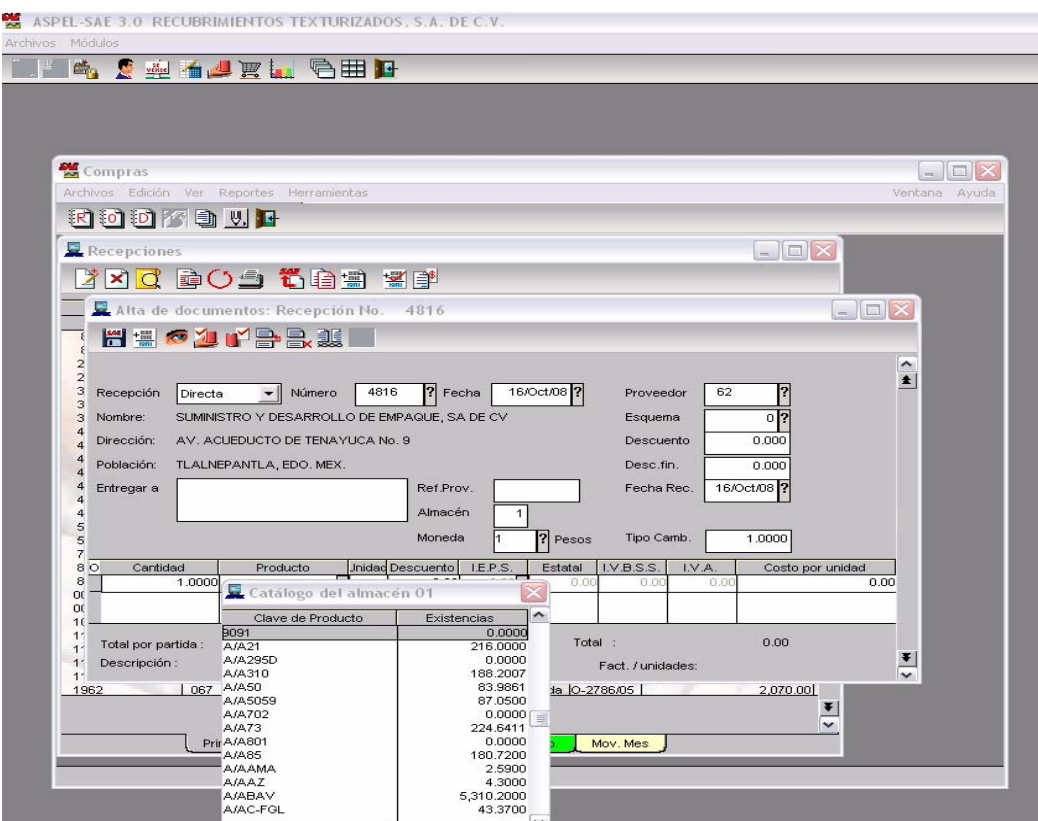

Una vez determinada la Entrada al Almacén con el número de factura, cantidad de kilos, litros o piezas significa que ya se puede empezar a producir, el proceso productivo ya puede comenzar, solo que en ese aspecto le concierne al departamento de producción, mediante las plantas que tenemos, **planta de húmedos y planta de secos.** 

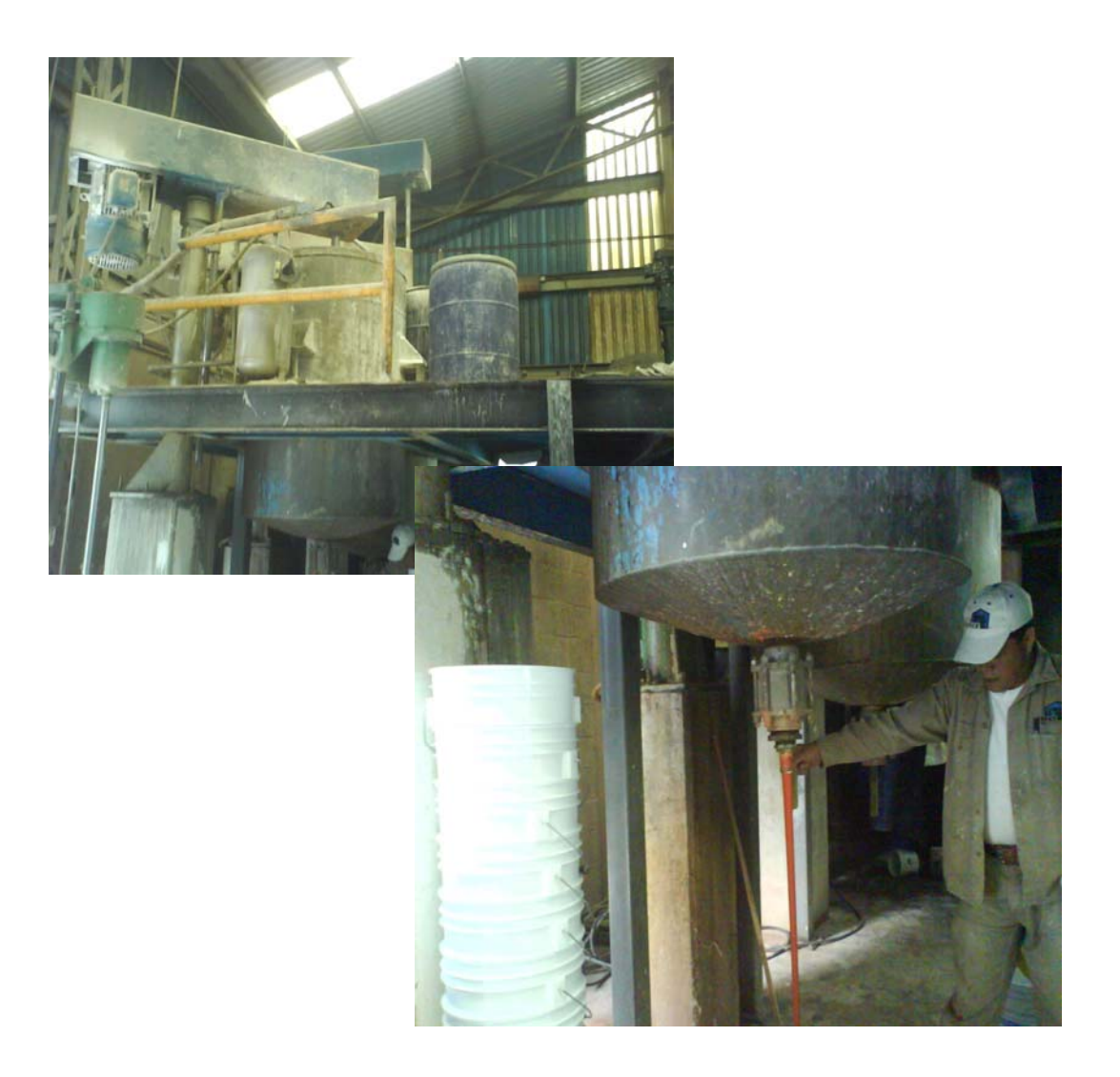

# **3.1.5 COSTEO DE MATERIA PRIMA, MANO DE OBRA Y FABRICACIÓN.**

Después de que el almacén de Materia Prima haya recibido las entradas contablemente la elaboración de la producción se va a manejar mediante un costeo es decir determinar que es lo que se está produciendo cuales fueron los elementos necesarios para la producción e integrar los factores mano de obra y fabricación. Y nuevamente darle salida al Almacén de Materia Prima o al Almacén de Envases para darle nueva entrada a todo ello como **Producto Terminado.** 

El departamento de producción nos manda una cédula con los artículos utilizados y los Productos Terminados que realizaron, además de los sacos o cubetas en las que fueron envasados para elaborar el costeo de la producción de manera técnica mediante las siguientes cédulas de trabajo.

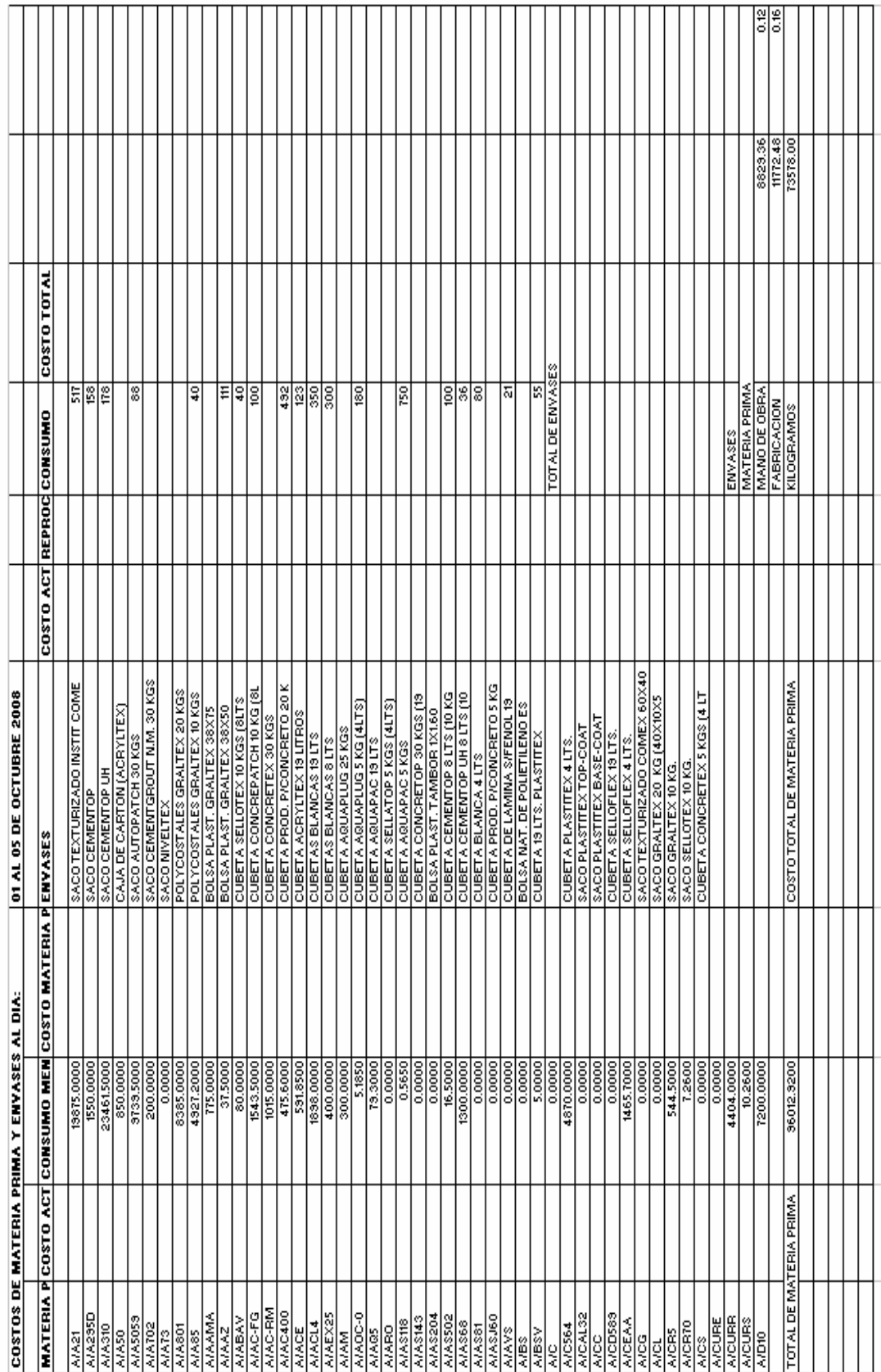

Dicha cédula ampara a la orden número O-31608 y da salida del almacén número 1, que es el almacén de Materia Prima por tanto se registra en SAE con el siguiente costo.

#### **RECUBRIMIENTOS TEXTURIZADOS, S.A. DE C.V.**

NOTA DE SALIDA: O/31608

#### **60 Salida para Fabricación 1 de anos de la componentación de la componentación de la componentación de la componentación de la componentación de la componentación de la componentación de la componentación de la componenta**

23461.5000

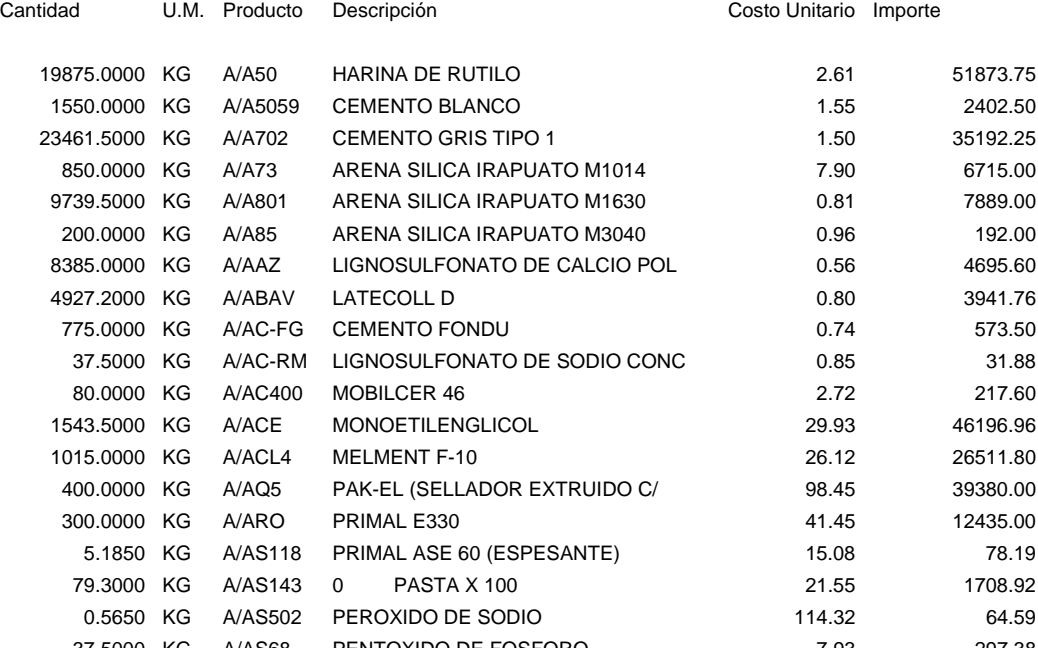

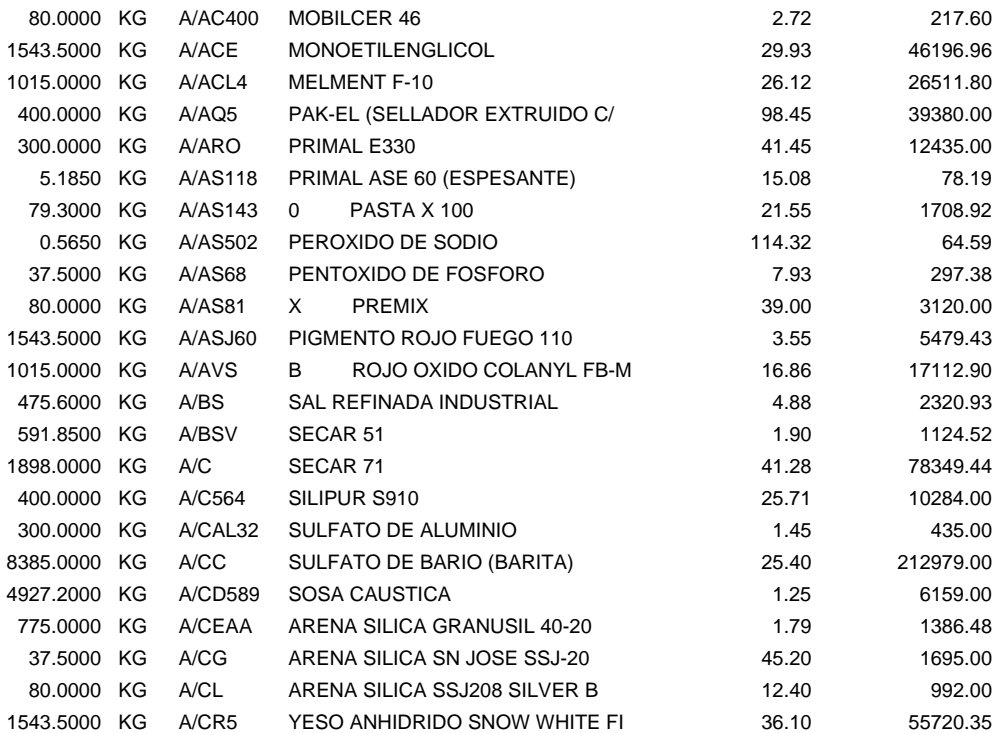

Total de movimientos Impresos: 31 637555.69
De esta manera es como se obtiene la salida de SAE dentro del almacén de Materia Prima, se le da costo a cada uno de los productos pero también sabemos que para producir nuestro pedido necesitamos de Envases, que obtendremos del almacén 2 que es el almacén de Envases.

#### **RECUBRIMIENTOS TEXTURIZADOS, S.A. DE C.V.**

NOTA DE SALIDA: F/31608

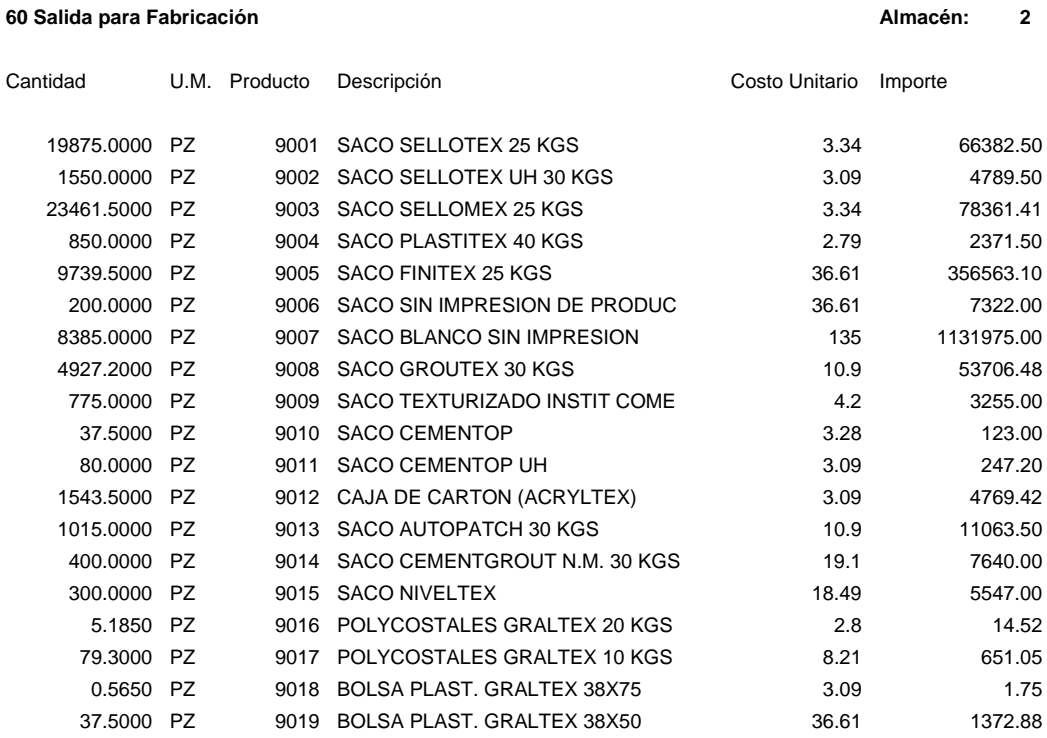

Total de movimientos Impresos: 19 1736156.79

Una vez determinado el costo de Materia Prima y el costo de Envases, recurrimos al costo correspondiente por la producción, dependiendo del producto, el envase y la fabricación.

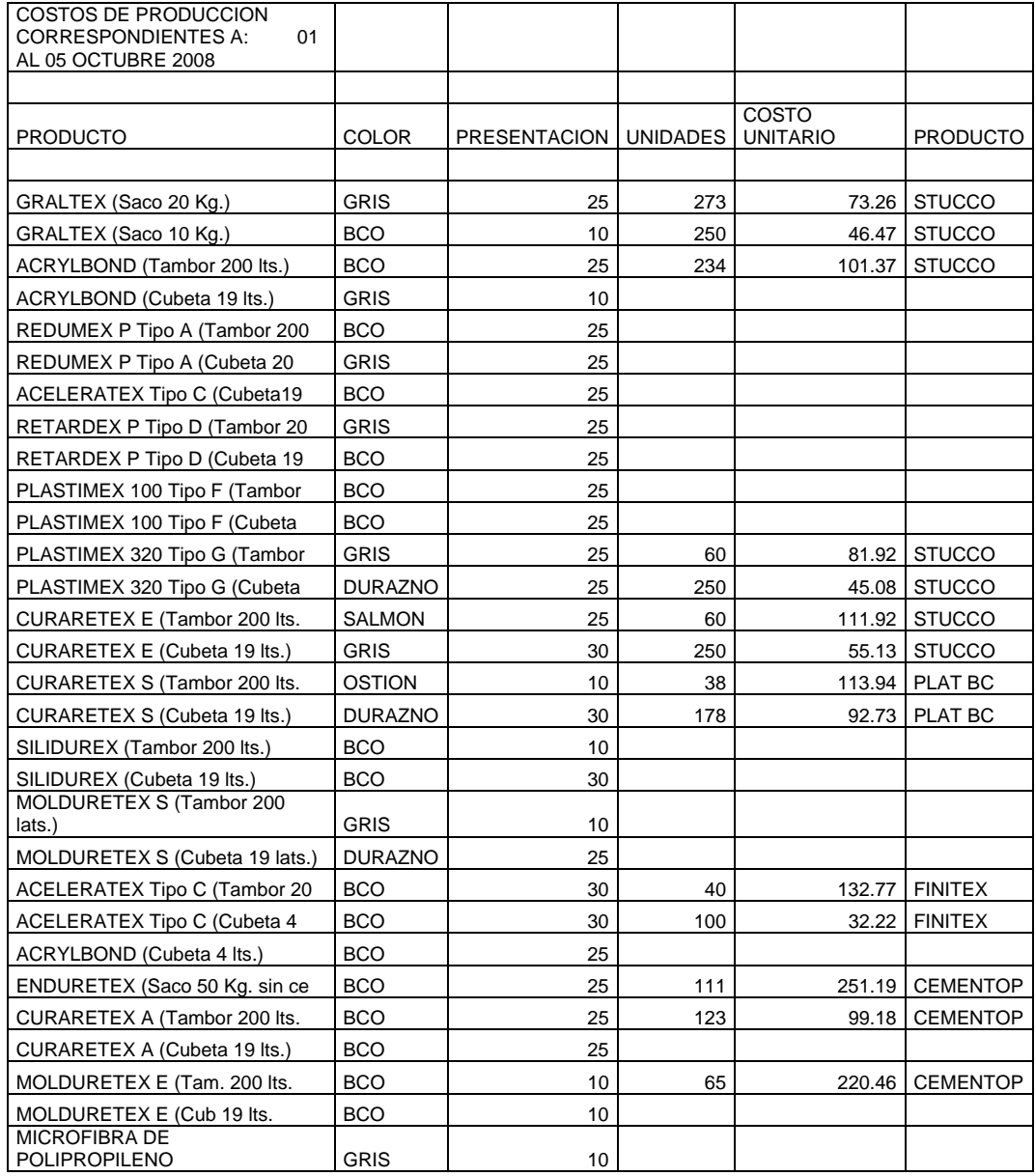

A partir de ello incluiremos como siguiente rubro lo que es la integración en la primer cédula que registramos con el costo de Envases y el costo actual que determinamos a partir del SAE que es el costo de Materia Prima.

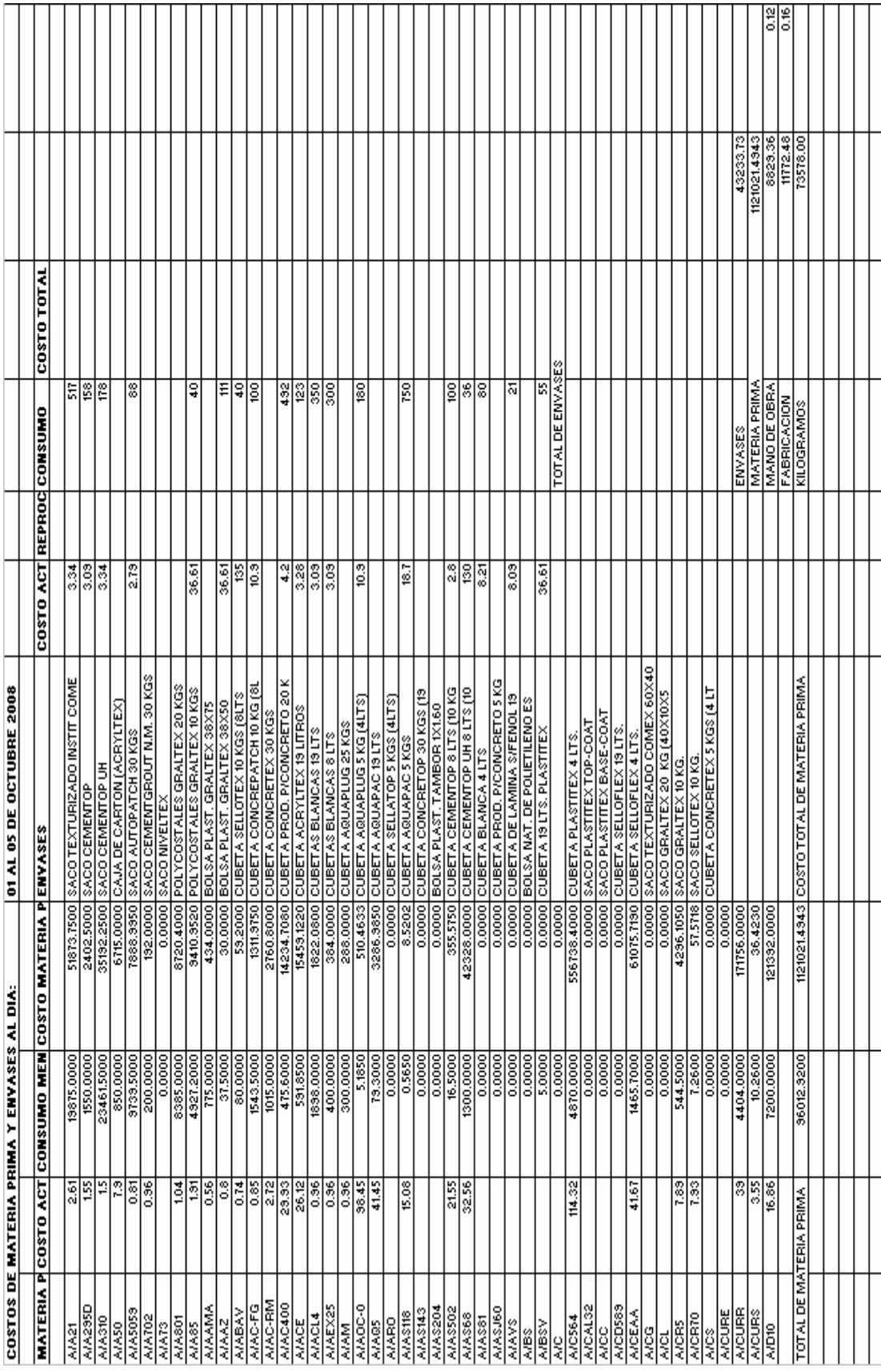

Por último recurrimos a hacer la entrada a SAE del Producto Terminado como tal para seguir con el procedimiento necesario, en cuanto al ciclo de negocio este procedimiento es a partir de la producción y mantendremos su ubicación en el almacén número 3 que determinaremos como almacén de **Producto Terminado**.

### **RECUBRIMIENTOS TEXTURIZADOS, S.A. DE C.V.**  NOTA DE SALIDA: F/31608

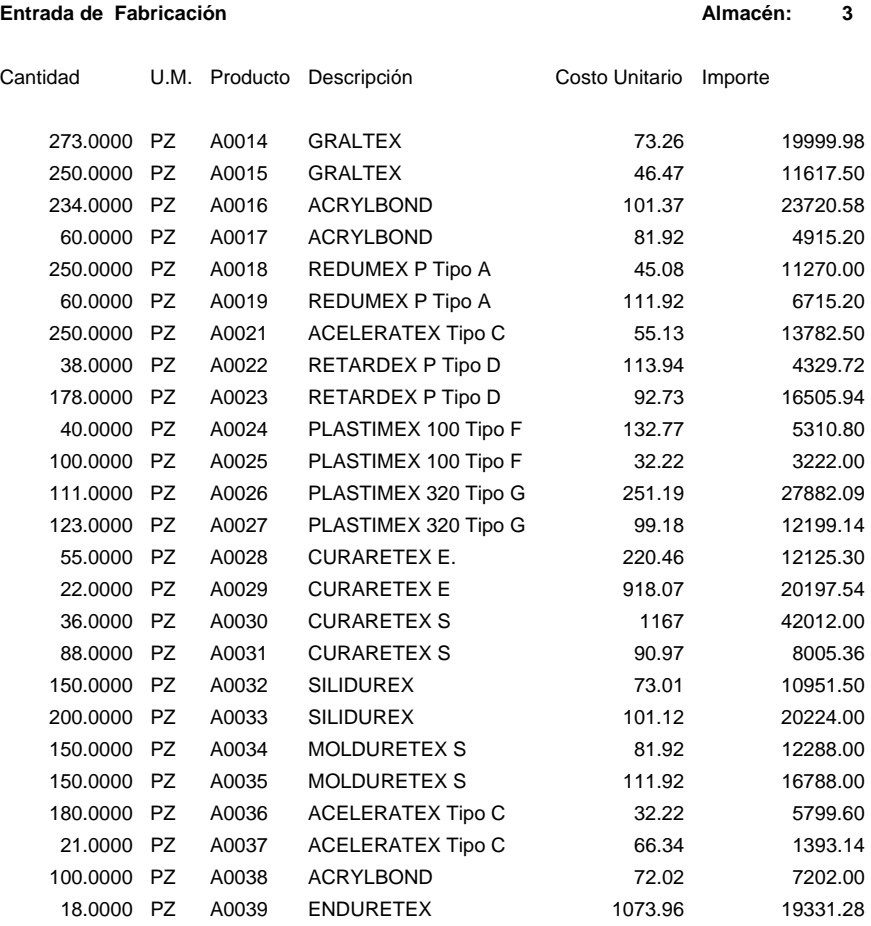

Total de movimientos Impresos: 337788.37

Como conclusión de este proceso podemos incluir una explicación más detallada al proceso de costeo en Materia Prima, Envases y Producto Terminado, y un concepto breve de la determinación del costo además de la función de producción.

Producción: Se ocupa específicamente de la actividad de producción de artículos, es decir, de su diseño, su fabricación y del control del personal, los materiales, los equipos, el capital y la información para el logro de esos objetivos.

Operaciones: Es un concepto más amplio que el de producción. Se refiere a la actividad productora de artículos o servicios de cualquier organización ya sea pública o privada, lucrativa o no.

La gestión de operaciones, por tanto, engloba a la dirección de la producción.

Producto: Es el nombre genérico que se da al resultado de un sistema productivo y que puede ser un bien o un servicio. Un servicio es una actividad solicitada por una persona o cliente.

### **Actividad productiva**

Producir es transformar bienes o servicios (factores de producción o inputs) en otros bienes o servicios (outputs o productos), es también crear utilidad o aumentar la utilidad de los bienes para satisfacer las necesidades humanas.

Entonces podemos decir que la actividad productiva no se limita a la producción física. Estas actividades se denominan actividades económicas productivas y son aquellas que consiguen que el producto tenga un mayor valor. El concepto de producción se divide en:

- o Producción en sentido genérico, económico o amplio: es la actividad económica global que desarrolla un agente económico por la que se crea un valor susceptible de transacción.
- o Producción en sentido específico, técnico-económico o estricto: es la etapa concreta de la actividad económica de creación de valor que describe el proceso de transformación.

### **Función de producción**

Es aquella parte de la organización que existe fundamentalmente para generar y fabricar los productos de la organización. La función de producción a su vez está formada por:

Proceso de transformación: es el mecanismo de conversión de los factores o inputs en productos u outputs. Está compuesto por:

Tarea: es una actividad a desarrollar por los trabajadores o máquinas sobre las materias primas.

### **Flujo.**

Flujo de bienes: son los bienes que se mueven de: una tarea a otra tarea; una tarea al almacén; el almacén a una tarea.

Flujos de información: son las instrucciones o directrices que se trasladan. Almacenamiento: se produce cuando no se efectúa ninguna tarea y el bien o servicio no se traslada.

### **Costo.**

Atendiendo a su variabilidad respecto al volumen de producción:

Costos fijos (CF): Son aquellos que dentro de una determinada estructura de producción y para un periodo de tiempo fijado permanecen invariables respecto al volumen de producción (volumen producido). Como la depreciación de la maquinaria, amortización de un alquiler, el seguro, vigilante nocturno.

Costos variables (CV): Es el equivalente monetario de los consumos de factores que varían en función del volumen producido o del tiempo de transformación, como el consumo de agua, luz y/o teléfono, MP, MO (siempre que se pague en función de las horas trabajadas).

El costo total (CT) es el equivalente monetario de todos los factores consumidos en la obtención del bien o servicio, es decir, es la suma de los costos fijos y los variables:  $CT = CF + CV$ 

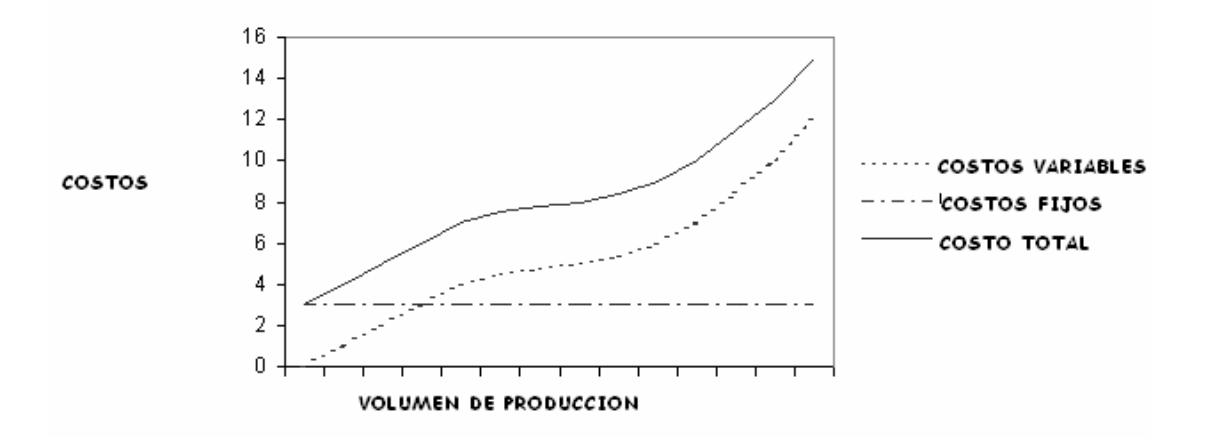

### **Proceso de transformación del costo**

El costo se forma mediante un proceso de agregación en el que, a partir del costo básico o directo y mediante sucesivas adiciones, se llega al costo total.

Las fases del proceso de formación del costo son cuatro:

Costo básico o directo: es aquel costo de aquellos elementos cuya medida de vinculación a cada producto puede conocerse con exactitud (MP, MO directa, energía).

+ Costos indirectos o generales industriales: son aquellos que no están vinculados a ningún producto en particular sino que afectan a todo el proceso productivo en su conjunto (maquinaria, alquiler).

= Costo industrial: es la suma del costo directo y el indirecto.

+ Costos generales de comercialización: son los costos necesarios para que la producción pueda ser ofrecida en el mercado. Ejemplo: campaña de publicidad, transporte, promoción.

+ Costos de administración: son costos ocasionados por servicios, personal u órganos que no están específicamente dedicados a la producción o a la venta. Como el administrativo, el gerente, el contable, personal de limpieza, material de oficina.

= Costos de explotación: es la suma del costo industrial, los costos generales de comercialización y los costos de administración.

+ Costos financieros: son los costos derivados de la utilización de recursos financieros, es decir, intereses.

= Costo total: es la suma de los costos de explotación y los costos financieros.

### **Procesos productivos.**

Un proceso productivo es el proceso de transformación de unos elementos determinados en un producto o en un servicio específico. Esta transformación se efectúa mediante una actuación humana concreta utilizando determinados instrumentos de trabajo (maquinaria, herramientas).

Mediante las estrategias de proceso, la empresa decide como efectuar la transformación de sus recursos en bienes y/o servicios, siendo su objetivo encontrar un modo de producirlos que de lugar a las condiciones y especificaciones demandadas por los clientes, dentro de los límites marcados por las restricciones financieras y directivas.

Antes de tomar una decisión sobre el proceso productivo se ha de partir de una estimación de la demanda así como de información sobre la capacidad física de las operaciones.

La función de producción de una empresa y las consecuentes funciones de costos dependen en buena medida de la naturaleza del proceso productivo y del diseño físico de producción.

# **3.1.6 FACTURACIÓN Y ENTREGA DE PRODUCTO AL CLIENTE.**

## **PROCESO DE FACTURACIÓN**

### **Cuando el cliente solicita la factura para trámite de pago.**

Se toman, los datos del cliente de la base de datos, para realizar la factura o se da de alta en el sistema según sea el caso.

Se realiza la factura y se imprime.

Se envía la factura al cliente vía fax o por correo electrónico.

Se espera el pago pendiente del cliente dado que existe un pago previo para el inicio de la producción.

Se realiza un oficio en el departamento de contabilidad donde se entrega original y copia de la factura.

Cuando se recibe el informe técnico y se revisa que cumpla con los requisitos solicitados se inicia el envío de los productos.

Se realiza un oficio para el cliente donde se menciona lo que se le está enviando Se realiza el sobre y el llenado de la guía de mensajería o en su caso se entrega al enviado de la misma empresa.

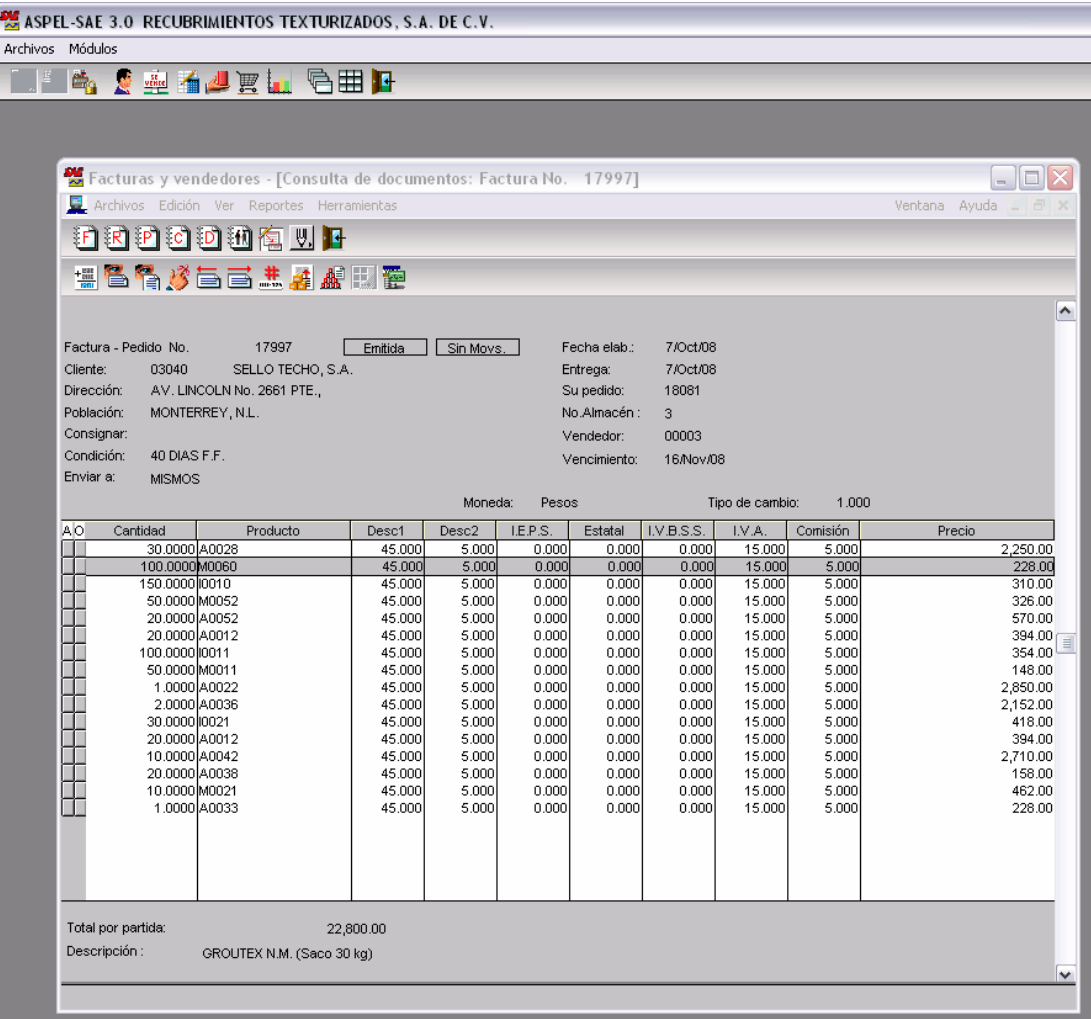

De la siguiente manera es como tomamos los datos para la elaboración de la factura tomando en cuenta bases como el precio, los descuentos el **IVA** y el flete. Para mayor comprensión hay que dar un estudio al análisis en el Impuesto al Valor Agregado tanto pagado como cobrado.

De una manera muy breve explicaremos que es el IVA, empezaremos diciendo que es un impuesto al consumo y su nombre completo es Impuesto al Valor Agregado y esto significa que justamente es un impuesto que se estará pagando por el valor que agreguemos a los productos o servicios que hayamos adquirido.

Como todo buen impuesto debe tener Sujeto, Base y Tasa o Tarifa sin estos requisitos no estaríamos tratando con un impuesto propiamente dicho.

El sujeto de este impuesto es el siguiente: "Están obligados al pago del impuesto al valor agregado establecido en esta ley, las personas físicas y morales que en territorio nacional realicen los actos o actividades siguientes:" (Art. primero de la LIVA.)

- La enajenación de bienes.
- La prestación de servicios independientes.
- El arrendamiento de bienes.
- La importación de bienes y servicios.

Esto significa que si nos dedicamos o llevamos a cabo alguna de estas actividades, entonces seremos contribuyentes de este impuesto y tenemos que dar de alta esta obligación ante la S.H.C.P, se trata de dar de alta esta obligación porque al situarnos en estos casos nos convertimos, como acabamos de señalar, en contribuyentes de este impuesto y esto es muy diferente a que si ya estamos inscritos al padrón de contribuyentes de la S.H.C.P. generalmente llamado Registro Federal de Contribuyentes (R.F.C. ).

La tasa de este impuesto, como es de todos bien sabido es del 15% no obstante que hay una tasa especial en las zonas fronterizas de nuestro país en la cual aplica la tasa del 10% y hay una tasa más que es del 0%.

Este impuesto acepta el acreditamiento, es decir, que del impuesto que nos trasladen se podrá restar del mismo el que por la misma ley tengamos derecho a disminuir de acuerdo a nuestra actividad, más claro aún, podemos restar del IVA que hemos cobrado a este IVA se le llama " IVA Trasladado ", el IVA que hayamos pagado en nuestros gastos a este IVA se le llama " IVA Acreditable " y la diferencia entre estos dos será el IVA que tengamos que pagar.

Conforme al hecho generador el impuesto es generado por:

1. La venta o permuta de bienes muebles o de derechos reales constituidos sobre ellos.

2. La prestación de servicios en el territorio nacional.

3. Las importaciones.

4. El arrendamiento de bienes muebles e inmuebles.

5. Las adjudicaciones de bienes muebles e inmuebles en pago, salvo las que se efectúen con ocasión de la participación de la masa hereditaria.

6. Los retiros de bienes muebles efectuados por un contribuyente o por el propietario, socios, directores o empleados de la respectiva empresa para su uso o consumo personal o de su familia, ya sean de su propia producción o comprados para la reventa, o la auto prestación de servicios, cualquiera que sea la naturaleza jurídica de la empresa.

7. La destrucción, pérdida o cualquier hecho que implique faltante de inventario, salvo cuando se trate de bienes perecederos, casos fortuitos, de fuerza mayor o delitos contra el patrimonio. Cuando se trate de casos fortuitos o de fuerza mayor, debe hacerse constar lo ocurrido en acta notarial. Si se trata de casos de delitos contra el patrimonio, se deberá comprobar mediante certificación de la denuncia presentada ante las autoridades policiales y que hayan sido ratificadas en el juzgado correspondiente. En cualquier caso, deberán registrarse estos hechos en la contabilidad fidedigna en forma cronológica.

8. La venta o permuta de bienes inmuebles.

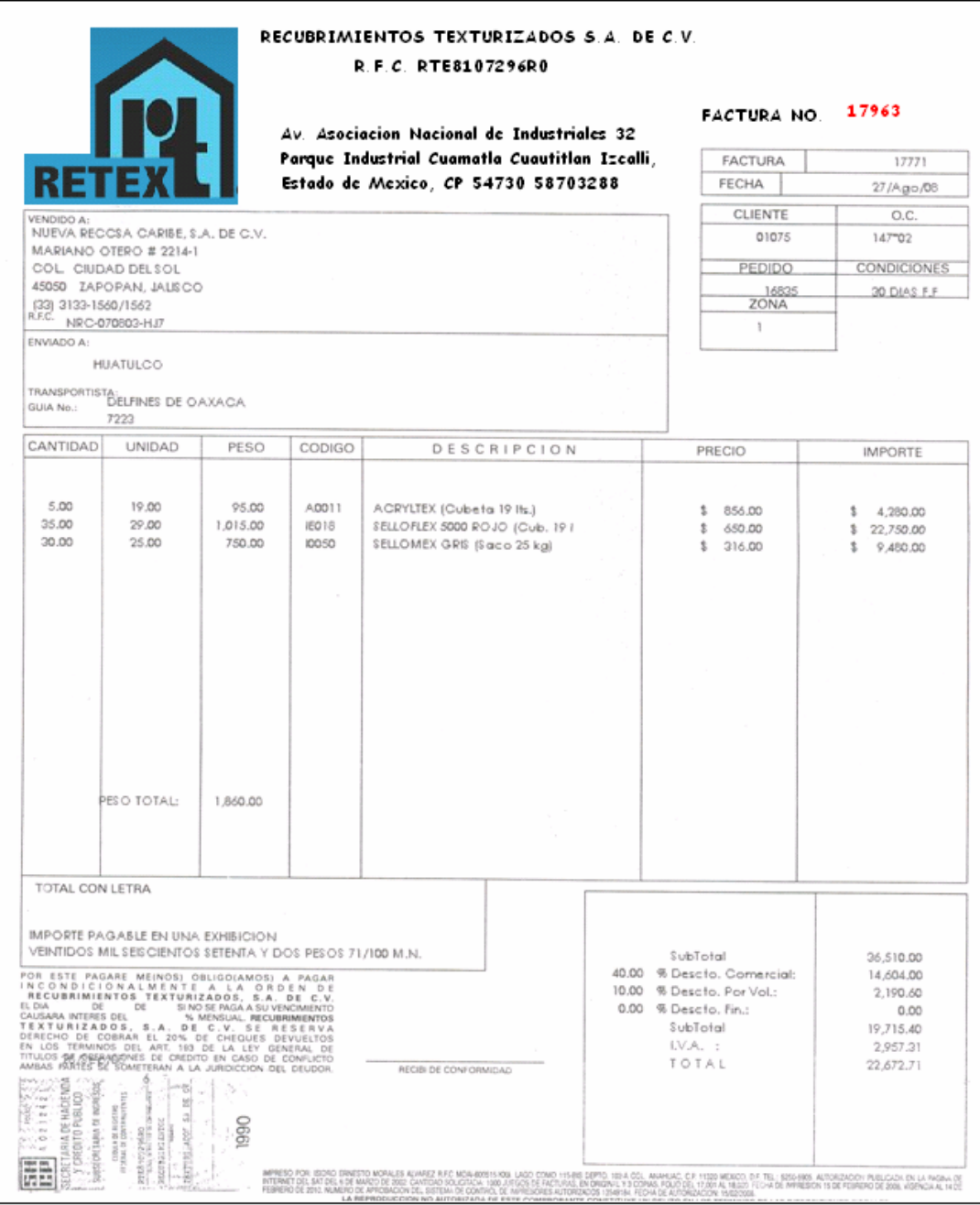

De la siguiente manera es como una vez establecida la factura se manda el producto por medio de nuestros transportes dentro de la empresa. O como sea el caso de acuerdo al lugar donde se vaya a enviar en la mayoría de los casos los clientes mandan sus propios medios de transporte a recoger el producto.

# **CAPÍTULO 4**

# **REGISTRO CONTABLE DE LAS OPERACIONES QUE INTERVIENEN EN LA EMPRESA.**

La finalidad de la contabilidad es suministrar, en momentos precisos o determinados, información razonada, en base a registros técnicos, de las operaciones realizadas por la empresa. Para obtener esta finalidad:

- 1. Registra, en base a sistemas y procedimientos técnicos adoptados a la diversidad de operaciones que pueda realizar un determinado ente.
- 2. Clasifica las operaciones registradas, como un medio para obtener su fin.

3. Resume la información obtenida, resaltando los hechos más importantes ocurridos en el patrimonio.

4. Interpreta los resúmenes con objeto de proporcionar información razonada.

La complejidad de los negocios y el ritmo acelerado de la época actual han determinado que la Contabilidad asuma un papel fundamental no solo en la vida de los negocios, sino también en la de los países, y porque no decir en la vida económica mundial.

La Contabilidad es necesaria en todas aquellas empresas que se dedican a la producción y circulación de la riqueza, prestación de servicios y en los organismos públicos, en este último caso, aunque no persiguen el lucro, se ven en la imperiosa necesidad de manejar fondos y administrarlos. En todo organismo ya sea público o privado, la Contabilidad constituye el termómetro de su situación económica, siendo fuente de consultas y experiencias para operaciones futuras.

El comerciante o empresario que no tiene Libros de contabilidad o los tenga atrasados o mal llevados, es sujeto de multas y sanciones, a cambio de esto, una Contabilidad bien llevada es una brújula que guía a la Empresa por el camino del éxito, mientras que con una Contabilidad deficiente, los negocios marchan siempre bajo las sombras de la incertidumbre, el cual conlleva al fracaso y la quiebra definitiva.

Entre estos y otros fundamentos de importancia de la Contabilidad, mencionaremos algunos más que creemos que es necesario conocer:

- Desempeña un papel fundamental, no solo en la vida de los negocios de las empresas, sino también en la de los países y por ende en la vida económica mundial.
- Es necesaria en todas las empresas, porque determina ser el termómetro de la situación económica - financiera, siendo fuente de consulta y experiencias para operaciones futuras.
- Marcha paralela a los profundos cambios que experimentan los países, porque la Contabilidad ya no se realiza de acuerdo al obsoleto sistema tradicional.

### **4.1 CATÁLOGO DE CUENTAS.**

Cuando la empresa alcanza un cierto grado de desarrollo, es absolutamente indispensable formar una lista de las cuentas que deberán utilizarse, evitando así errores de aplicación, y asignar a cada cuenta una cifra que la identifique, ya que se trate de las cuentas que integran el mayor general o de las subcuentas que forman los mayores auxiliares.

Hay diversas maneras de organizar este sistema de identificación y, salvo casos especiales, quizá lo más práctico sea optar por una clasificación decimal que permita agregar o suprimir partidas según sea necesario.

En el caso de la contabilidad general, que al fin y al cabo, controla toda la actividad de la empresa, conviene comenzar por dar un número índice a cada grupo general, tanto del balance como del estado de pérdidas y ganancias.

Para RETEX la manera en que clasifica su catalogo de cuentas es la siguiente:

RECUBRIMIENTOS TEXTURIZADOS S.A. DE C.V. PÁGINA: 1 REPORTE: CATÁLOGO DE CUENTAS

#### CUENTA NOMBRE

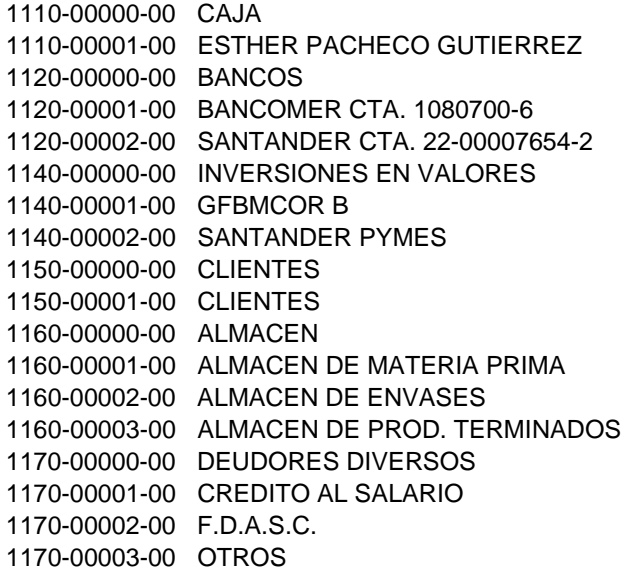

1170-00004-00 CORPORACION 1170-00005-00 CARLOS 1170-00006-00 Casa de Bolsa ARKA SA de CV 1170-00007-00 Carlos Almazán 1170-00008-00 Subsidio para el empleo 1170-00009-00 José Lauro García Salinas 1170-00010-00 LA Latinoamericana 1170-00011-00 Enrique Pineda Valle 1172-00000-00 FUNCIONARIOS Y EMPLEADOS 1172-00001-00 ALBERTO PINEDA BARROTERAN 1172-00002-00 ESQUIVEL JORDAN JAVIER. 1172-00003-00 EDUARDO GONZALEZ LARIOS 1172-00004-00 ENRIQUE JIMENEZ PAREDES 1172-00005-00 FRANCISCO I ORTEGA GONZALEZ DE SALCEDA 1173-00000-00 ANTICIPOS CLIENTES 1174-00000-00 ANTICIPOS A PROVEEDORES 1174-00001-00 Kenworth camiones de Cuautitlán, S.A. 1174-00002-00 Corporación 1174-00003-00 Envases y Productos S.A. 1174-00004-00 Cepsa SA de CV 1174-00005-00 North American 1174-00006-00 Capitol Scientific 1174-00007-00 Costa Container Lines Spa 1174-00008-00 Easy Leasy Mexicana SA de CV 1174-00009-00 VARIOS 1180-00000-00 ESTIMACION CUENTA INCOBRABLE 1190-00000-00 IVA POR ACREDITAR 1190-00001-00 I.V.A. 1190-00002-00 IVA RETENIDO NO ACREDITABLE 1190-00003-00 IVA ACREDITABLE NO PAGADO 1190-00004-00 IVA X acreed amortizable 1190-00005-00 Saldo a favor de 2007 1200-00000-00 IVA PAGADO EN ADUANA 1210-00000-00 MAQUINARIA Y EQUIPO 1220-00000-00 EQUIPO DE LABORATORIO 1220-00001-00 MEDIDOR BASICO DE PH DE MESA 0420 1220-00002-00 Medidor 1220-00003-00 Moldes de Bronce 1220-00004-00 Bascula Electrónica Mod. SP-6001 1230-00000-00 EQUIPO DE TRANSPORTE 1240-00000-00 EQUIPO DE COMPUTO 1240-00001-00 Laptop Dell 1240-00002-00 Circuito Cerrado 1240-00003-00 Impresora Hp 2600n 1240-00004-00 Monitor 17" 1240-00005-00 Computadora Inspiron 640M P. Plana. 1245-00000-00 EQUIPO DE OFICINA 1246-00000-00 EQUIPO PERIFERICO 1247-00000-00 EQUIPO ANTICONTAMINANTE 1250-00000-00 DEPRECIACION DE MAQUINARIA Y EQUIPO 1252-00000-00 DEPRECIACION EQUIPO DE LABORATORIO 1253-00000-00 DEPRECIACION EQUIPO DE OFICINA 1254-00000-00 DEPRECIACION EQUIPO DE TRANSPORTE 1256-00000-00 DEPRECIACION EQUIPO DE COMPUTO

1257-00000-00 DEPRECIACION EQUIPO PERIFERICO 1258-00000-00 DEPREC EQPO ANTICONTAMINANTE 1320-00000-00 DEPOSITOS EN GARANTIA 1320-00001-00 GARANTIAS 1321-00000-00 OTROS ACTIVOS 1330-00000-00 GASTOS DE ORGANIZACION 1340-00000-00 GASTOS DE INSTALACION 1350-00000-00 AMORTIZACION GTOS DE ORGANIZACION 1351-00000-00 AMORTIZACION GTOS INSTALACION 1605-00000-00 ANTICIPOS A I.S.R. 1606-00000-00 SEGUROS POR AMORTIZAR 1607-00000-00 Intereses por devengar 1608-00000-00 2% SOBRE ACTIVOS 1609-00000-00 IMPUESTO RETENIDO A BANCOS 1610-00000-00 IMPUESTO POR RECUPERAR 1611-00000-00 GASTOS POR COMPROBAR 1612-00000-00 Anticipo IETU 1613-00000-00 IDE 1650-00000-00 AJUSTES DEL I.S.R. 1805-00000-00 ISR 2110-00000-00 PROVEEDORES 2120-00000-00 ACREEDORES DIVERSOS 2130-00000-00 PRESTAMOS BANCARIOS 2130-00001-00 BANCO SANTANDER SERFIN 2130-00002-00 BANCOMER 2140-00000-00 PRESTAMOS DOLARES 2145-00000-00 PROVISIONES 2145-00001-00 AGUINALDOS 2145-00002-00 PRIMA VACACIONAL 2145-00003-00 SUELDOS 2145-00004-00 COMISIONES 2145-00005-00 P.T.U. 2145-00006-00 PREMIOS 2145-00007-00 I.S.R. DEL EJERCICIO 2150-00000-00 IMPUESTOS POR PAGAR 2150-00001-00 I.S.R. SOBRE SALARIOS 2150-00002-00 IMSS CUOTAS OBRERO PATRONALES 2150-00003-00 5 % INFONAVIT 2150-00004-00 2 % S.A.R. 2150-00005-00 2.5 % ESTATAL SOBRE NOMINAS 2150-00006-00 IMPUESTO AL VALOR AGREGADO 2150-00007-00 PAGOS PROVISIONALES DE I.S.R. 2150-00008-00 I.S.R. RETENIDO POR INTERESES 2150-00009-00 AJUSTE I.S.R. 2150-00010-00 10 % RETENIDO SOBRE HONORARIOS 2150-00011-00 10 % RETENIDO SOBRE RENTAS 2150-00012-00 RETENCION DE CONF. A LA LEY DEL I.V.A. 3000-00000-00 IVA TRASLADADO NO COBRADO 3100-00000-00 CAPITAL SOCIAL 3100-00001-00 Capitalización 4 Octubre 2005 3100-00002-00 Capitalización Noviembre 2007 3200-00000-00 RESERVA LEGAL 3210-00000-00 RESULTADO DEL EJERCICIO ANTERIOR 3210-00001-00 Capitalización

3215-00000-00 RESULTADO DEL EJERCICIO 2002 3220-00000-00 RESULTADO DEL EJERCICIO 3220-00001-00 Capitalización 3220-30000-00 RESULTADO DEL EJERCICIO 2004 3225-00000-00 RESULTADO EJERCICIO 2004 3400-00000-00 RESULTADO DE EJERCICIOS ANTERIORES 3500-00000-00 Resultado 2005 3600-00000-00 Resultado 2006 3700-00000-00 Resultado ejercicio 07 4000-00000-00 CUENTAS DE RESULTADOS ACREEDORES 4100-00000-00 VENTAS 4150-00000-00 DESCUENTOS SOBRE COMPRAS 4200-00000-00 Notas de Cargo 5000-00000-00 CUENTAS DE RESULTADOS DEUDORAS 5100-00000-00 DESCUENTOS SOBRE VENTAS 5110-00000-00 DEVOLUCIONES SOBRE VENTAS 5115-00000-00 Promociones 5116-00000-00 Publicidad 5117-00000-00 Apoyo a Obras 5120-00000-00 COSTO DE VENTA 5125-00000-00 MANO DE OBRA 5125-00001-00 SUELDOS 5125-00002-00 TIEMPO EXTRA 5125-00003-00 VACACIONES 5125-00004-00 PRIMA VACACIONAL 5125-00005-00 AGUINALDOS 5125-00006-00 FINIQUITOS 5125-00007-00 PREMIO PUNTUALIDAD 5125-00008-00 PREMIO ASISTENCIA 5125-00009-00 PREMIO DE CALIDAD 5125-00010-00 PREMIO PRODUCTIVIDAD 5125-00011-00 PUNTUALIDAD ANUAL 5125-00012-00 ASISTENCIA ANUAL 5125-00013-00 CALIDAD ANUAL 5125-00014-00 COMISIONES EMPLEADOS 5125-00015-00 COMISIONES OTRAS 5125-00016-00 VALES DE DESPENSA 5125-00017-00 Gratificaciones 5125-00018-00 CUOTAS AL IMSS 5125-00019-00 CUOTAS AL INFONAVIT 5125-00020-00 CUOTAS AL SAR 5125-00021-00 2.5 % ESTATAL SOBRE NOMINAS 5125-00022-00 PREVISION SOCIAL 5125-00023-00 UNIFORMES 5125-00024-00 CURSOS Y CAPACITACION 5130-00000-00 GASTOS DE ADMINISTRACION 5130-00001-00 SUELDOS 5130-00002-00 TIEMPO EXTRA 5130-00003-00 VACACIONES 5130-00004-00 PRIMA VACACIONAL 5130-00005-00 AGUINALDOS 5130-00006-00 FINIQUITOS 5130-00007-00 PREMIO DE PUNTUALIDAD 5130-00008-00 PREMIO DE ASISTENCIA

5130-00009-00 PREMIO DE CALIDAD 5130-00010-00 Acond. Archivo muerto. 5130-00011-00 Gratificaciones 5130-00012-00 HONORARIOS PERSONAS FISICAS 5130-00013-00 COMISIONES EMPLEADOS 5130-00014-00 COMISIONES OTRAS 5130-00015-00 VALES DE DESPENSA 5130-00016-00 VALES DE GASOLINA 5130-00017-00 CUOTAS AL IMSS 5130-00018-00 CUOTAS AL INFONAVIT 5130-00019-00 CUOTAS AL SAR 5130-00020-00 2.5 % ESTATAL SOBRE NOMINA 5130-00021-00 PREVISION SOCIAL 5130-00022-00 UNIFORMES 5130-00023-00 CURSOS Y CAPACITACION 5130-00024-00 COMIDAS ATN. A CLIENTES 5130-00025-00 HONORARIOS PERSONAS MORALES 5130-00026-00 IMPRENTA / IMPRESOS 5130-00027-00 PAPELERIA 5130-00028-00 TELEFONOS / TELMEX 5130-00029-00 TELEFONOS / TARJETAS 5130-00030-00 TELEFONOS CELULARES 5130-00031-00 LUZ / LUZ Y FUERZA DEL CENTRO 5130-00032-00 AGUA / OPERAGUA IZCALLI 5130-00033-00 RENTA DE OFICINAS 5130-00034-00 ARRENDAMIENTO DEL AUTOMOVIL 5130-00035-00 SEGUROS 5130-00036-00 EXPOSICIONES 5130-00037-00 PUBLICIDAD 5130-00038-00 CASETAS 5130-00039-00 ESTACIONAMIENTO 5130-00040-00 MTTO. OFICINAS 5130-00041-00 MTTO. EQUIPO DE COMPUTO 5130-00042-00 MTTO. AUTOMOVILES 5130-00043-00 DEPRECIACION 5130-00044-00 CREDITO AL SALARIO 5130-00045-00 IMPUESTOS Y DERECHOS 5130-00046-00 RECARGOS 5130-00047-00 AMORTIZACIONES 5130-00048-00 HONORARIOS 5130-00049-00 PASAJES 5150-00000-00 GASTOS DE VENTA 5150-00001-00 SUELDOS 5150-00002-00 TIEMPO EXTRA 5150-00003-00 VACACIONES 5150-00004-00 PRIMA VACACIONAL 5150-00005-00 AGUINALDOS 5150-00006-00 FINIQUITOS 5150-00007-00 PREMIO DE PUNTUALIDAD 5150-00008-00 PREMIO DE ASISTENCIA 5150-00009-00 PREMIO DE CALIDAD 5150-00010-00 Gratificaciones 5150-00011-00 Radios 5150-00012-00 Recolección de basura.

5150-00013-00 PREMIOS POR EMBARQUE 5150-00014-00 COMESIONES EMPLEADOS 5150-00015-00 COMISIONES OTRAS 5150-00016-00 VALES DE DESPENSA 5150-00017-00 VALES DE GASOLINA 5150-00018-00 CUOTAS AL IMSS 5150-00019-00 CUOTAS AL INFONAVIT 5150-00020-00 CUOTAS AL SAR 5150-00021-00 2.5 % ESTATAL SOBRE NOMINA 5150-00022-00 PREVISION SOCIAL 5150-00023-00 UNIFORMES 5150-00024-00 CURSOS Y CAPACITACION 5150-00025-00 COMIDAS ATN A CLIENTES 5150-00026-00 HONORARIOS PERSONAS MORALES 5150-00027-00 IMPRENTA / IMPRESOS 5150-00028-00 PAPELERIA 5150-00029-00 TELEFONOS / TELMEX 5150-00030-00 TELEFONOS / TARJETAS 5150-00031-00 Teléfonos celulares 5150-00032-00 LUZ / LUZ Y FZA DEL CENTRO 5150-00033-00 AGUA / OPERAGUA IZCALLI 5150-00034-00 RENTA DE OFICINAS 5150-00035-00 ARRENDAMIENTO DEL AUTOMOVIL 5150-00036-00 SEGUROS 5150-00037-00 EXPOSICIONES 5150-00038-00 PUBLICIDAD 5150-00039-00 CASETAS 5150-00040-00 ESTACIONAMIENTO 5150-00041-00 COMBUSTIBLE / GASOLINA 5150-00042-00 PAQUETERIA Y FLETES 5150-00043-00 TENENCIAS 5150-00044-00 CUOTAS Y SUSCRIPCIONES 5150-00045-00 MTTO. OFICINAS 5150-00046-00 MTTO. EQUIPO DE COMPUTO 5150-00047-00 MTTO AUTOMOVILES 5150-00048-00 DEPRECIACION 5150-00049-00 CREDITO AL SALARIO 5150-00050-00 AMORTIZACIONES 5170-00000-00 GASTOS DE FABRICACION 5170-00001-00 SUELDOS 5170-00002-00 TIEMPO EXTRA 5170-00003-00 VCACIONES 5170-00004-00 PRIMA VACACIONAL 5170-00005-00 AGUINALDOS 5170-00006-00 FINIQUITOS 5170-00007-00 PREMIO DE PUNTUALIDAD 5170-00008-00 PREMIO DE ASISTENCIA 5170-00009-00 PREMIO DE CALIDAD 5170-00010-00 Gratificaciones 5170-00011-00 COMISIONES EMPLEADOS 5170-00012-00 VALES DE DESPENSA 5170-00013-00 VALES DE GASOLINA 5170-00014-00 CUOTAS AL IMSS 5170-00015-00 CUOTAS AL INFONAVIT

5170-00016-00 CUOTAS AL SAR 5170-00017-00 2.5 % ESTATALES SOBRE NOMINAS 5170-00018-00 PREVISION SOCIAL 5170-00019-00 UNIFORMES 5170-00020-00 CURSOS Y CAPACITACION 5170-00021-00 COMIDAS 5170-00022-00 HONORARIOS PERSONA MORAL 5170-00023-00 IMPRENTA / IMPRESOS 5170-00024-00 PAPELERIA 5170-00025-00 TELMEX / TELEFONOS DE MEXICO 5170-00026-00 TELEFONOS / TARJETAS 5170-00027-00 LUZ / LUZ Y FUEZA DEL CENTRO 5170-00028-00 AGUA / OPERAGUA IZCALLI 5170-00029-00 RENTA DE PLANTA 5170-00030-00 SEGUROS 5170-00031-00 EXPOSICIONES 5170-00033-00 PUBLICIDAD 5170-00034-00 Casetas 5170-00035-00 COMBUSTIBLE / GASOLINA 5170-00036-00 DIVERSOS 5170-00037-00 NO DEDUCIBLES 5170-00039-00 DEPRECIACION 5170-00040-00 MTTO. FABRICA 5170-00041-00 CUOTAS 7100-00000-00 PRODUCTOS FINANCIEROS 7100-00001-00 INTERESES GANADOS EN INVERSIONES 7100-00003-00 OTROS 7110-00000-00 UTILIDAD EN CAMBIO 7120-00000-00 OTROS INGRESOS 7120-00001-00 NOTAS DE CREDITO 7120-00002-00 DEV. DE DEPOSITOS 7120-00003-00 SALDO A FAVOR 7120-00004-00 DEPURACIONES 7120-00005-00 VARIOS 7120-00006-00 Recuperación en Gtos 7200-00000-00 OTROS PRODUCTOS 7200-00001-00 EN VENTAS DE ACTIVO FIJO 7200-00002-00 OTROS 7500-00000-00 GASTOS FINANCIEROS 7500-00001-00 INTERESES PAGADOS 7500-00002-00 COMISIONES Y SITUACIONES BANCARIAS 7500-00003-00 COMISIONES SOBRE CHEQUES DEVUELTOS 7500-00004-00 COMISIONES POR CREDITO 7500-00005-00 COMISIONES POR VALES 7500-00006-00 PERDIDA EN CAMBIO 7500-00007-00 Intereses por Factoraje 7750-00000-00 OTROS GASTOS 7750-00001-00 DEPURACION 7750-00002-00 PERDIDA EN CASO FORTUITO 7750-00003-00 CHEQUES CANCELADOS 7750-00004-00 COMISIÓN POR SERV. GASOLINA 7750-00005-00 MANIOBRAS DE CARGA Y DESCARGA. 7750-00006-00 OTROS 8000-00000-00 ISR y PTU

### **4.2 REGISTROS EN PÓLIZAS.**

Es el documento de carácter interno en la que se registran las operaciones y se anexan los comprobantes de dichas operaciones.

La póliza es una evolución de los métodos de registro manual que consiste en términos generales en emplear un documento individual para registrar cada operación teniendo como característica que permite una mayor división del trabajo, las pólizas se hacen según la necesidad de la empresa.

En las pólizas se debe hacer constar las firmas de las personas que intervienen en su formulación, revisión y autorización con el fin de fijar responsabilidades.

Concluida la anotación de los registros de las pólizas se debe de archivar en numeración progresiva con el objeto de poder localizarla con mayor facilidad.

Cada fin de mes se suma los cargos y abonos que reciben las cuentas en los registros de las pólizas y con los totales se forman un solo asiento de concentración que pasa al diario general.

Los asientos de concentración que recibe el diario general se pasan al libro mayor y de este se toman los datos para la elaboración de los estados financieros.

El sistema contable que manejamos dentro de la empresa COI en conjunto de ASPEL (SAE NOI BANCOS)**,** procesa, integra y mantiene actualizada la información contable y fiscal de la empresa en forma segura y confiable.

Proporciona diversos reportes y gráficas que permiten evaluar el estado financiero de la organización, así como generar oportunamente las diferentes declaraciones fiscales e informativas (IETU, IVA, ISR y DIOT).

 Calcula la depreciación de los activos fijos. Mantiene interfaces con los demás sistemas ASPEL e interactúa con hojas de cálculo, lo que contribuye a lograr una eficiente administración de la empresa.

Permite dentro de le empresa mantener la contabilidad al día, ofrece diversos elementos que facilitan el control, cálculo y seguimiento de las obligaciones relacionadas con el nuevo Impuesto Empresarial a Tasa Única (IETU), además con la captura de los registros contables, el sistema genera la bitácora con la información de la Declaración Informativa de Operaciones con Terceros lista para la carga batch que requiere el SAT.

 Al estar integrado con ASPEL-SAE ofrece el registro contable automático que se requiere para el manejo de comprobantes fiscales digitales. COI ofrece además diversas herramientas que permiten la máxima explotación de la información de forma muy sencilla, como lo es el vínculo dinámico con hojas de cálculo.

Además proporciona ágiles Consultas y Reportes con diversos filtros que te apoyan en la toma de decisiones:

Balance general y Estado de resultados (en moneda nacional y en dólares) Balanza de comprobación y Auxiliares (mensuales y anuales) Conciliación de activos y depreciación y revaluación de activos fijos Diario general y Libro mayor

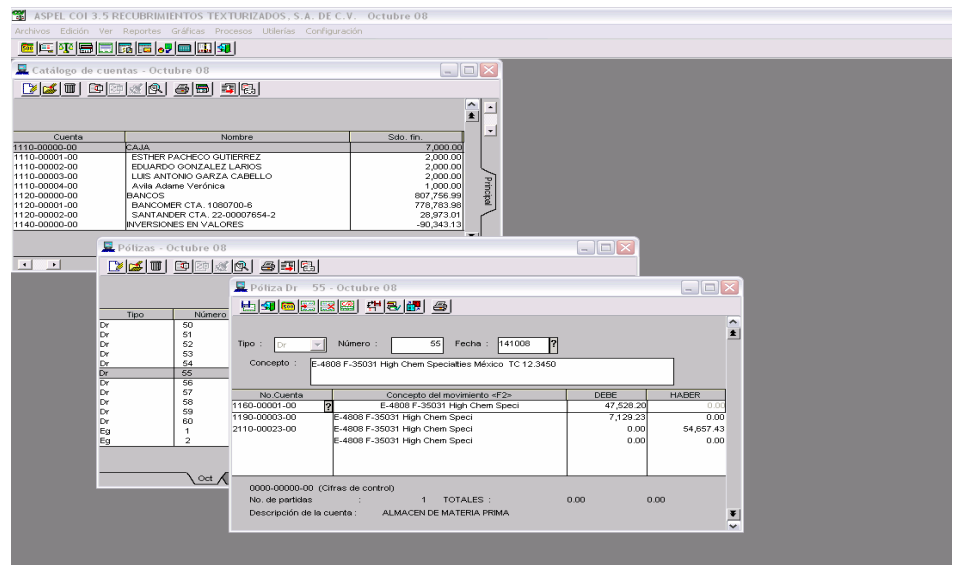

### **4.2.1 PASIVO DE COMPRAS**

Los principales registros en pólizas de diario entre los siguientes que explicare más adelante, son las entradas al almacén de las que ya anteriormente habíamos hablado y los procedimientos contables se manejan de igual manera, pero en efecto de provisión.

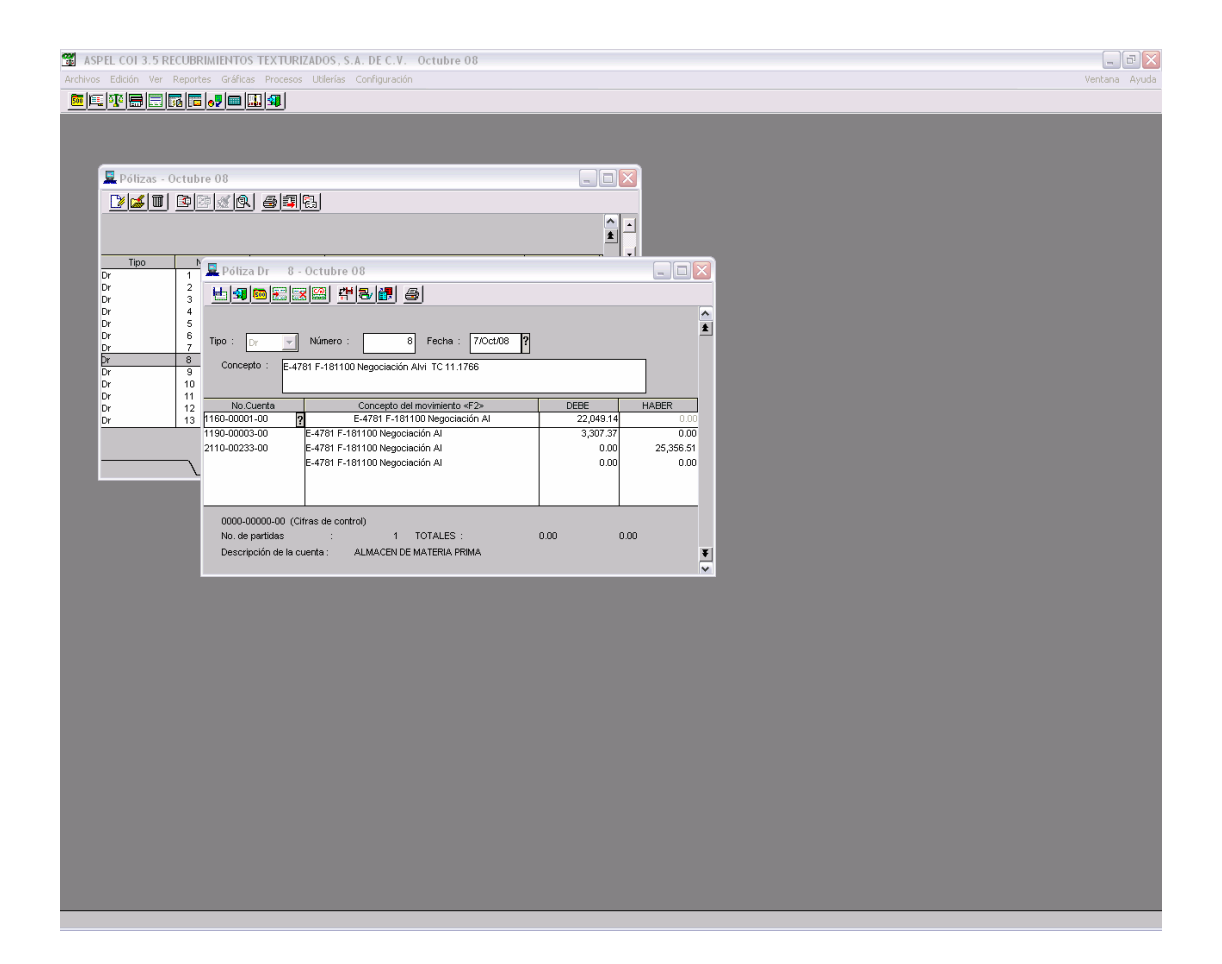

Cargo al almacén de materia prima, en este caso es una entrada de materia prima lo que estamos registrando, cargo a una cuenta que denominamos IVA Acreditable no pagado, con abono a la cuenta del proveedor.

De la manera anterior estamos dando entrada al producto dentro de nuestro almacén afectando al IVA como cuenta en proceso y enviando el saldo total al proveedor todo ello para determinar un pasivo de compra.

## **4.2.2 PASIVO DE NÓMINA.**

El pasivo que se elabora con la nómina es para la determinación del gasto y de las cuentas subsecuentes que de manera directa afecten.

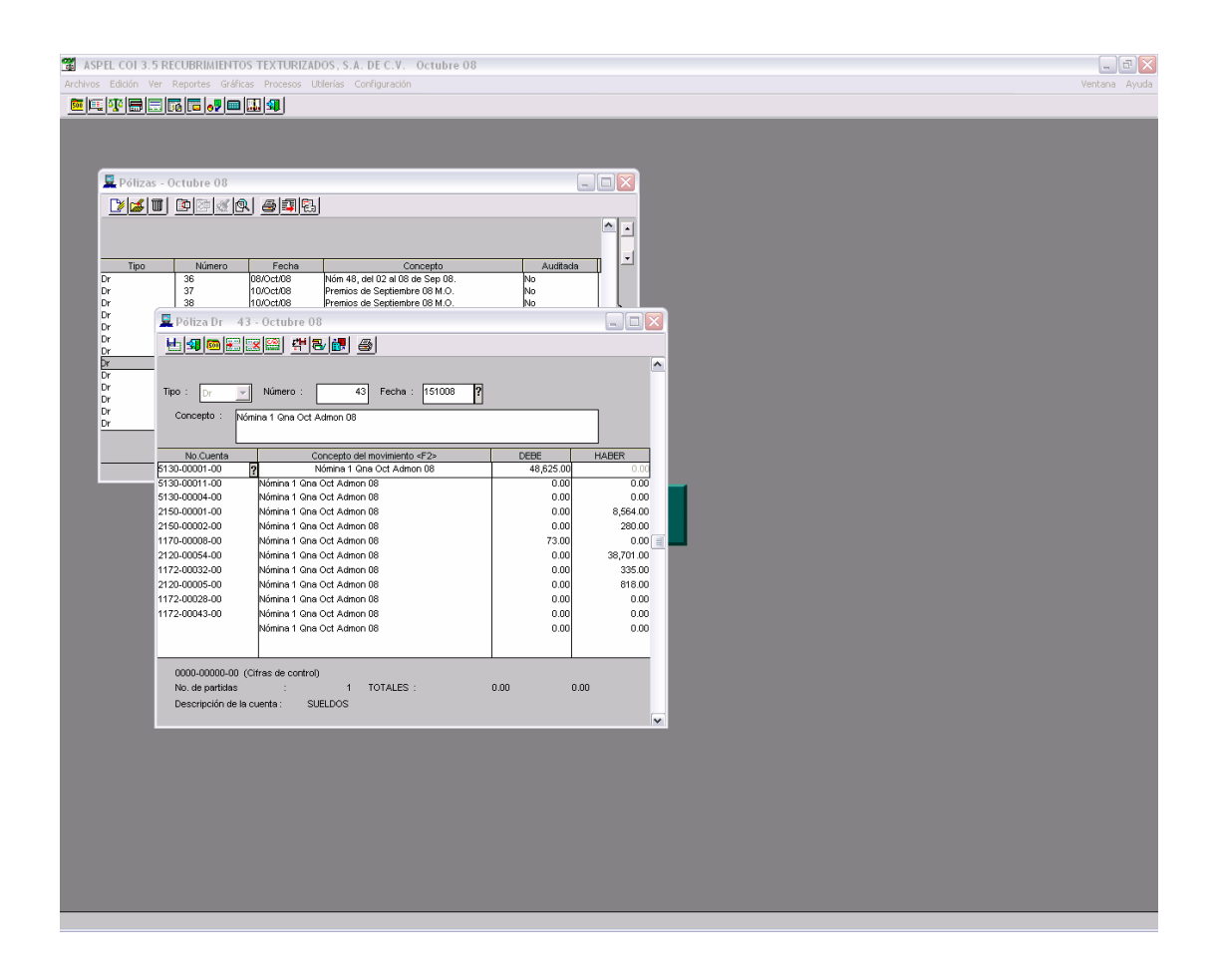

El procedimiento es el siguiente:

Cargo al gasto en este ejemplo es la nómina quincenal del departamento de administración por lo tanto se carga al gasto de administración subcuenta sueldos, cargo a la cuenta de subsidio al empleo, abono a una cuenta acreedora denominada sueldos y salarios por pagar, de igual manera en su caso se registra el importe que se retiene por el pago de los créditos ante el INFONAVIT, así como el IMMS Cuota Obrero Patronales, y el SAR.

Otro aspecto que tiene que ver con la cuenta de sueldos y salarios por pagar es el registro del pasivo de los vales de despensa como los premios mensuales de productividad, puntualidad y asistencia.

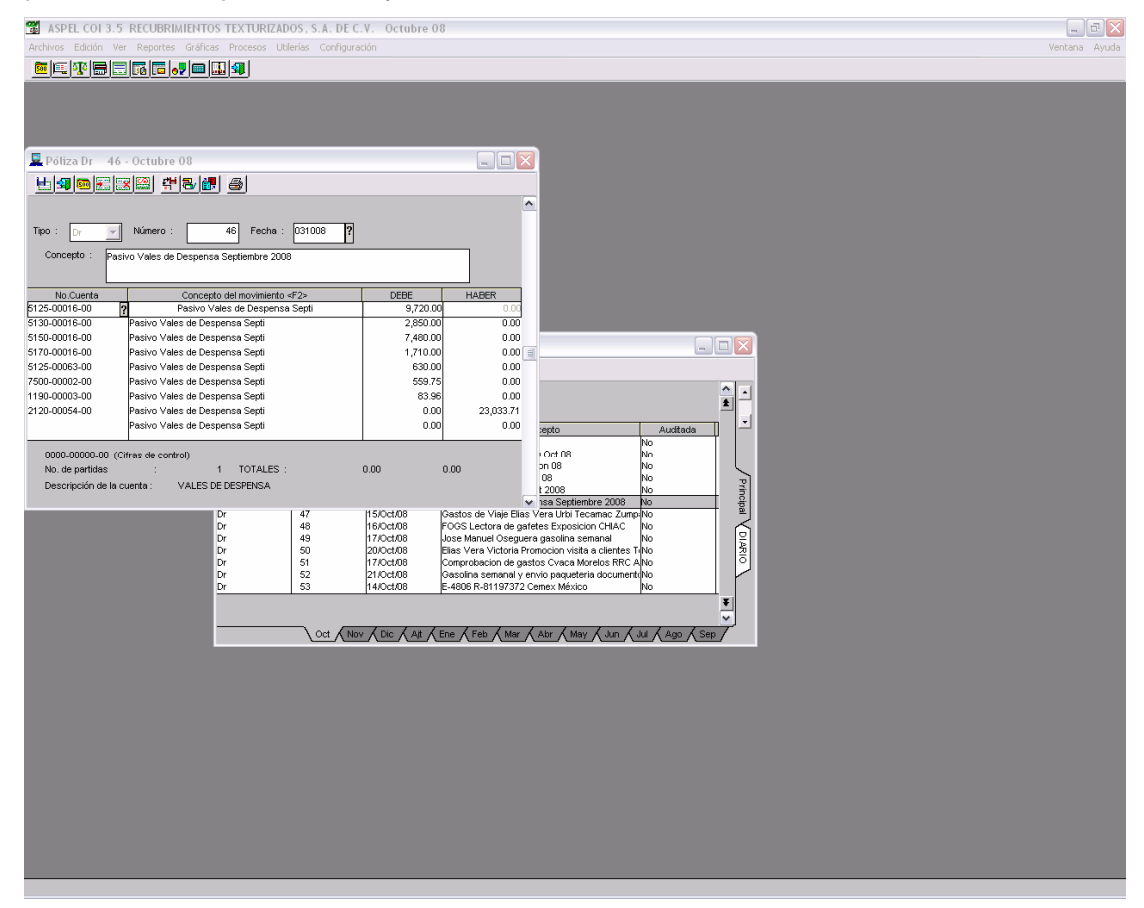

Cargo a los gastos respectivos como lo son cuenta de gastos de administración, venta y fabricación, mano de obra, subcuenta vales de despensa o premios respectivos, un IVA acreditable no pagado, que nos engloba la factura del pago de los vales pero que aun no está acreditable puesto que no hemos realizado el pago de la factura.

### **4.2.3 REEMBOLSO DE GASTOS.**

Semanalmente los gerentes técnicos realizan labor de venta en sus diferentes zonas, a ello se le asigna un anticipo de gastos dependiendo del lugar a donde vaya, anticipo que se le carga a su cuenta deudora hasta su comprobación.

El anticipo que se da anteriormente se registra de la siguiente manera.

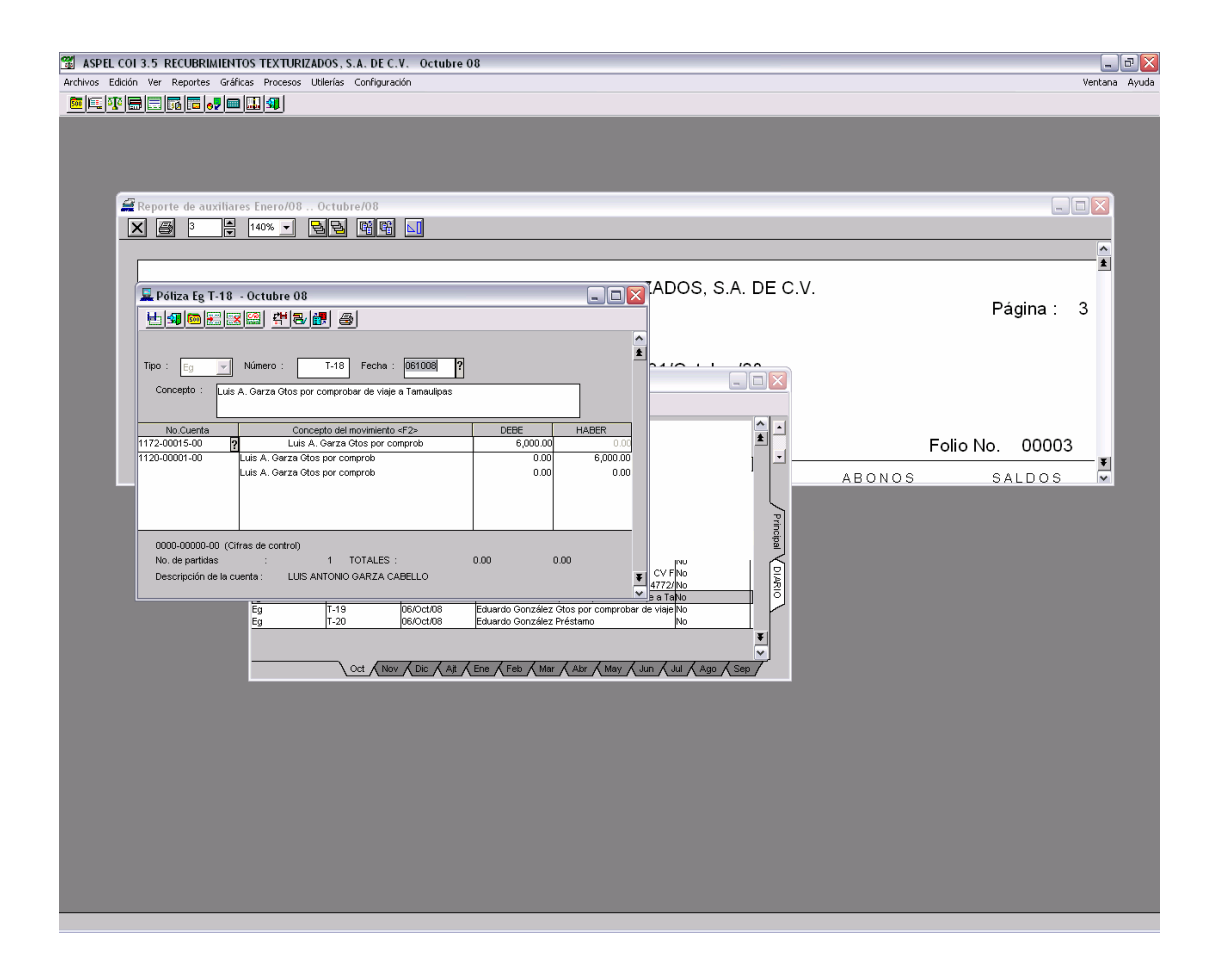

Por lo tanto a la comprobación de su gasto se le da la secuencia y se le carga a su cuenta deudora todo ello para tener un registro de los anticipos y los objetivos en labor de venta que se cumplieron.

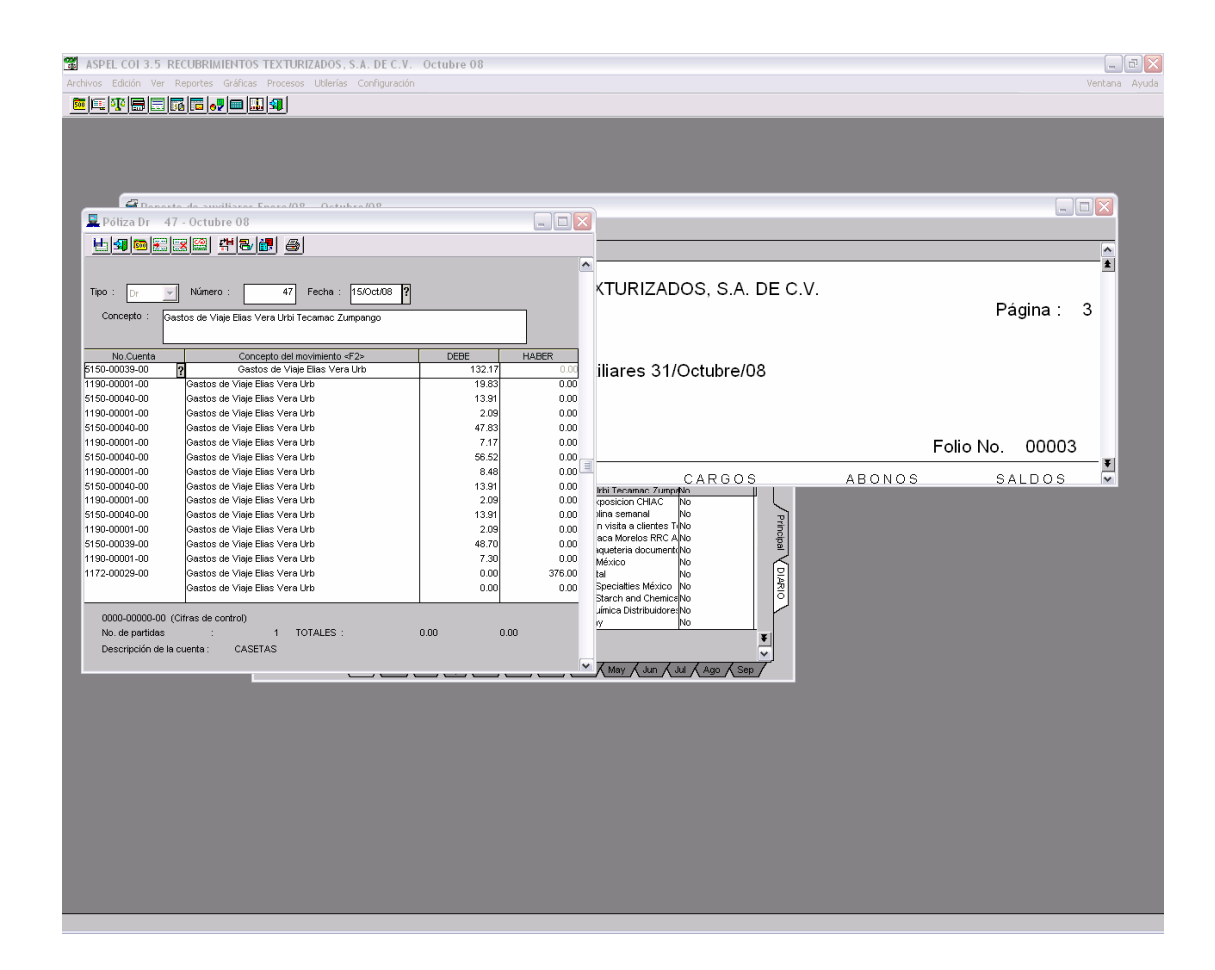

### **4.2.4 PAGO A PROVEEDORES.**

A Partir de, el pasivo de compras que se hizo anteriormente partimos adecuadamente al pago de las compras solo el registro debido a que el pago, ya se realizó anticipadamente mediante cheque o transferencia y el objetivo es enlazar SAE por medio de BANCOS para que con la interface en COI realice los movimientos contables necesarios.

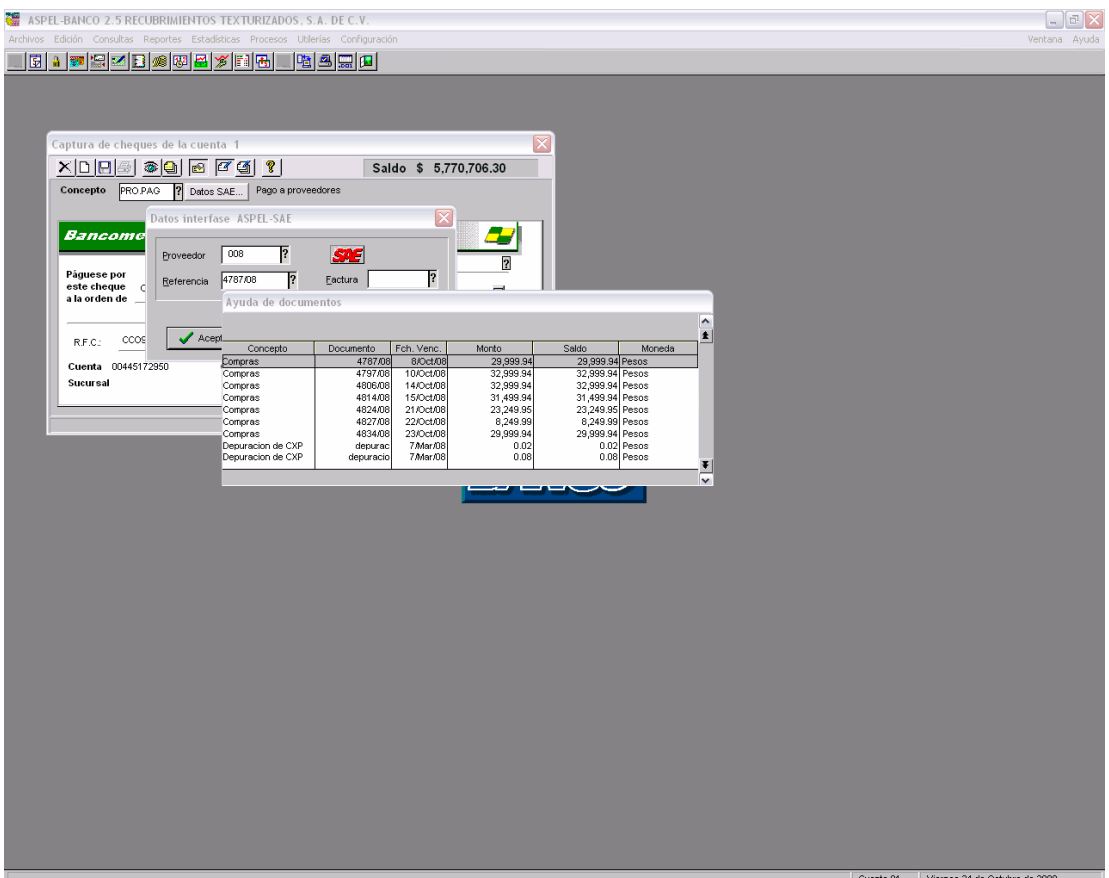

Con el objetivo de cancelar la entrada del almacén se entra a Bancos, se selecciona en este caso PROPAG que es el dominio para pago de proveedores, y posteriormente se elije el proveedor, y el numero de entrada que se le dio a dicho proveedor.

Es así como cancelamos la cuenta anterior de IVA Acreditable no Pagado contra el IVA Acreditable.

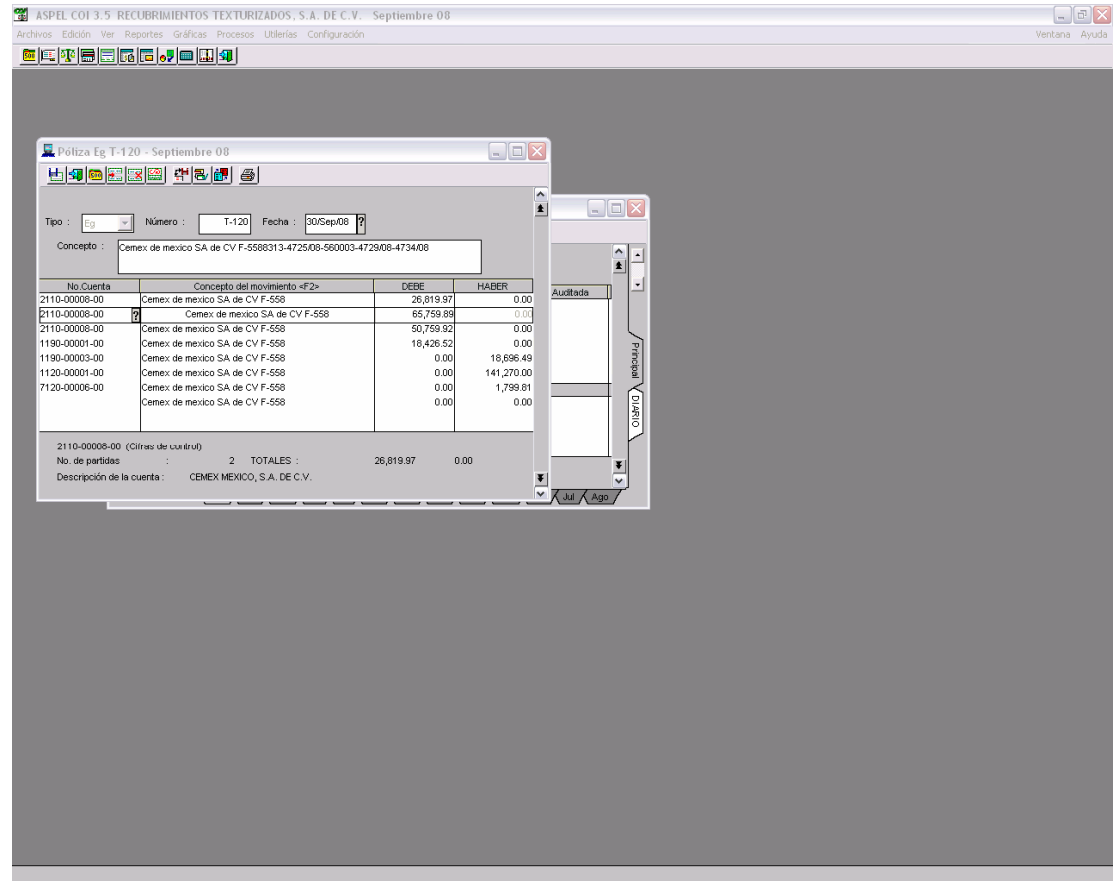

# **CAPÍTULO 5 ELABORACIÓN DE LOS ESTADOS FINANCIEROS.**

Los directivos de RETEX necesitan tener información financiera actualizada para tomar las decisiones correspondientes sobre sus futuras operaciones. La información financiera de la empresa, se encuentra registrada en la contabilidad. Sin embargo, las transacciones que ocurren durante el período fiscal alteran los saldos de estas cuentas. Los cambios deben reportarse periódicamente en los estados financieros.

En el complejo mundo de los negocios, hoy en día caracterizado por el proceso de globalización en las empresas, la información financiera cumple un rol muy importante al producir datos indispensables para la administración y el desarrollo del sistema económico.

La contabilidad es una disciplina que permite preparar e información de carácter general sobre la entidad económica. Esta información es mostrada por los estados financieros. La expresión "estados financieros" comprende:

Estado de Cambios en la Posición Financiera.

Estado de Posición Financiera.

Estado de Resultados:

Estado de Resultados Acumulados.

Estado de Resultados Presupuestados.

Estado de Resultados comparativos.

Cédula de Análisis de M.O.

Cédula de Análisis de Administración.

Cédula de Análisis de Ventas.

Cédula de Análisis de Fabricación.

Cédula de Análisis de los Deudores Diversos.

Cédula de Análisis de Deudores Funcionarios y Empleados.

Cédula de Análisis de Proveedores

Cédula de Análisis Acreedores

Que se identifican como parte de los estados financieros.

Las características fundamentales que debe tener la información financiera son utilidad y confiabilidad.

La utilidad, como característica de la información financiera, es la cualidad de adecuar ésta al propósito de los usuarios, entre los que se encuentran los accionistas, los inversionistas, los trabajadores, los proveedores, los acreedores, el gobierno y, en general, la sociedad.

La confiabilidad de los estados financieros refleja la veracidad de lo que sucede en RETEX.

Los Estados Financieros se presentan a pesos y los dólares son convertidos a Moneda Nacional dentro de los recursos generados o utilidades en la operación, los principales cambios ocurridos en la estructura financiera de RETEX y su reflejo final en el efectivo e inversiones temporales a través de un periodo determinado.

Además de los Estados Financieros ordinarios en RETEX se elaboran, Estados financieros presupuestados, utilizados para una fecha o periodo futuro, basado en cálculos estimativos de transacciones que aún no hemos realizado; es un estado estimado que acompaña frecuentemente a un presupuesto.

Todos los Estados Financieros que se muestran a los directivos de RETEX han pasado por un proceso de revisión y verificación de la información; este examen es ejecutado por el C.P. Marco Antonio Viveros Bustamante como Director del despacho de contadores públicos Viveros Bustamante y Asociados S.C. independientes quienes finalmente expresan una opinión acerca de la razonabilidad de la situación financiera, resultados de operación y flujo de fondos que la empresa presenta en sus estados financieros de un periodo en particular.

### **Estado de Posición Financiera.**

Es un informe, reporte o estado que refleja la situación de RETEX a una fecha dada, a través de tres tipos de partidas o cuentas.

El balance general nos muestra, al igual que una radiografía, la estructura y composición de los recursos financieros que maneja la empresa y la relación entre fuentes y usos de los mismos, en un punto de tiempo específico.

Como su nombre lo indica, al igual que una balanza, se compone de dos partes e igual valor.

Una de las partes, llamada Activo (colocada por convención al lado izquierdo), nos indica cuántos recursos han sido confiados a la empresa el día de corte (realización) del Balance.

 Nos indica su naturaleza y composición con base al grado de rapidez con que pueden, o están predispuestos, a convertirse en efectivo.

De esta forma encontramos, generalmente encabezando el grupo, a lo que llamamos activos circulantes, que son los que tienen la característica de poder convertirse con relativa rapidez en efectivo. Son recursos que circulan o rotan y su principal misión es darle soporte a la actividad de ventas de la empresa.

Entre ellos encontramos valores en efectivo cuentas y documentos por cobrar en el corto plazo e inventarios.

El segundo renglón de activos que encontramos es aquel denominado fijo y que representa recursos comprometidos en forma más permanente, tales como terrenos, edificios, maquinaria y equipo.

Con frecuencia encontramos un tercer renglón formado por los llamados Activos diferidos. Estos representan pagos hechos por RETEX, por los bienes y servicios que aún a la fecha de balance no ha recibido y que representan, por lo tanto, recursos que están a favor de la empresa.

La suma de estos tres renglones representa el Activo Total.

Por otro lado, del lado derecho del Balance, encontramos el Pasivo y el Capital. En este lado indicamos quiénes han confiado a la empresa los recursos registrados en el lado del Activo. Los recursos confiados por entidades ajenas a la empresa los agrupamos en el Pasivo, y los recursos confiados por los dueños los agrupamos en el Capital.

El Pasivo, al igual que lo hicimos con el Activo, lo clasificamos de acuerdo al grado de rapidez con que debe de ser devuelto en efectivo a quienes lo confiaron a la empresa.

Encontramos en el Pasivo Circulante obligaciones que deben de ser pagadas en el corto plazo por convención 12 meses o menos, tales como, proveedores, créditos bancarios, impuestos por pagar etc.

Dentro del Pasivo también podemos encontrar el pasivo de mediano y largo plazo se agrupan obligaciones cuyos vencimientos están más en el futuro.

En el Pasivo Diferido encontramos recursos que hemos ya recibido a cambio de bienes o servicios que aún no hemos entregado.
El renglón de Capital nos indica la parte de los recursos que han sido confiados por los propietarios de RETEX, ya sea con la aportación original, nuevas aportaciones o bien dejando dentro de la empresa parte de las utilidades, que ella ha generado y que no se hayan distribuido a los dueños en forma de dividendos.

 Las primeras se encierran en lo que se da en llamar el Capital Social, mientras las segundas se les denominan Reservas o utilidades retenidas.

Resulta que encontramos, que si el Pasivo y el Capital explican quiénes han confiado los recursos que se muestran en el lado del Activo, la suma de los dos primeros es igual a la suma de los Activos. A partir de ello resumimos, que ambas partes están en balance.

Por lo tanto podemos recurrir a que los activos, son recursos económicos o bienes de la entidad, clasificados en activos circulantes y de largo plazo. Los primeros son bienes, derechos o inversiones de corto plazo y los segundos son bienes, inversiones o derechos de largo plazo.

Pasivos: deudas y obligaciones de la entidad

Los Pasivos o bien deudas y obligaciones de la empresa son derechos de los acreedores sobre los activos de la organización. Clasificados en circulantes si son compromisos que deben cancelarse en el corto plazo o bien a menos de 1 año y los pasivos fijos que son las deudas con vencimiento a largo plazo o en su defecto a más de 1 año.

Por último el Capital Contable que está constituido por el capital Invertido y los resultados de los períodos en forma acumulada.

### **RECUBRIMIENTOS TEXTURIZADOS, S.A. DE C.V. ESTADO DE POSICION FINANCIERA AL 31 DE OCTUBRE 2008**

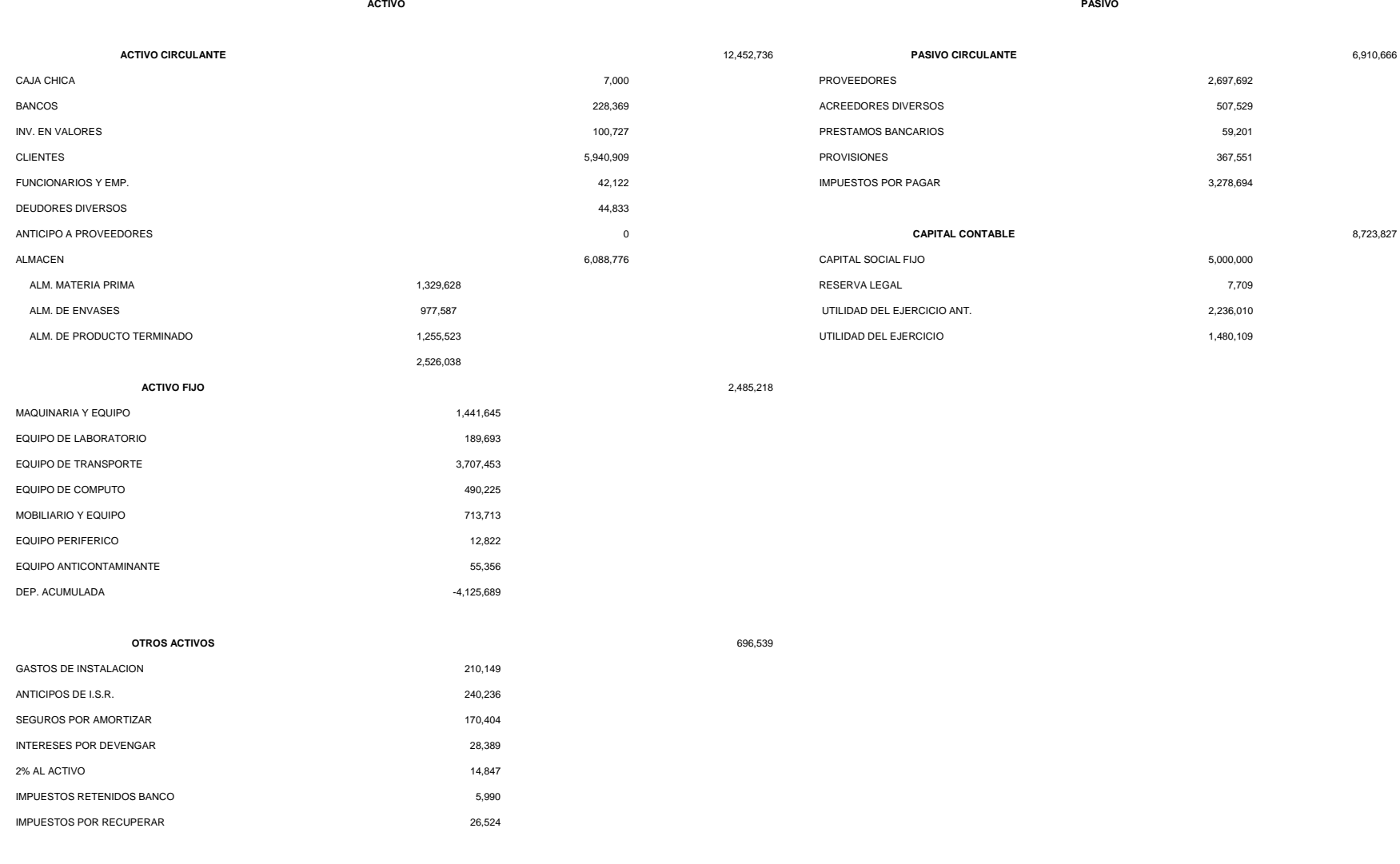

**TOTAL DE ACTIVO 15,634,493 SUMA DE PASIVO Y CAPITAL 15,634,493** 

69

### **Estado de ganancias y pérdidas o de resultados.**

Nos muestra la situación de la empresa a lo largo de un período de tiempo que suele ser de un año, semestre, trimestre o mes.

Este estado nos muestra los ingresos que han generado la empresa durante ese tiempo y los costos y gastos incurridos o causados para generar esos ingresos.

 La diferencia entre unos y otros nos dará una utilidad o pérdida que servirán de base para pagar el impuesto sobre la renta correspondiente.

Más en detalle, debemos observar que los ingresos registrados en el Estado de Resultados son aquellos causados o facturados por la empresa, pero que no necesariamente le han sido pagados a la fecha final del estado.

Igualmente, los costos y gastos que restamos a los ingresos para obtener la utilidad, son los costos y gastos incurridos o causados que bien puede ser que aún no se hayan pagado totalmente.

A los ingresos netos, provenientes de deducir los descuentos sobre ventas de servicios o donaciones, y otros ingresos, les sustraemos el Costo de Ventas o Costo de los Servicios para obtener el Margen Bruto o Excedente.

El Costo de Ventas no encierra los gastos en que incurrimos para poner el bien o servicio ante el público para su venta, ni aquellos relativos con la realización misma de la venta. Este renglón se refiere a los costos causados en producir (o comprar) el bien o producto que vendemos.

La diferencia entre ingresos y costo de ventas o servicio nos arroja el margen o utilidad bruta a la cual sustraemos otros gastos en los cuales incurrimos en la marcha de la empresa en el período del estado de resultados.

De esta forma encontramos Gastos de Ventas, que son aquellos incurridos para lograr la venta de nuestro producto. Aquí incluimos gastos de distribución, sueldos del personal de ventas, comisiones, etc.

Encontramos luego, Gastos de Administración que están constituidos por aquellos en que se incurre para darle soporte administrativo y directivo a la empresa.

Finalmente encontramos, por lo general, los gatos financieros formados por el costo financiero de los recursos que la empresa ha recibido de terceros.

Al sustraer al margen o utilidad bruta los gastos anteriores obtenemos la utilidad o excedente sobre la cual se pagará el impuesto sobre la renta. Una vez deducido éste, obtenemos la utilidad neta o resultado final de la actividad de nuestra empresa.

Como tal puedo describir que es un informe, reporte o estado que refleja los resultados de la entidad en un período específico. Mide el desempeño operativo de la empresa en un período determinado, relacionando sus logros (ingresos) y sus esfuerzos (costos y gastos).

### Ingresos

Constituyen aumentos en activos por la venta de nuestros productos. También se incluyen otros tipos de ingresos, como son los ingresos recibidos por inversiones de valores o utilidad por venta de activos fijos.

### Gastos

Son disminuciones brutas de los activos de la empresa, causadas o incurridas necesariamente en la elaboración de nuestros productos RETEX. Incluye gastos de personal, viáticos, seguros mantenimiento de maquinarias y equipo de transportes.

### Utilidad o pérdida.

Es la diferencia de los ingresos menos los gastos. Si la diferencia es un exceso, hay "utilidad" y si es negativa hay "pérdida".

### **Recubrimientos Texturizados, S.A. de C.V. Estado de Resultados del 1 de Enero al 31 de Octubre del 2008**

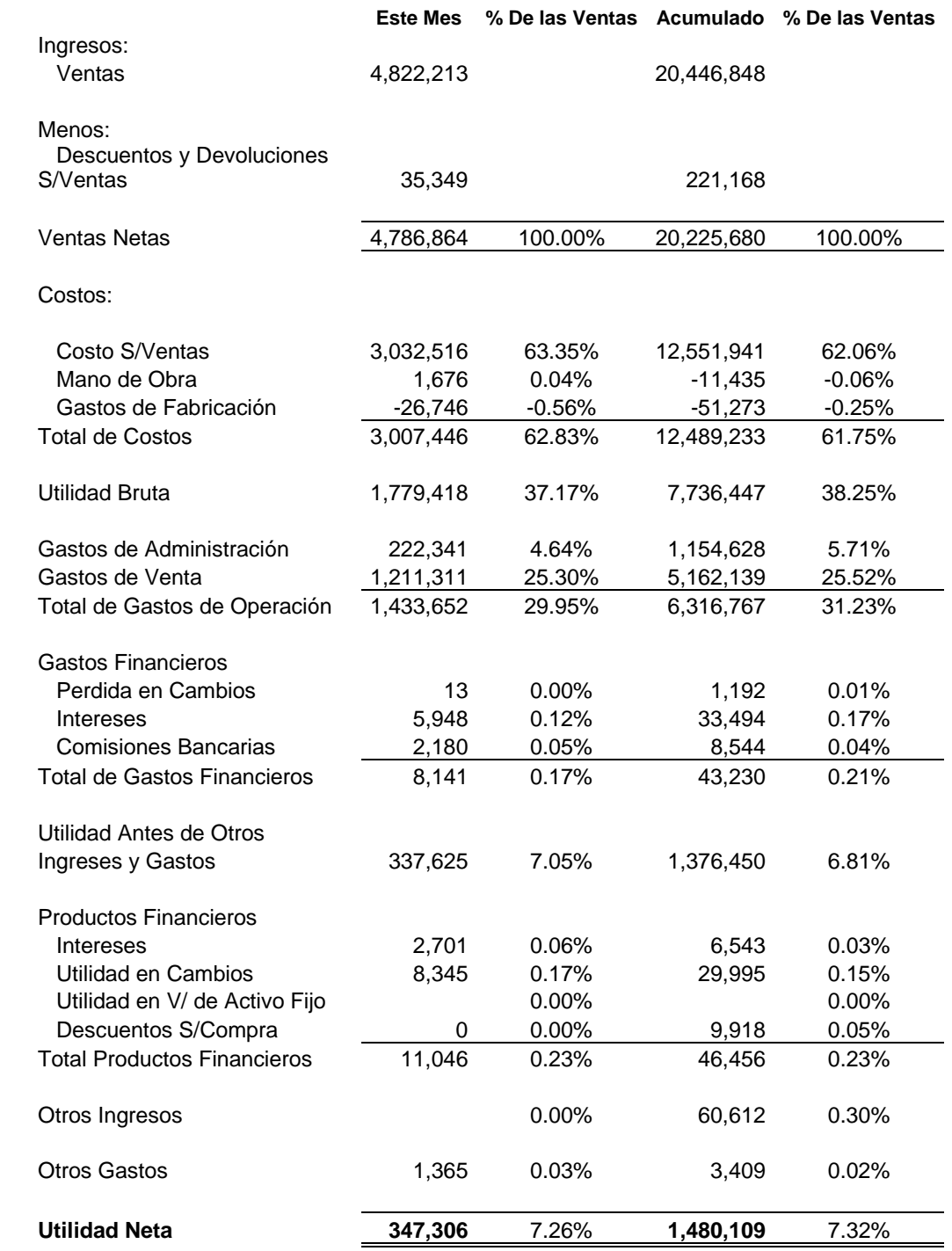

# **Recubrimientos Texturizados, S.A. de C.V.**

#### **Estado de Resultados del 1 de Enero al 31 de Octubre 2008 Presupuestado**

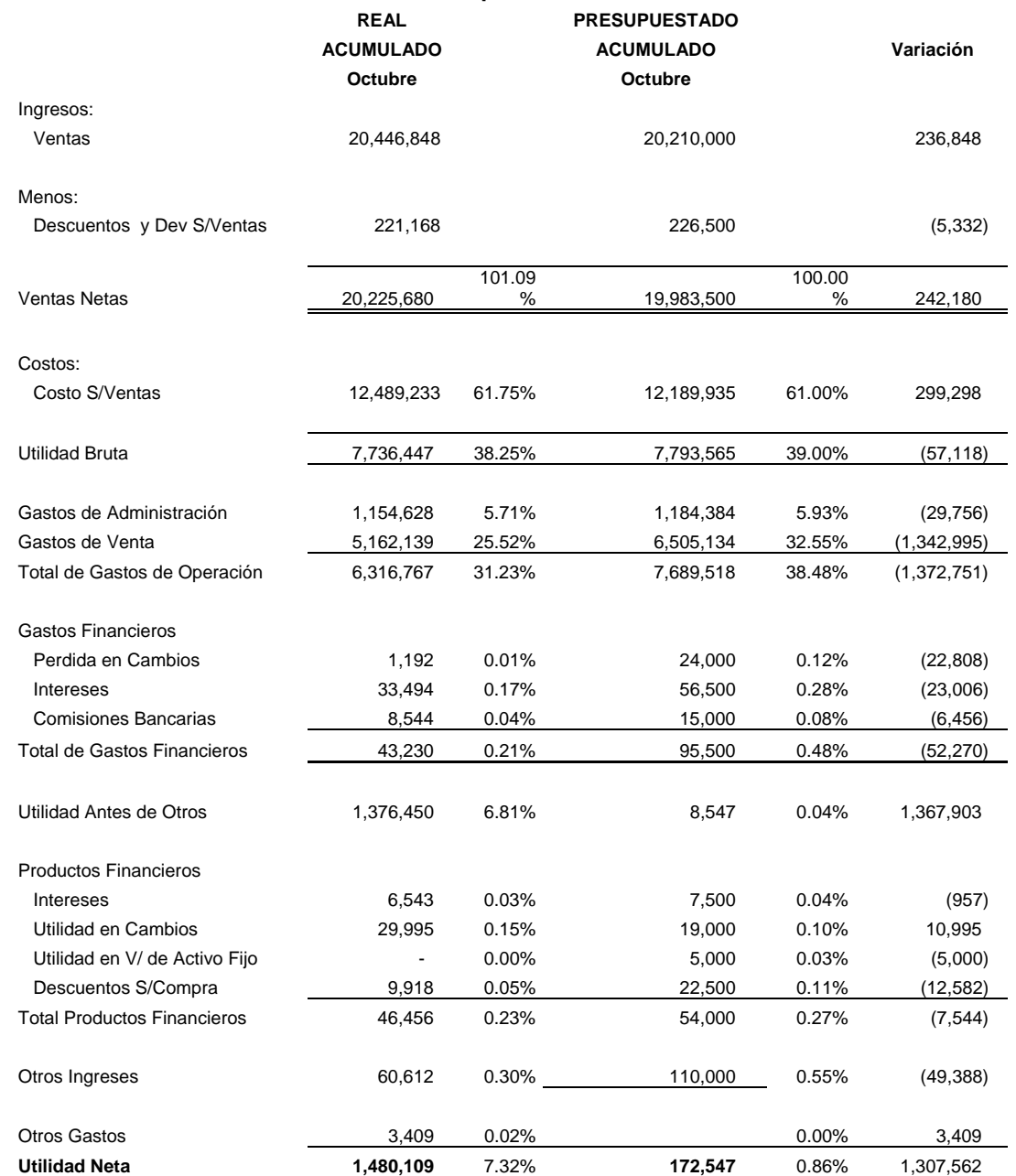

Las Cédulas siguientes son las mencionadas con anterioridad y dan a la dirección una información más detallada acerca de ciertas cuentas y ciertos rubros con el manejo más apegado dentro del control interno de RETEX.

## **RECUBRIMIENTOS TEXTURIZADOS, S.A. DE C.V.**

### **MANO DE OBRA ACUMULADO DEL 1 DE ENERO AL 31 DE OCTUBRE 2008**

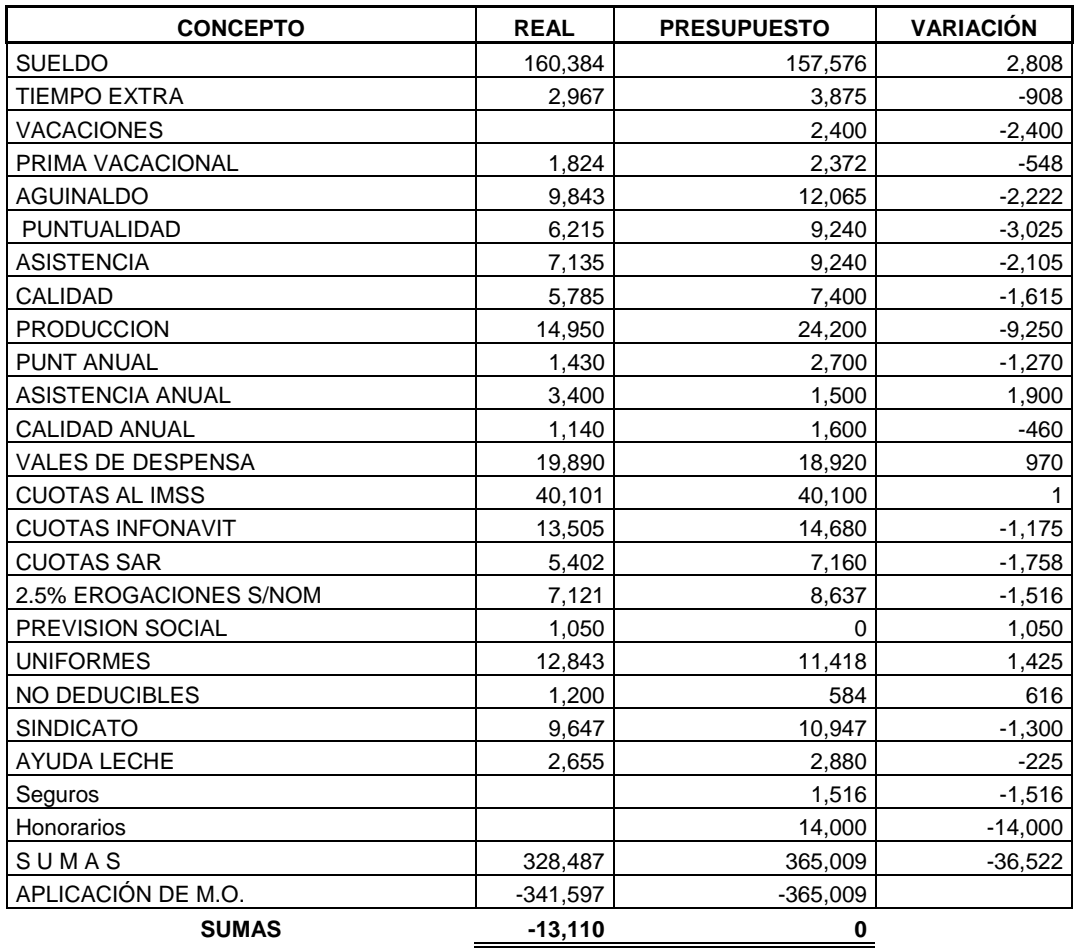

Toneladas

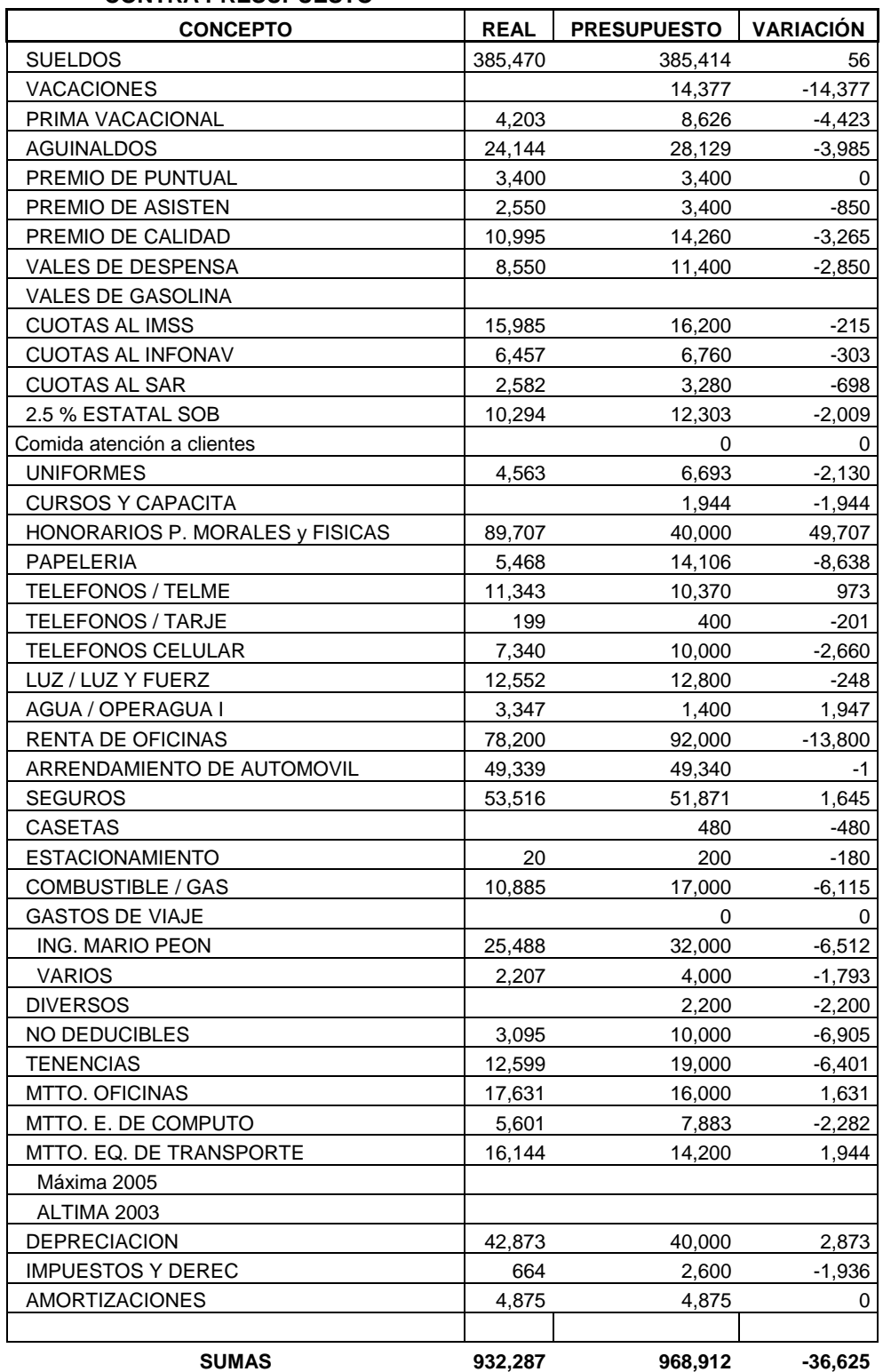

### **GASTOS DE ADMÓN ACUMULADOS DEL 1 DE ENERO AL 31 DE OCTUBRE 2008 CONTRA PRESUPUESTO**

#### **GASTOS DE VENTA ACUMULADO DEL 1 DE ENERO AL 31 DE OCTUBRE 2008**

#### **CONTRA PRESUPUESTO**

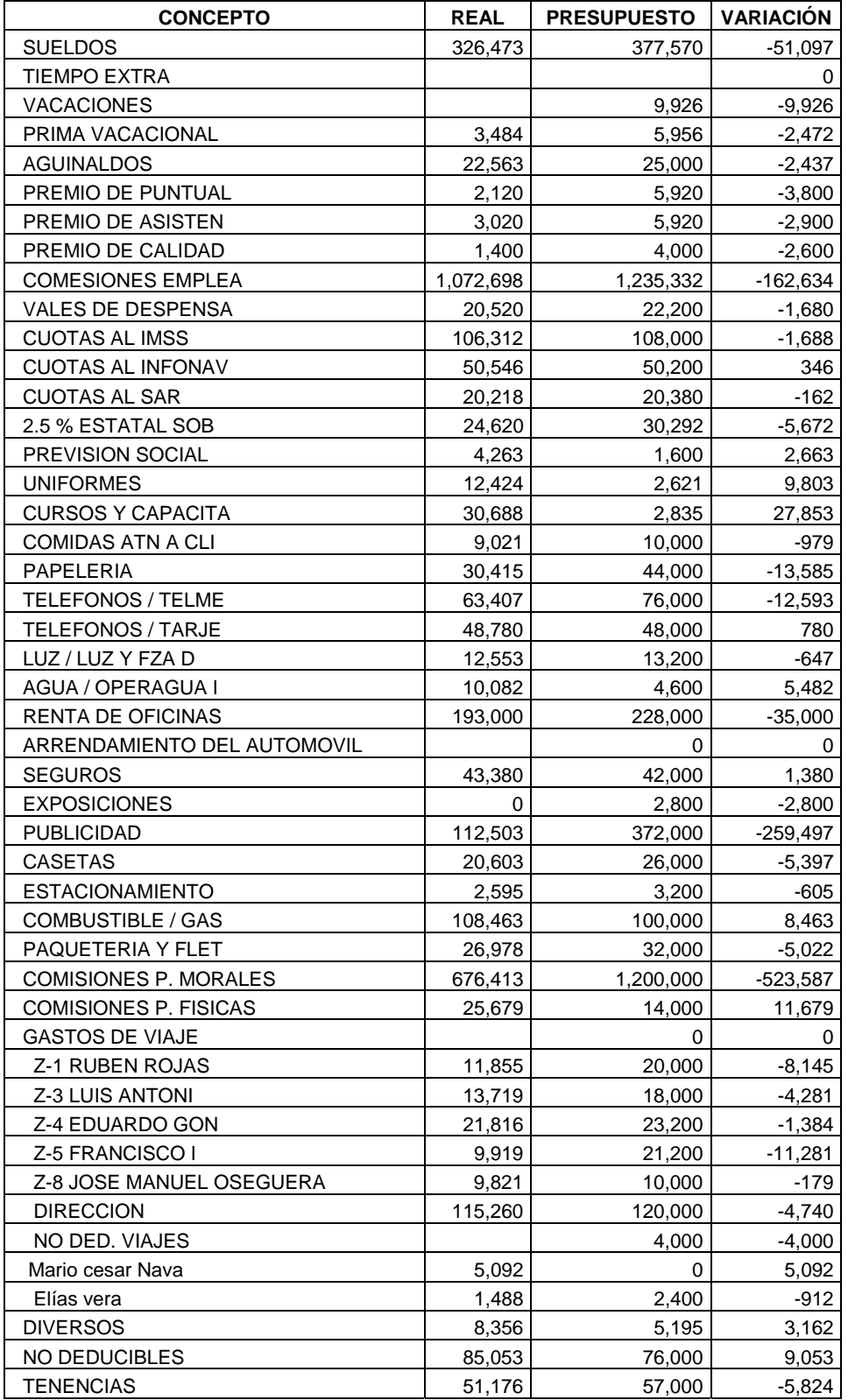

#### **RECUBRIMIENTOS TEXTURIZADOS, S.A. DE C.V. GASTOS DE FABRICACIÓN ACUMULADO DEL 1 DE ENERO AL 31 DE OCTUBRE 2008 CONTRA PRESUPUESTO**

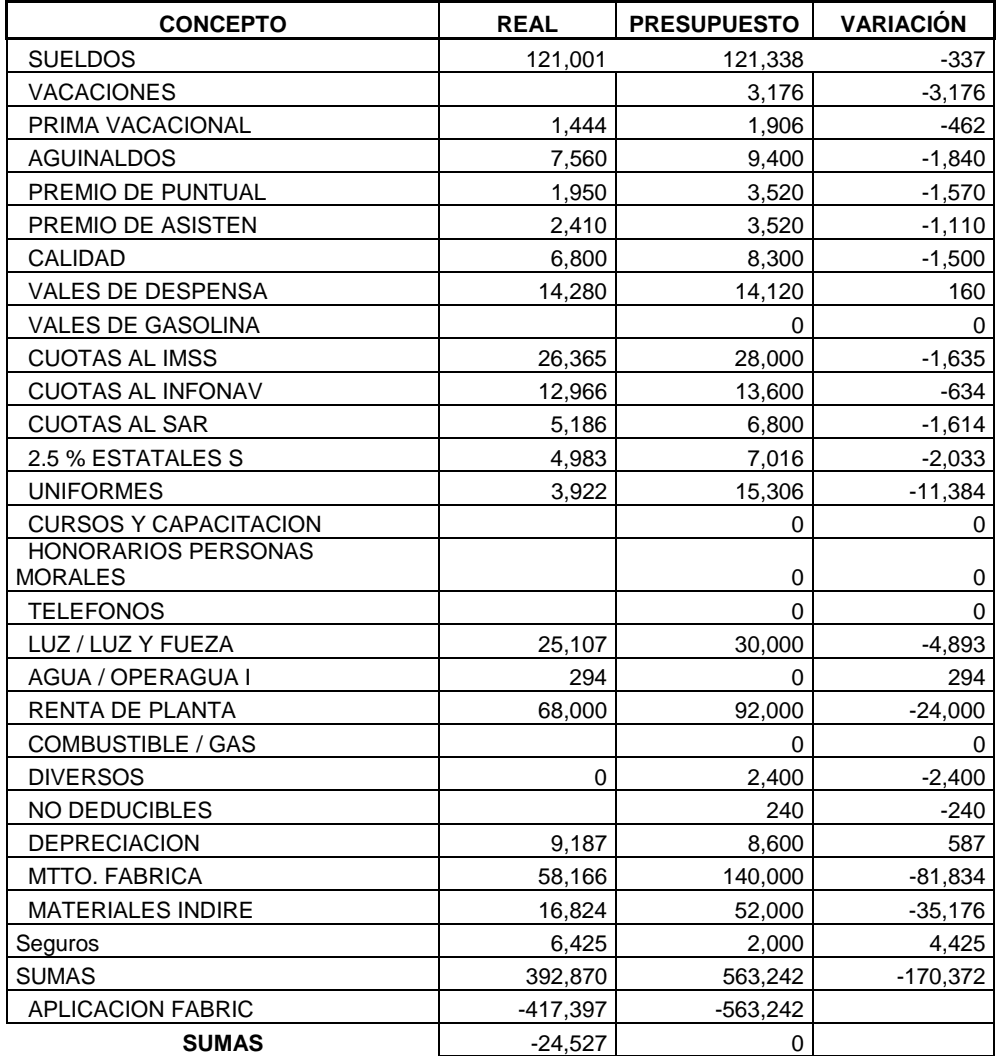

# **SALDOS AL MES DE OCTUBRE 2008**

# **DEUDORES DIVERSOS**

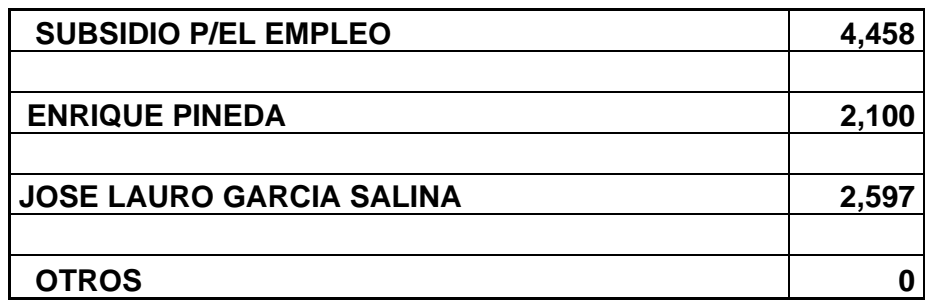

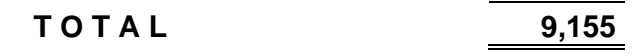

#### SALDOS AL MES DE OCTUBRE 2008 **FUNCIONARIOS Y EMPLEADOS**

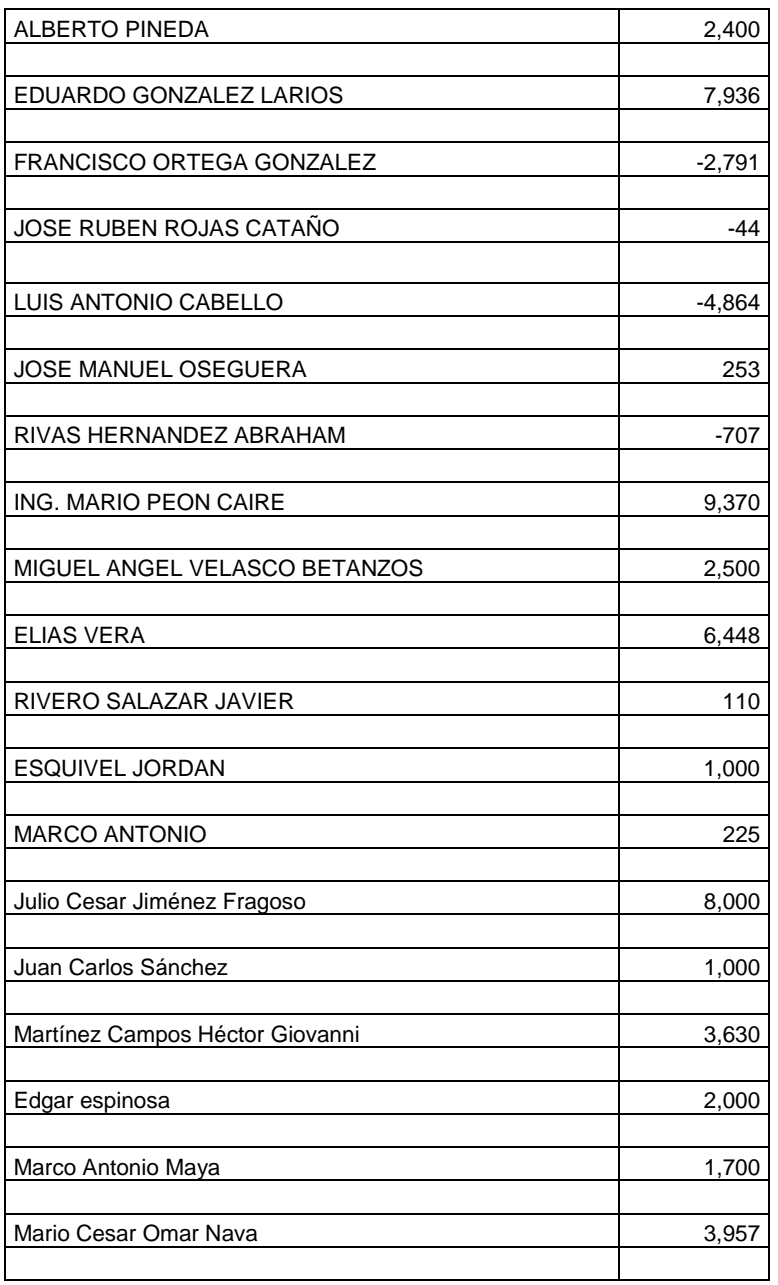

**T O T A L 42,123**

### **SALDOS AL MES DE OCTUBRE 2008**

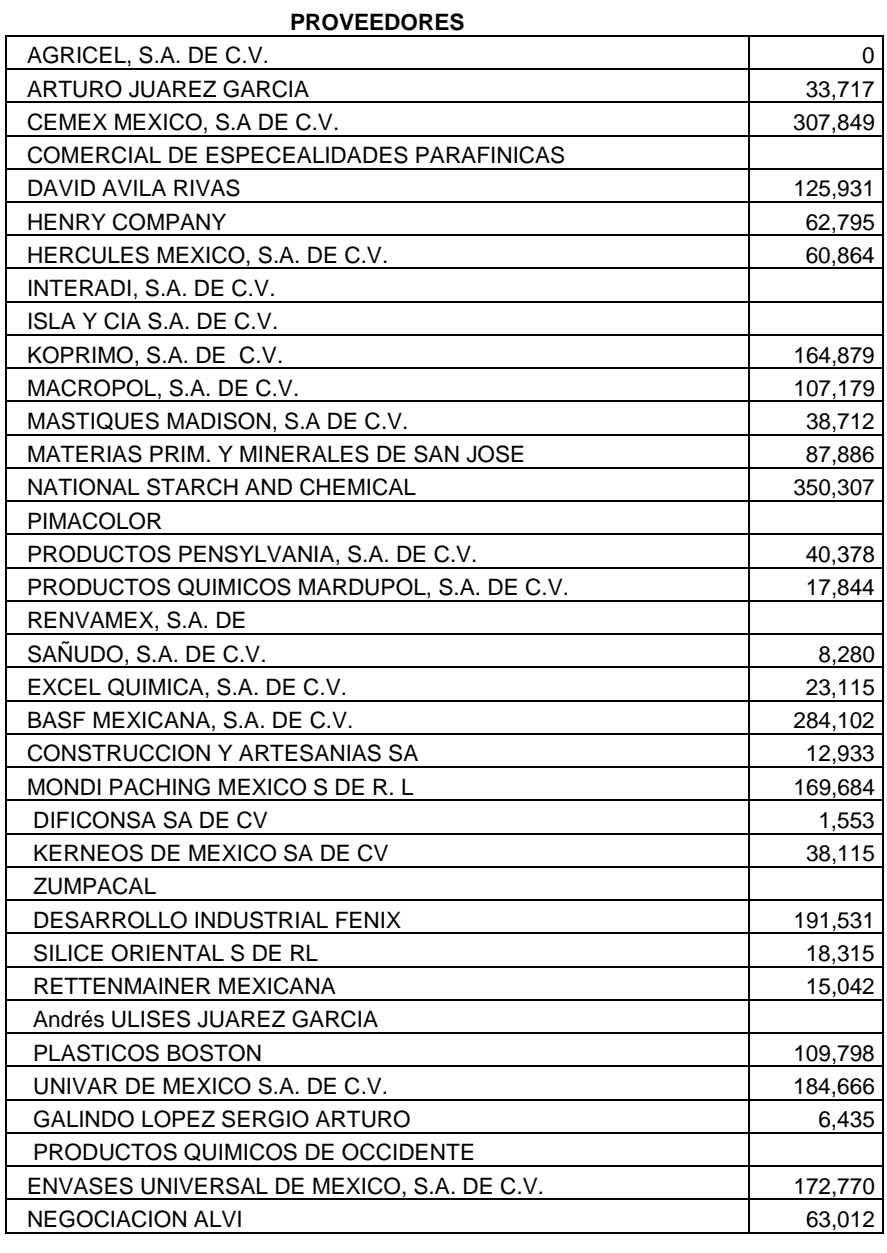

**T O T A L 2,697,692** 

**NOTA: Las cifras establecidas dentro de los aspectos prácticos son una aproximación a la realidad.** 

# **ANÁLISIS Y DISCUSIÓN.**

Para el inicio de un buen análisis dentro de esta recopilación profesional, comenzaré con la base fundamental, que es el conocimiento empírico y el conocimiento dentro del aula de clase.

A esto vamos a señalar una comparación mediante la cual podamos establecer diferencias y similitudes de lo adquirido, con la realidad laboral, podemos decir que la Universidad dentro de la cual forjamos nuestra carrera profesional por medio de Profesores que impartían su cátedra dentro del aula de clase, era de suma importancia, pero que podríamos decir de nosotros como alumnos, la practica era la necesaria para cimentar lo aprendido, mencionaré adecuadamente que lo teórico en ocasiones no va del todo relacionado con lo práctico. ¿Por que razón?, la contabilidad como tal es una técnica diversa, y me refiero al significado "diverso", porque a pesar de sus principios como tal, es un ámbito en el cual el criterio personal de quienes la ejercen llámense Contadores Públicos, Licenciados en Contaduría o Técnicos en Contabilidad, es sumamente importante debido a que hay que estar siempre actualizados en todos los aspectos generales que engloban a la Contabilidad.

La realidad fuera de la Universidad o el aula de clases requiere actualización constante, debido a que la Contabilidad es una Técnica dinámica que siempre está en constante cambio, esto gracias a factores económicos, sociales inclusive hasta políticos, la situación por la que atraviesa en ocasiones el país o también hasta el mundo entero, hacen que surjan nuevos factores o nuevas condicionantes para la aplicación de la contabilidad, pero indudablemente eso no se aprende dentro del área escolar debido a que ello solo es una preparación, denominada formación profesional y el destacar o no dentro de la misma no va en función de los años de la carrera si no, en los años de experiencia, es por ello que al inicio de dicho análisis comenté acerca del método empírico, porque en esta actividad es algo que no se puede dejar pasar desapercibido, que tanto esta dispuesto un profesionista a captar de lo que con el paso del tiempo, ha adquirido.

No basta, formar un Licenciado, basta formar un Profesionista capaz de asumir responsabilidades éticas, laborales y humanas sobre cualquier factor, y ese es un camino que la Universidad Nacional Autónoma de México, me ha dado la satisfacción de emprender, porque ello no termina, con la culminación de una carrera o la obtención de un Título, procede mientras el Licenciado en Contaduría ejerza su profesión apegada a sus normas éticas y profesionales.

Una de las principales problemáticas que había dentro de RETEX, y que mes a mes se encontraban diferencias cuantitativas, era en los inventarios, que aunque se sabe de antemano puede existir un rango de error, este era demasiado elevado, ya que existían diferencias principalmente en el almacén de materia prima debido a que la mayoría de los kilos que se registraban al entrar no eran los mismos que mediante las entradas y salidas para fabricación, se registraban en el proceso.

Lo que llevo a la revisión minuciosa de ello, y como propuesta hice mención a que la mayor parte del problema incurría en que el proveedor no enviaba las cantidades exactas, excediendo la pérdida en Materia Prima, hasta por cientos de kilos, aunado a ello propuse que antes de que la materia prima, por bulto, saco, o súper saco que llegan a contener alrededor de media tonelada de producto fuera enviado, en el mismo medio de transporte a una báscula digital en la cual se encontró efectivamente, que los proveedores por cualquier índole estaban mandando producto de menos y cobrándolo por obvias razones de más.

Dándole solución a ello y debido a que soy quien encabeza dichos inventarios dentro de RETEX formamos una técnica conocida por medio de marbetes, el cual nos permite un reconteo periódico para la mayor exactitud en la toma de inventarios físicos.

82

## **RECOMENDACIONES**

De tal manera una de las recomendaciones que se aplica para RETEX, es eficientar de manera constante las labores dentro del departamento de contabilidad, mantener la contabilidad al día, como hasta hoy se ha implementado y soportar cada una de las operaciones que se realicen con los comprobantes correspondientes, además de mantener el curso en los inventarios, y captar nuevas propuestas para aumentar la mejoría en la toma física.

La recomendación para la FES Cuautitlán, no dejes de formar, año con año profesionistas preparados, capacitados, competentes, ya que el país necesita de ellos para sobresalir como tal y no dejes de captar profesores aptos, por que gracias a ellos los alumnos se convierten en los profesionistas del mañana.

Mantener como Facultad, un alto empeño en el crecimiento de las recreaciones deportivas, formar más torneos, competencias y darles una mayor difusión, además, aumentar el número de eventos culturales, conferencias, pláticas, que le son necesarias a los alumnos para acrecentar su interés en el campo de la investigación, así como adicionar las aulas de cómputo brindando el acceso a paquetería contable, que hoy sabemos necesaria para que la interacción profesor alumno sea mas práctico y no solo teórico.

Dar mayor mantenimiento a las aulas de clase, a los departamentos administrativos, pero sobre todo generar y promover una cultura la cual haga que profesores y alumnos cuiden de lo que la FESC les proporciona.

Aumentar las posibilidades de Titulación y que los trámites necesarios se concreticen de acuerdo a su importancia, que las Coordinaciones de las diferentes carreras tengan una comunicación constante para hacer que la FESC crezca administrativamente.

## **CONCLUSIONES.**

Debemos de entender, que un ciclo de negocio o un ciclo productivo dentro de una empresa es la manera de determinar los pasos, procedimientos y tareas que anteceden una con otra, en RETEX el ciclo de negocio es con el objetivo de enfatizar a grandes rasgos, las cualidades internas que maneja, para elaborar sus productos, con ello vamos a analizar de manera directa los aspectos administrativos, funcionales y contables que son la base fundamental para un mayor aumento en la productividad no solo administrativa sino de igual manera operacional.

Es grato saber, que día con día el país está creciendo, no solo en su función económica sino además, en el aspecto productivo, que haya una oportunidad más amplia de poder tener una visión no solo como trabajadores, sino también como empresarios.

Además confortante, la idea de que las empresas estén dando la oportunidad a los profesionistas jóvenes de ocupar puestos importantes dentro de ellas, obviamente demostrando una preparación apta, en lo particular he tenido la oportunidad de ir creciendo conforme a la empresa en donde me encuentro, agradecer la oportunidad que me ha brindado para elaborar este Trabajo Profesional, y permitirme el buen uso de su información y estructura funcional.

Definir que la opción de Titulación por Trabajo Profesional es una visión encaminada hacia los jóvenes alumnos que año con año ingresan a esta Facultad con deseos de superación y conocimientos, que los interesados en obtener el Título que la Universidad nos brinda, realizamos en definición de orientación laboral y para mostrar las actividades que como profesionistas nos encontramos dentro del área laboral.

Por último quiero concluir que hoy en día las expectativas de crecer dentro de cualquier área, están en una preparación constante, una visión concreta y un fuerte anhelo de ello, de crecer, la competitividad dentro de cualquier aspecto es muy fuerte pero solo destacan los mejores.

"Por mi Raza Hablará el Espíritu"

# **BIBLIOGRAFÍA.**

- GRANADOS Palacios, Rosa Silva, *Contabilidad Intermedia,* México, Thomson, 2001, 292 pp.
- INSTITUTO Mexicano de Contadores Públicos, A.C. Normas de Información Financiera (NIF), México, IMCP. 2008

# **PAGINAS WEB.**

- www.google.com.mx
- www.sat.gob.mx
- www.tax.com.mx